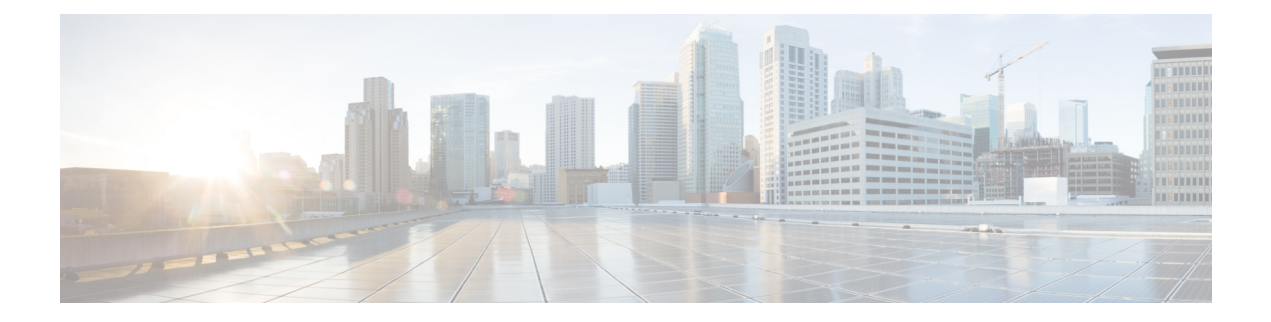

# **C Show Commands**

- show [callhome,](#page-3-0) page 4
- show callhome [destination-profile,](#page-5-0) page 6
- show callhome [destination-profile](#page-6-0) profile, page 7
- show callhome [destination-profile](#page-8-0) profile CiscoTAC-1, page 9
- show callhome destination-profile profile [full-txt-destination,](#page-9-0) page 10
- show callhome destination-profile profile [short-txt-destination,](#page-10-0) page 11
- show callhome [transport,](#page-11-0) page 12
- show callhome [transport-email,](#page-13-0) page 14
- show callhome [user-def-cmds,](#page-14-0) page 15
- show cdp [\(cdpd\),](#page-15-0) page 16
- show cdp [\(cdpd\),](#page-16-0) page 17
- show cdp [global,](#page-18-0) page 19
- show cdp [neighbors,](#page-19-0) page 20
- show cdp [neighbors](#page-21-0) detail, page 22
- show cdp traffic [interface2,](#page-24-0) page 25
- show cfs [application,](#page-26-0) page 27
- [show](#page-28-0) cfs lock, page 29
- show cfs merge [status,](#page-30-0) page 31
- show cfs [peers,](#page-33-0) page 34
- show cfs [regions,](#page-35-0) page 36
- show cfs [remote-app](#page-37-0) vsan domain, page 38
- show cfs [remote-switches](#page-38-0) vsan, page 39
- show cfs static [peers,](#page-39-0) page 40
- show cfs [status,](#page-40-0) page 41

I

- show checkpoint [\(cfg\\_rollback\),](#page-41-0) page 42
- show checkpoint [\(cfg\\_rollback\),](#page-42-0) page 43
- show [checkpoint](#page-43-0) summary, page 44
- show [class-map,](#page-44-0) page 45
- show class-map type [control-plane,](#page-50-0) page 51
- show class-map type [network-qos,](#page-55-0) page 56
- show cli [alias,](#page-56-0) page 57
- show cli [dynamic](#page-57-0) integers, page 58
- show cli [dynamic](#page-58-0) strings, page 59
- show cli [history,](#page-59-0) page 60
- show cli [interface](#page-60-0) table, page 61
- [show](#page-61-0) cli list, page 62
- show cli [registry,](#page-62-0) page 63
- show cli [syntax,](#page-63-0) page 64
- show cli [variables,](#page-64-0) page 65
- show [clock,](#page-65-0) page 66
- show [clock](#page-67-0) utc, page 68
- show [configuration](#page-68-0) session (ssnmgr), page 69
- show [configuration](#page-69-0) session (ssnmgr), page 70
- show [configuration](#page-70-0) session global-info, page 71
- show [configuration](#page-71-0) session status, page 72
- show [configuration](#page-73-0) session summary, page 74
- show [consistency-checker](#page-74-0) forwarding ipv6show forwarding ipv6 inconsistency, page 75
- show [consistency-checker](#page-76-0) forwardingshow forwarding inconsistency, page 77
- show [consistency-checker](#page-78-0) racl port-channels, page 79
- show copp diff profile [profile2,](#page-79-0) page 80
- show copp [profile,](#page-81-0) page 82
- show copp [status,](#page-93-0) page 94
- show [copyright,](#page-95-0) page 96
- show [cores,](#page-96-0) page 97
- show crypto ca certificates [\(certen\\_tree\),](#page-98-0) page 99
- show crypto ca certificates (certen tree), page 100
- show crypto ca [certstore,](#page-100-0) page 101

 $\mathbf I$ 

- show [crypto](#page-101-0) ca crl, page 102
- show crypto ca [remote-certstore,](#page-102-0) page 103
- show crypto ca [trustpoints,](#page-103-0) page 104
- show crypto [certificatemap,](#page-104-0) page 105
- show crypto key [mypubkey](#page-105-0) rsa, page 106
- show crypto [ssh-auth-map,](#page-106-0) page 107
- show [current,](#page-107-0) page 108

Τ

### <span id="page-3-0"></span>**show callhome**

**show callhome** [**\_\_readonly\_\_** *output\_state info per\_name* [ *name* ] *email\_info* [ *email\_conf* ] *ph\_info* [ *ph\_conf* ] *str\_addr* [ *str\_conf* ] *site\_id* [ *site\_id\_conf* ] *cust\_id* [ *cus\_id\_conf* ] *contr\_id* [ *contr\_id\_conf* ] *swi\_pri* [ *swi\_pri\_value* ] *dup\_mess per\_inv per\_time per\_timeofday dist*]

### **Syntax Description**

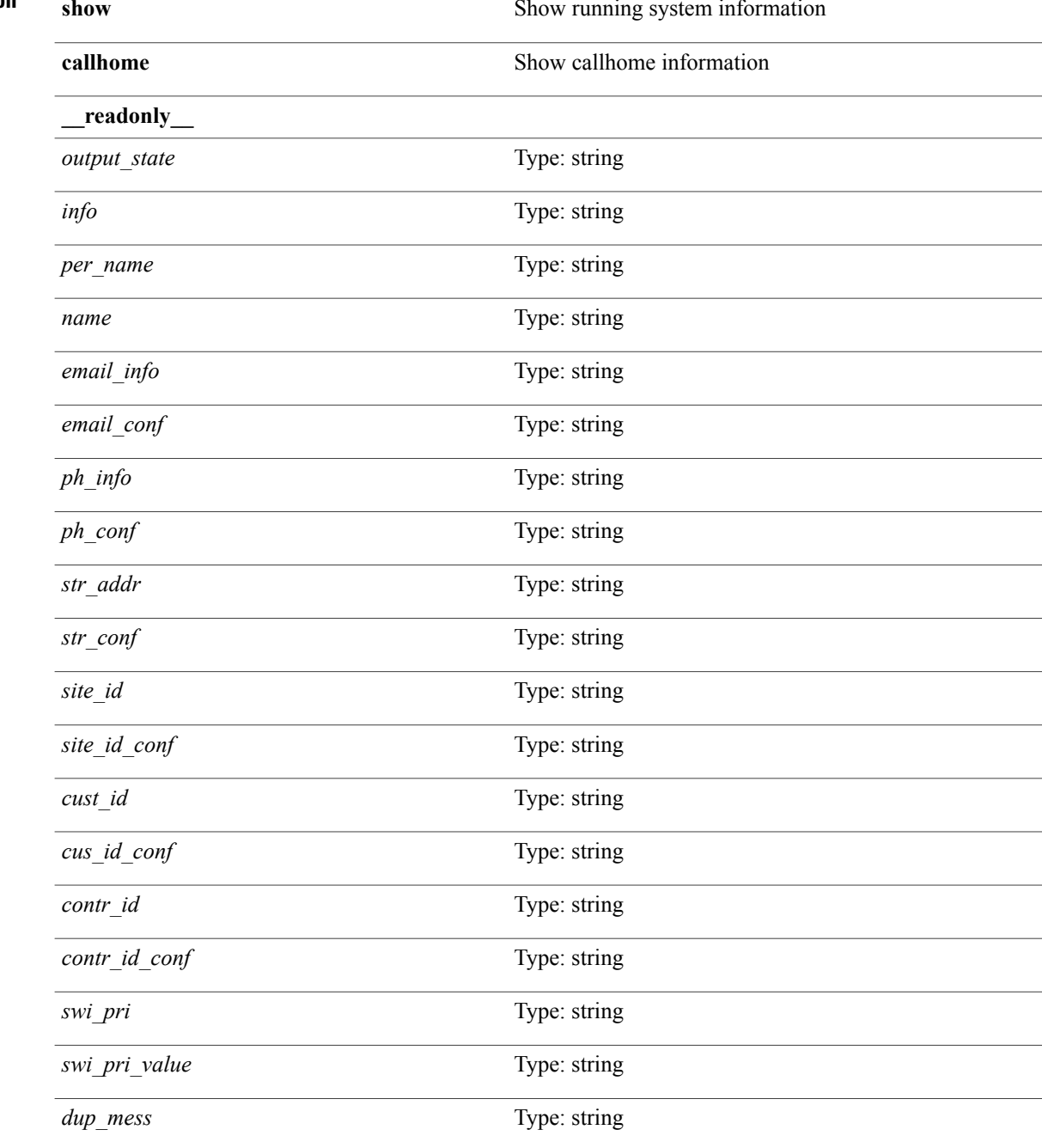

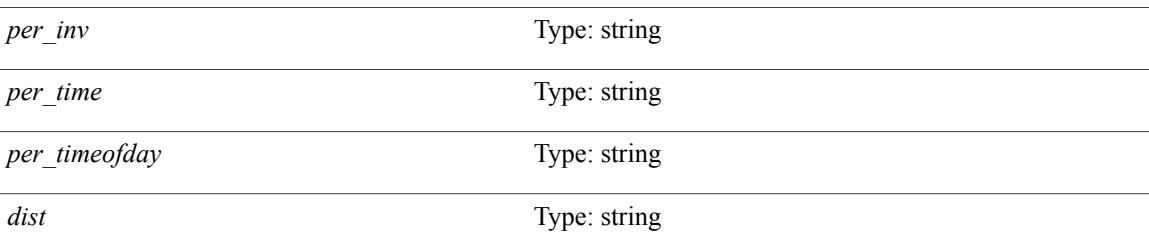

### **Command Modes**

 $\overline{\phantom{a}}$ 

 $\overline{\phantom{a}}$ 

## <span id="page-5-0"></span>**show callhome destination-profile**

**show callhome destination-profile** [**\_\_readonly\_\_ TABLE\_call\_info** [ *dest\_full\_info* ] [ *dest\_short\_info* ] [ *dest\_xml\_info* ] [ *dest\_def\_info* ] *max\_mess\_size mess\_format mess\_level trans\_method email\_info* [ *email\_conf* ] *url\_info* [ *url\_conf* ] *alert\_groups* [ *alert\_conf* ]]

#### **Syntax Description**

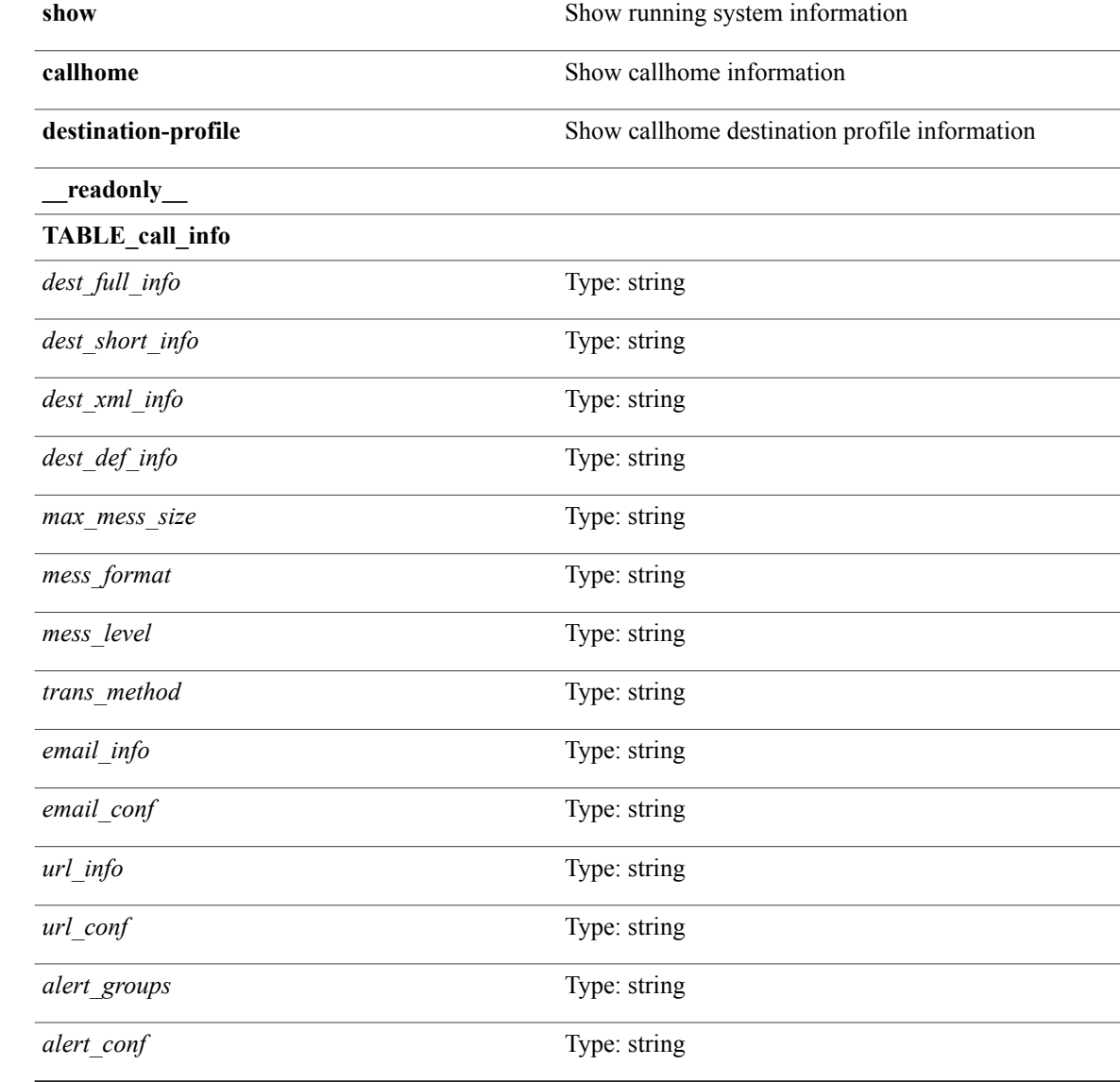

#### **Command Modes**

## <span id="page-6-0"></span>**show callhome destination-profile profile**

**show callhome destination-profile profile** *s0* [**\_\_readonly\_\_** *user\_txt\_info max\_mess\_size mess\_format mess\_level trans\_method email\_info* [**TABLE\_email** [ *email\_conf* ]] *url\_info* [**TABLE\_url** [ *url\_conf* ]] *alert\_groups* [**TABLE\_alert** [ *alert\_conf* ]]]

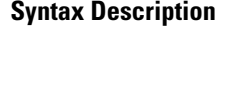

Г

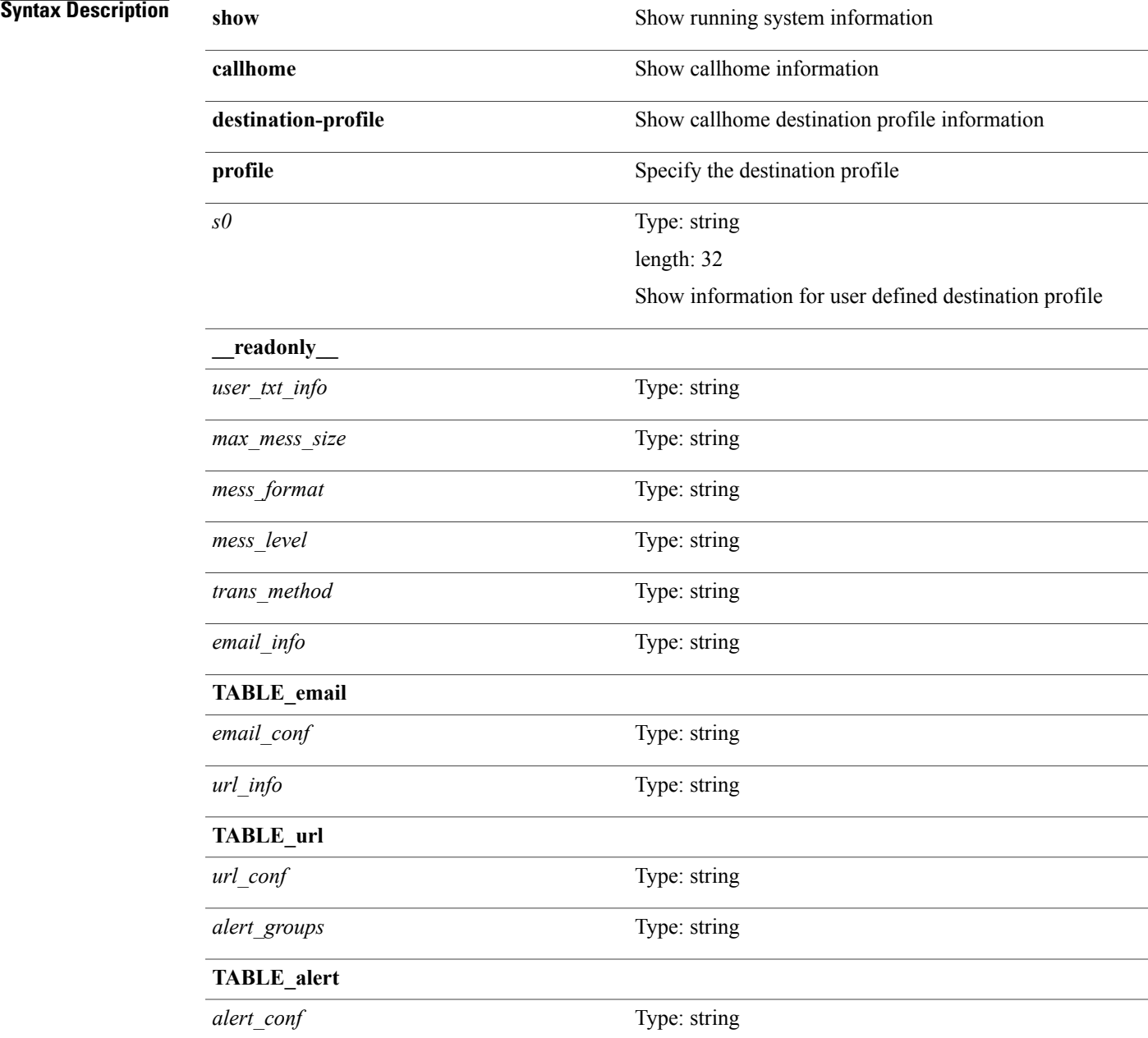

T

**Command Modes**

## <span id="page-8-0"></span>**show callhome destination-profile profile CiscoTAC-1**

**show callhome destination-profile profile CiscoTAC-1** [**\_\_readonly\_\_** *tac\_xml\_info max\_mess\_size mess\_level trans\_method email\_info* [ *email\_conf* ] *url\_info* [ *url\_conf* ] *alert\_groups* [ *alert\_conf* ]]

### **Syntax Description**

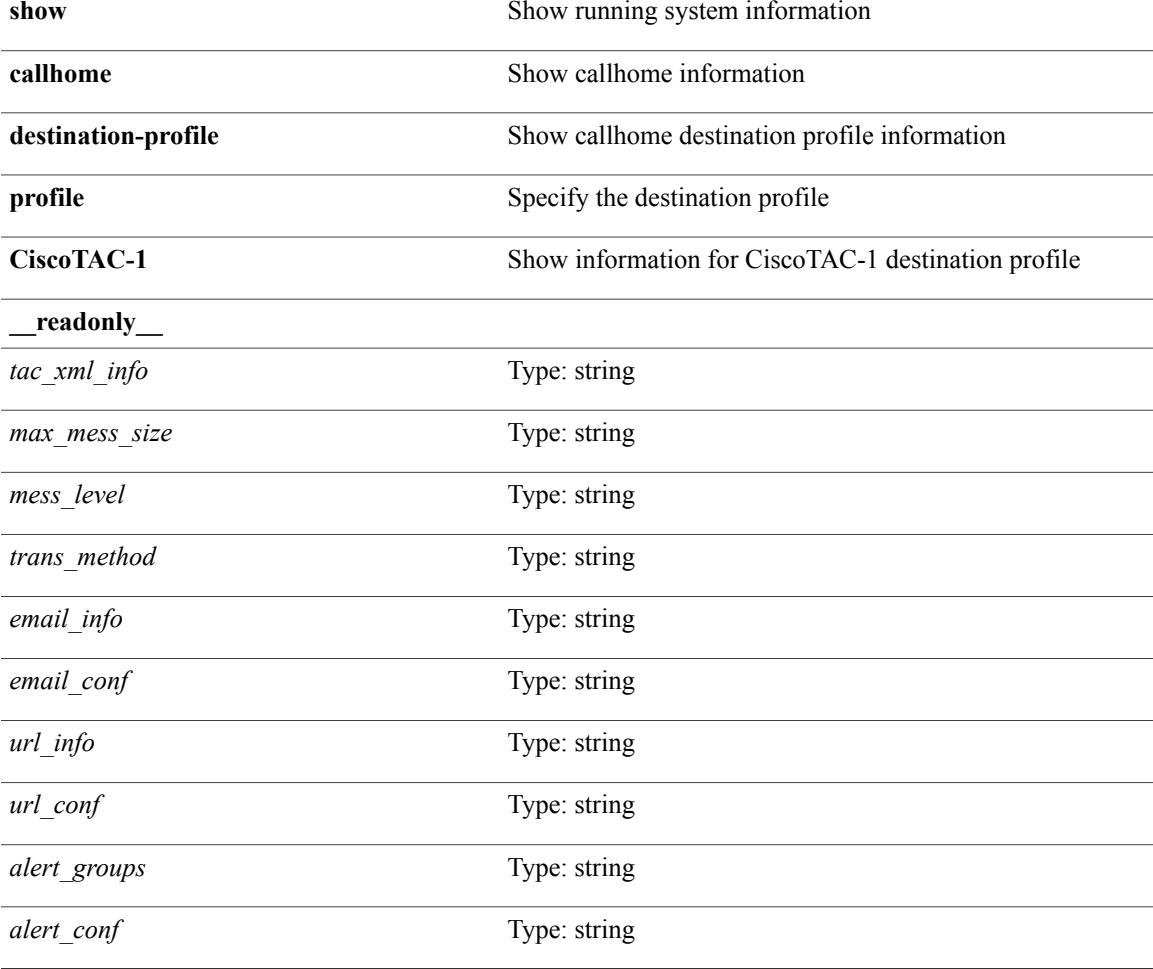

#### **Command Modes**

Г

 $\overline{\phantom{a}}$ 

# <span id="page-9-0"></span>**show callhome destination-profile profile full-txt-destination**

**show callhome** destination-profile profile full-txt-destination [\_readonly\_\_full\_txt\_info max\_mess\_size *mess\_level trans\_method email\_info* [ *email\_conf* ] *url\_info* [ *url\_conf* ] *alert\_groups* [ *alert\_conf* ]]

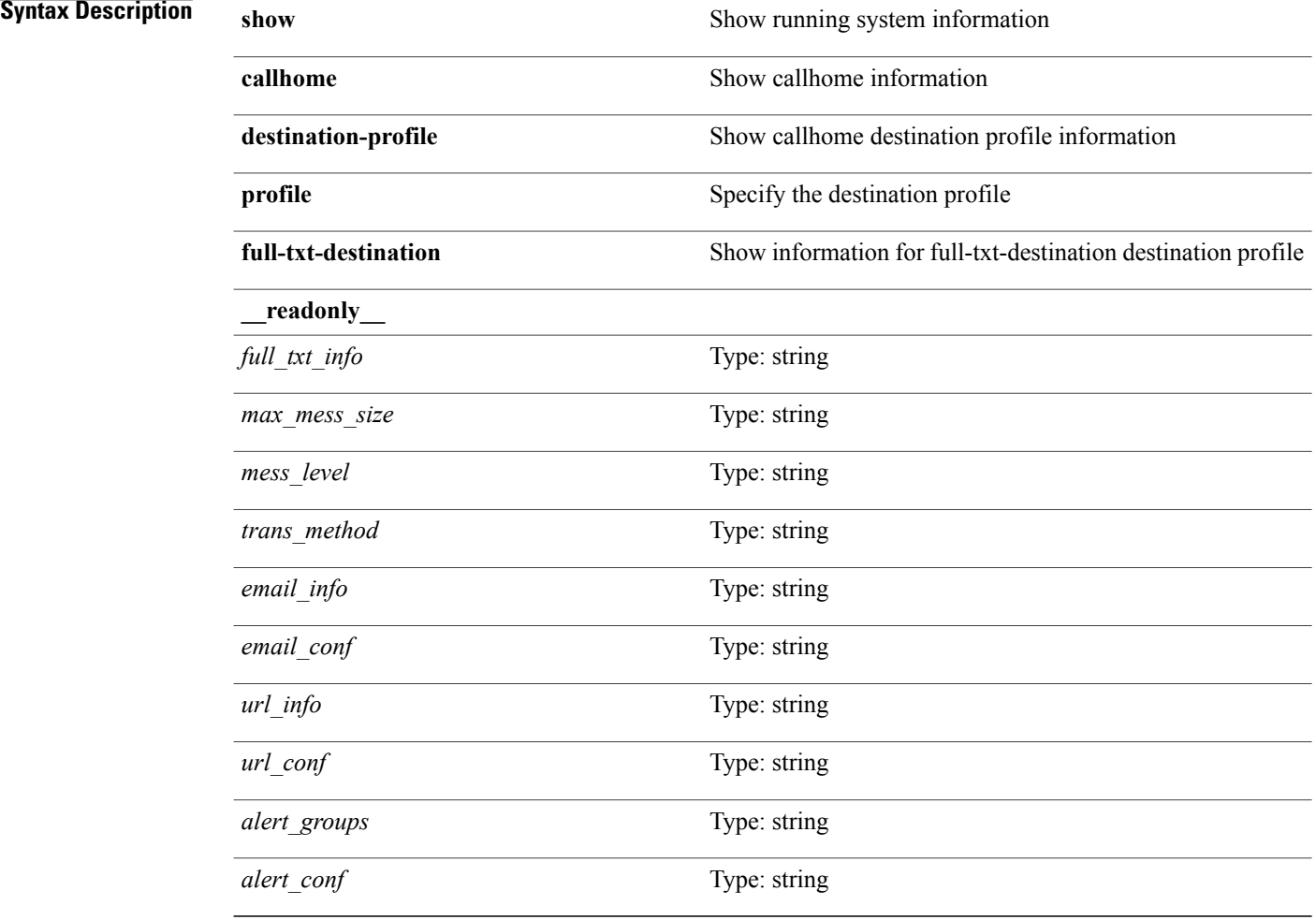

#### **Command Modes**

## <span id="page-10-0"></span>**show callhome destination-profile profile short-txt-destination**

**show callhomedestination-profileprofile short-txt-destination**[**\_\_readonly\_\_** *shrt\_txt\_info max\_mess\_size mess\_level trans\_method email\_info* [ *email\_conf* ] *url\_info* [ *url\_conf* ] *alert\_groups* [ *alert\_conf* ]]

### **Syntax Description**

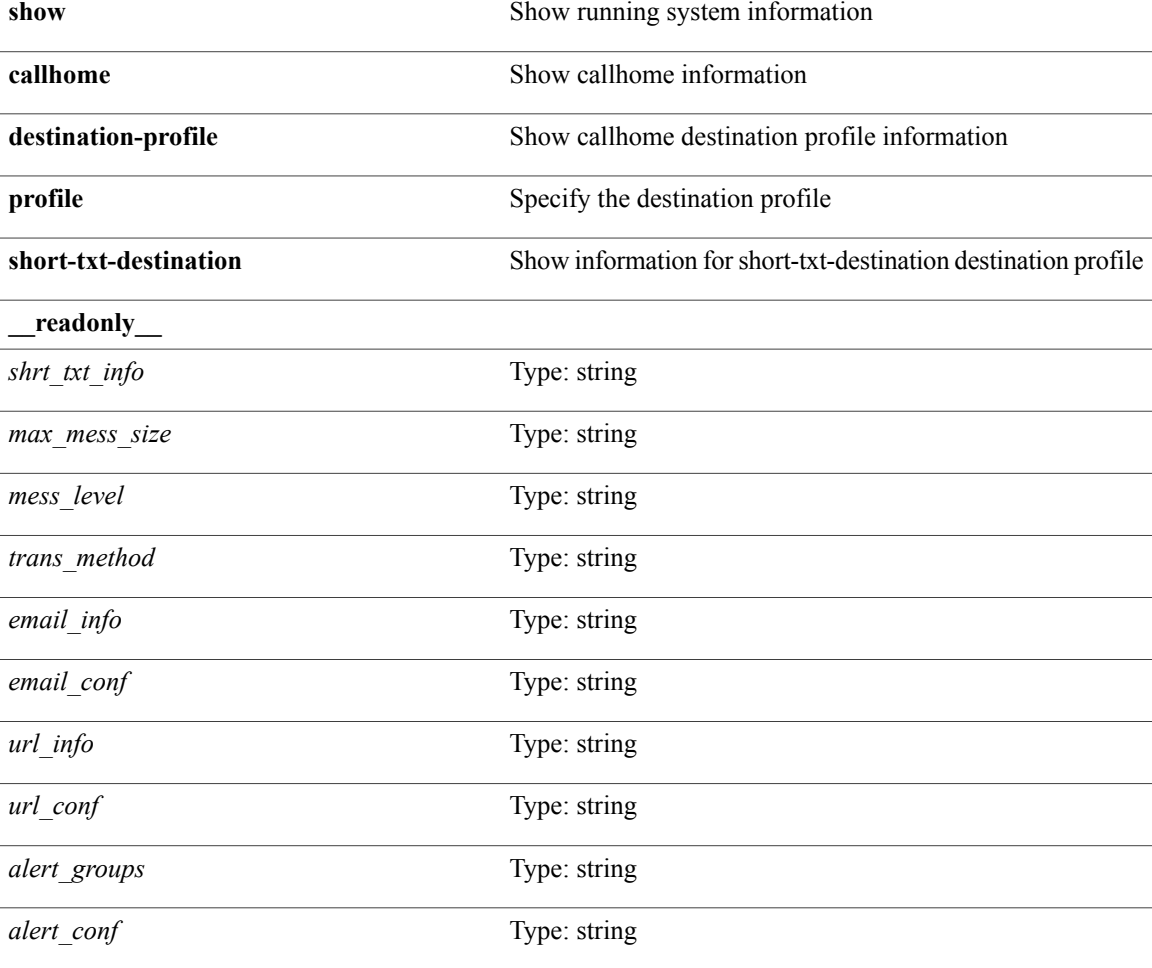

#### **Command Modes**

Г

Π

## <span id="page-11-0"></span>**show callhome transport**

**show callhome transport** [**\_\_readonly\_\_** *vrf from\_email* [ *rep\_email* ] [ *ret\_email* ] [ *smtp\_ser* ] [*smtp\_ser\_port* ] [*smtp\_ser\_vrf* ] [*smtp\_ser\_prior*] [*smtp\_ser\_do* ] [*smtp\_ser\_port\_do* ] [*smtp\_ser\_vrf\_do* ] [ *smtp\_ser\_prior\_do* ] [ *smtp\_ser\_got* ] [ *smtp\_ser\_port\_got* ] [ *smtp\_ser\_vrf\_got* ] [ *smtp\_ser\_prior\_got* ] *http\_prox http\_port http\_state*]

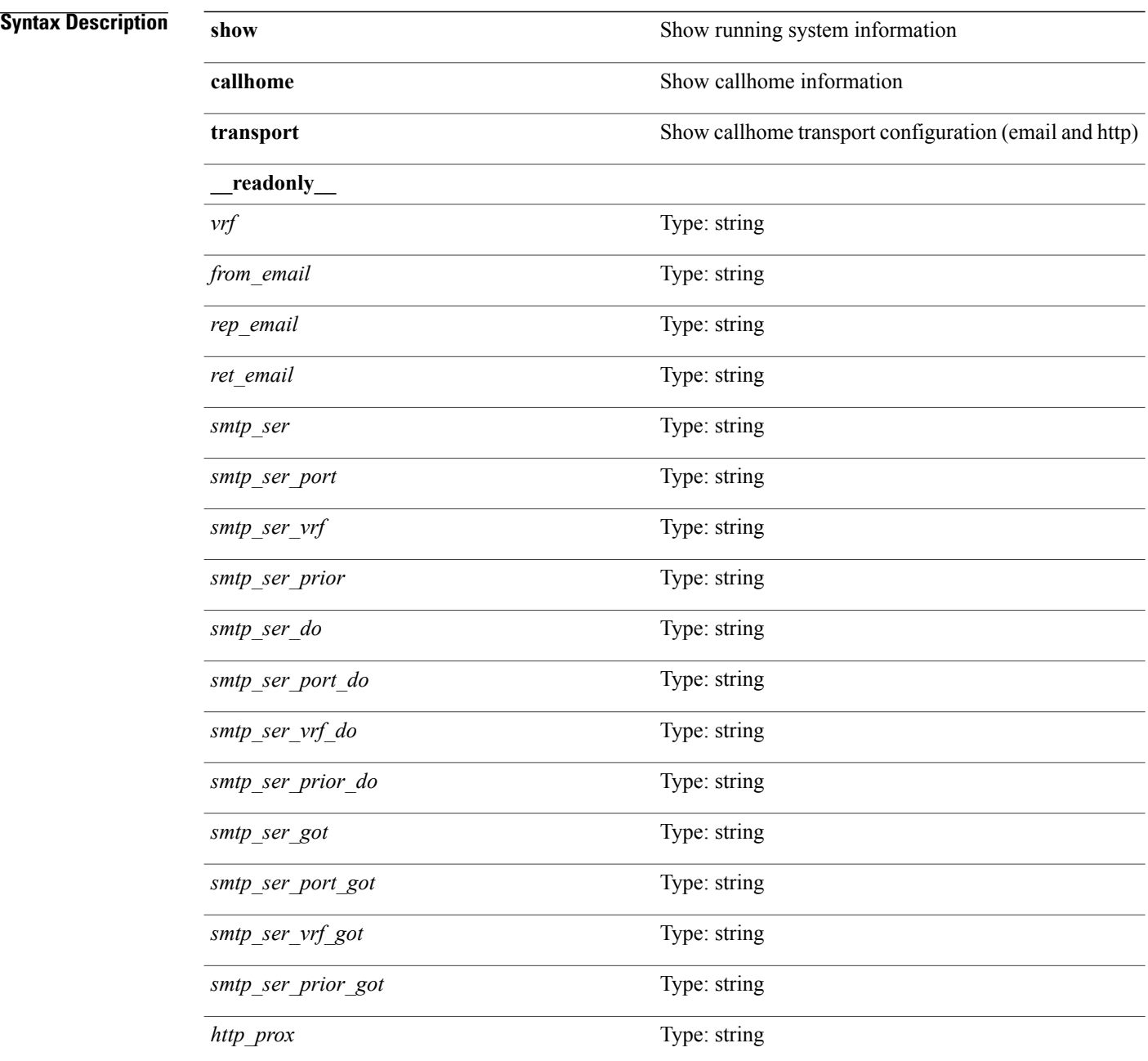

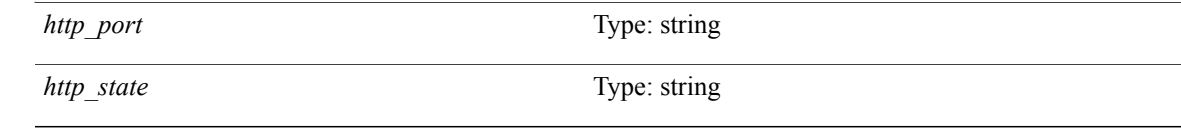

**Command Modes**

 $\overline{\phantom{a}}$ 

T

# <span id="page-13-0"></span>**show callhome transport-email**

**show callhome transport-email**

**Syntax Description** 

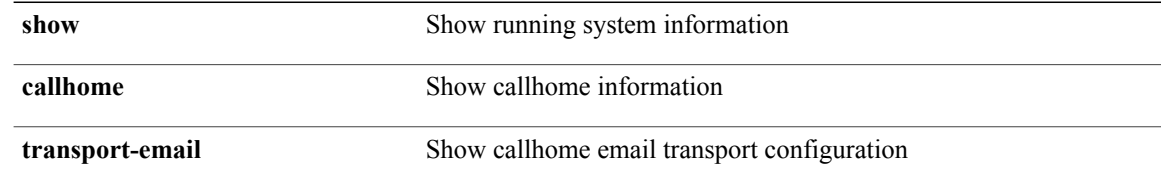

**Command Modes**

## <span id="page-14-0"></span>**show callhome user-def-cmds**

**show callhome user-def-cmds**

**Syntax Description** 

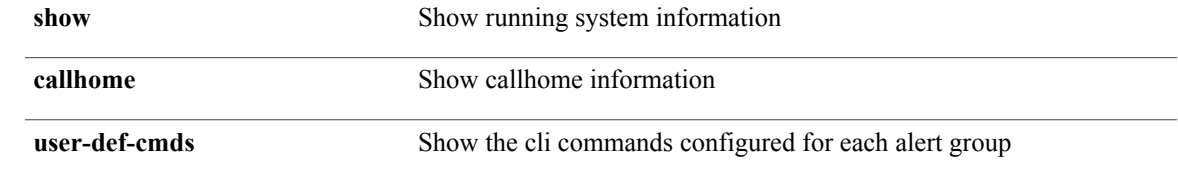

**Command Modes**

 $\mathbf I$ 

T

# <span id="page-15-0"></span>**show cdp (cdpd)**

**show cdp** {**all**| **interface** *if0*} [**\_\_readonly\_\_ TABLE\_cdp\_all** *intf\_id port\_up* [ *cdp\_global\_enabled* ] *cdp\_intf\_enabled* [ *oper\_mode* ] *refresh\_time ttl*]

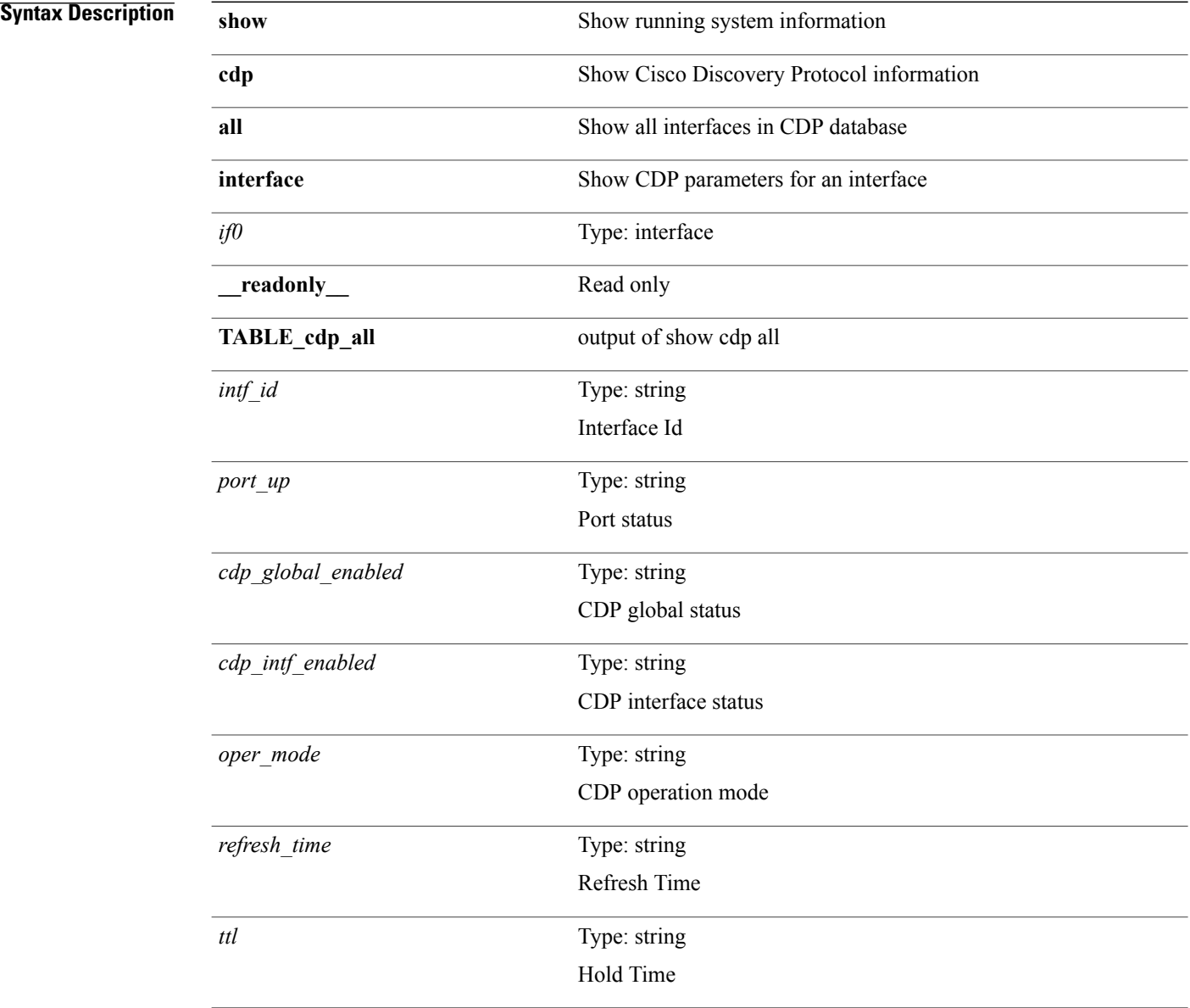

#### **Command Modes**

 $\mathbf I$ 

## <span id="page-16-0"></span>**show cdp (cdpd)**

**show cdp entry** {**all1**| **name** *s0*} [**\_\_readonly\_\_ TABLE\_cdp\_entry\_all** [ *ifindex* ] *device\_id* [ *sysname* ] {*v4addr*| *v6addr*}+ *platform\_id capability*+ *intf\_id port\_id ttl version version\_no* [ *nativevlan* ] [ *vtpname* ] [ *duplexmode* ] [ *syslocation* ] {*v4mgmtaddr*| *v6mgmtaddr*}+]

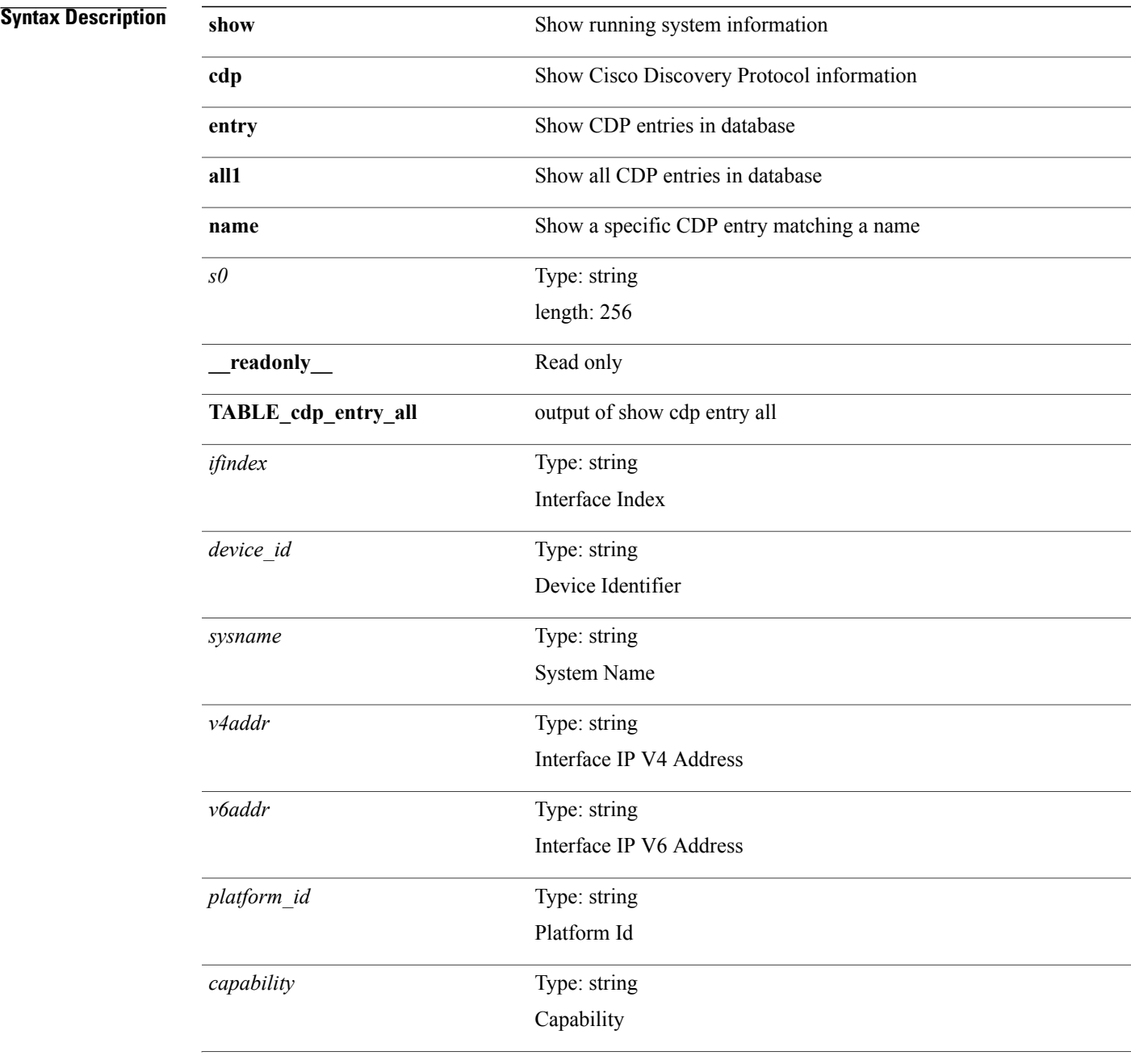

I

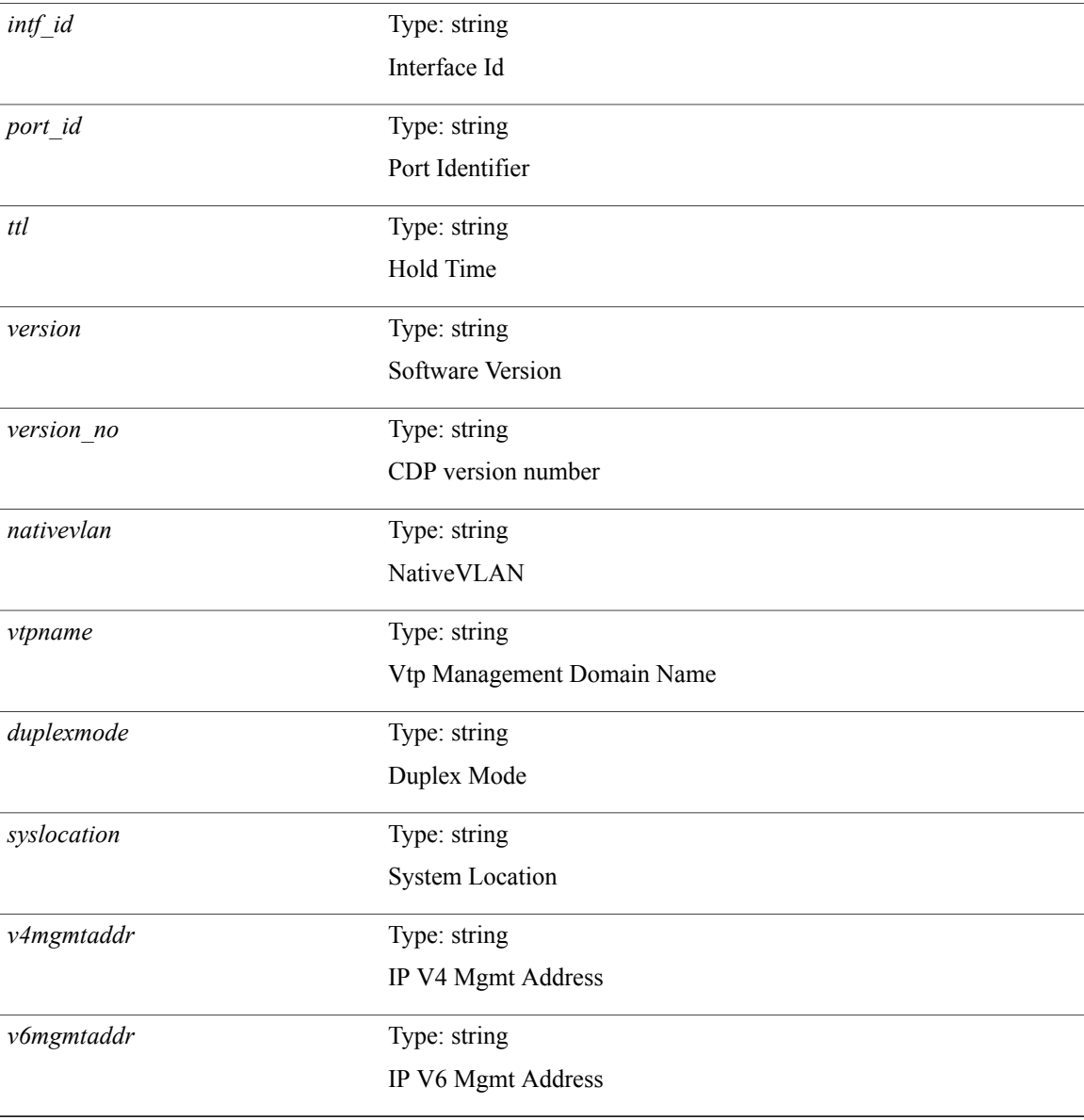

### **Command Modes**

# <span id="page-18-0"></span>**show cdp global**

**show cdp global** [**\_\_readonly\_\_** *cdp\_global\_enabled refresh\_time ttl v2\_advertisement deviceid\_format*]

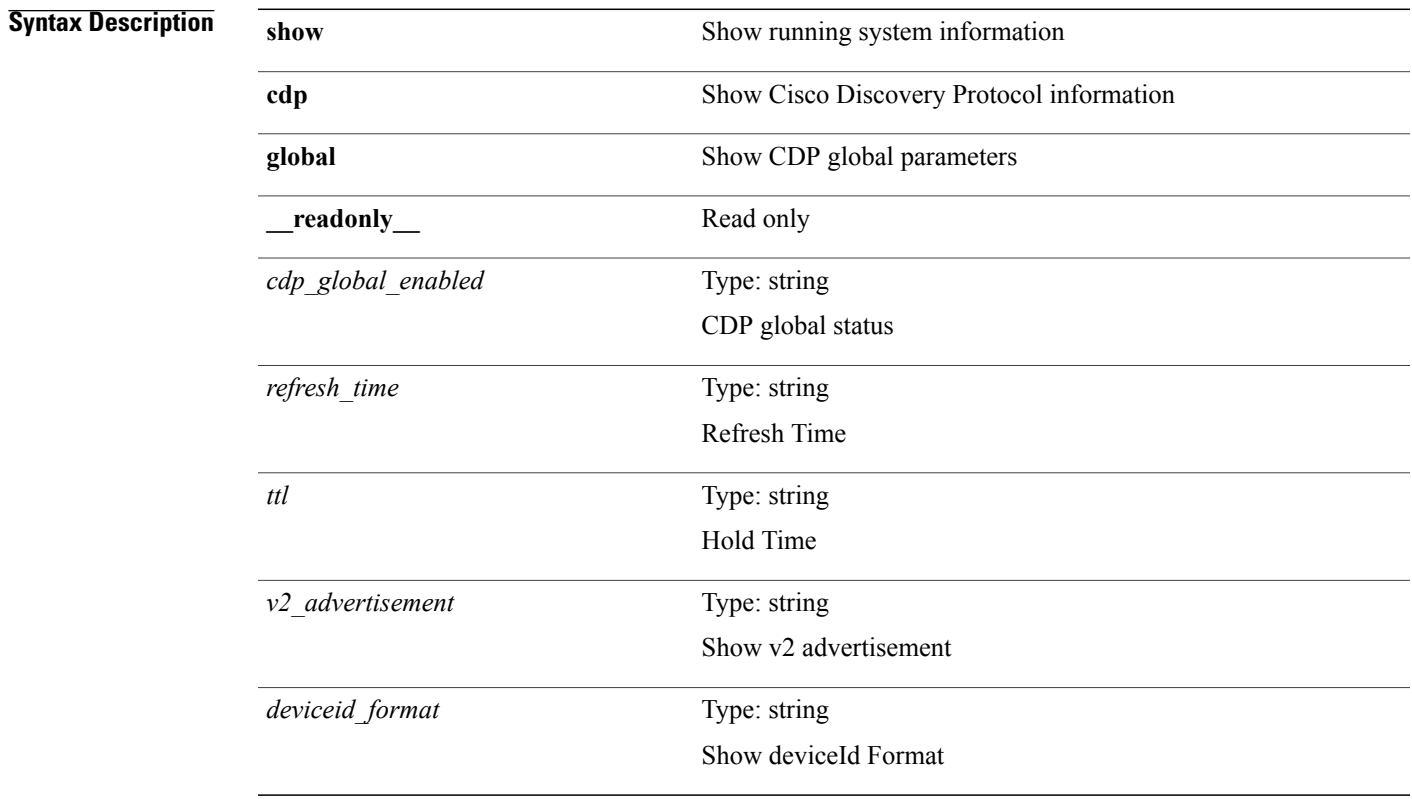

### **Command Modes**

 $\mathbf I$ 

T

# <span id="page-19-0"></span>**show cdp neighbors**

**show cdp neighbors** [**interface** *if*] [**\_\_readonly\_\_ TABLE\_cdp\_neighbor\_brief\_info** *ifindex device\_id intf\_id ttl capability*+ *platform\_id port\_id*]

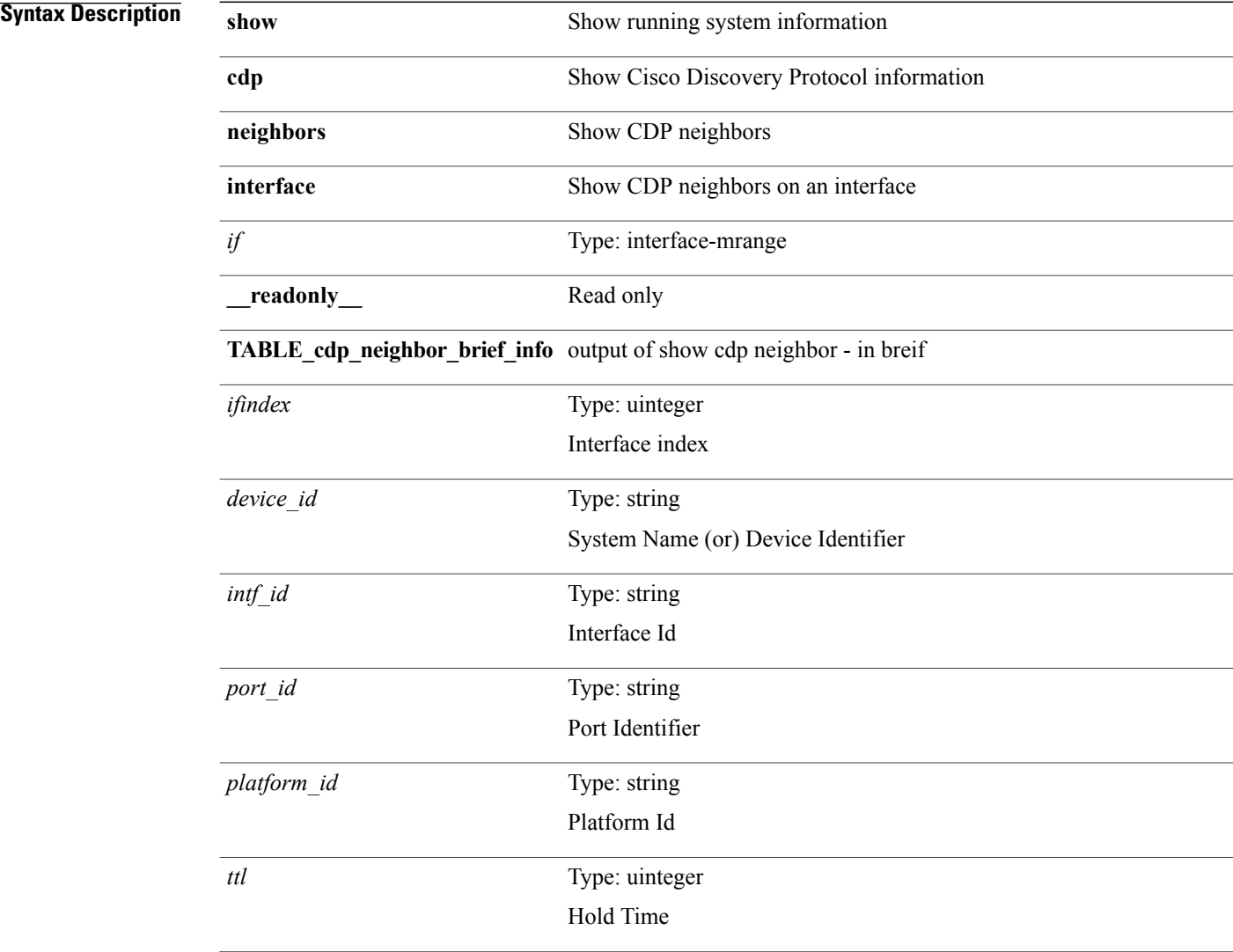

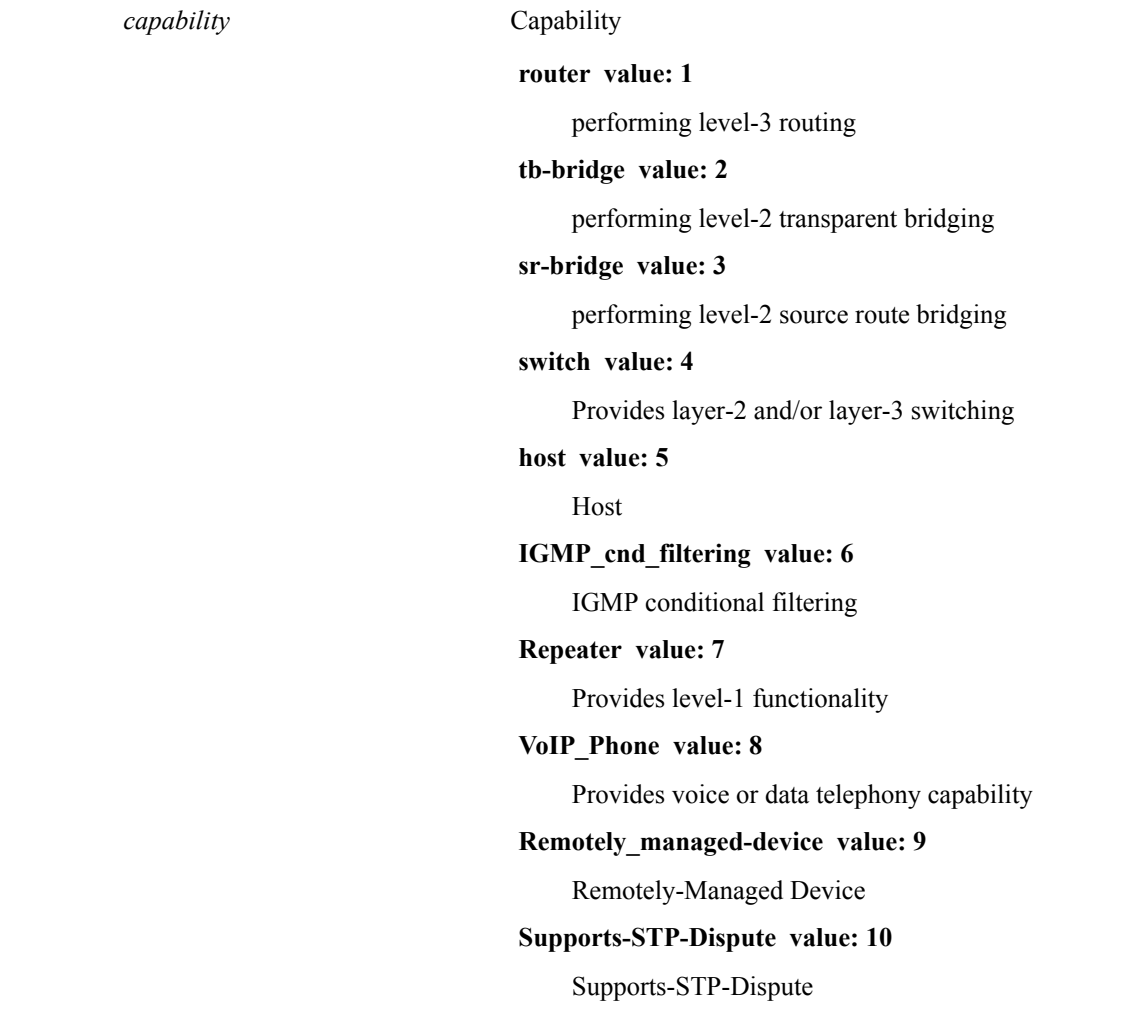

**Command Modes**

 $\mathbf{I}$ 

T

## <span id="page-21-0"></span>**show cdp neighbors detail**

**show cdpneighbors**[**interface** *if*]**detail** [**\_\_readonly\_\_ TABLE\_cdp\_neighbor\_detail\_info** *ifindex device\_id* [ *sysname* ] [ *vtpname* ] *numaddr* {*v4addr*| *v6addr*}+ *platform\_id capability*+ *intf\_id port\_id ttl version version\_no* [ *nativevlan* ] [ *duplexmode* ] [ *mtu* ] [*syslocation* ] [*num\_mgmtaddr* {*v4mgmtaddr*| *v6mgmtaddr*}+]]

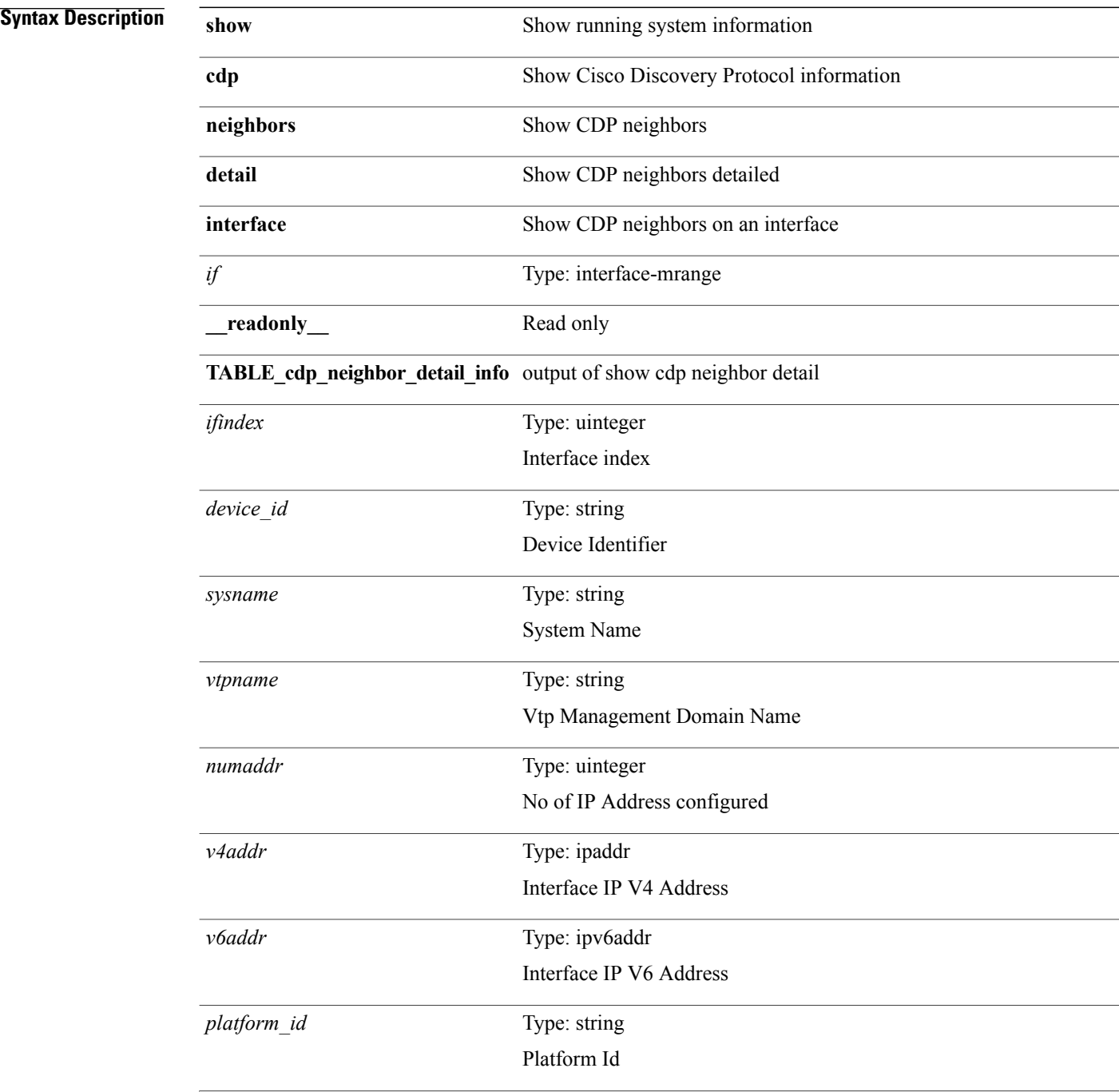

 $\mathbf I$ 

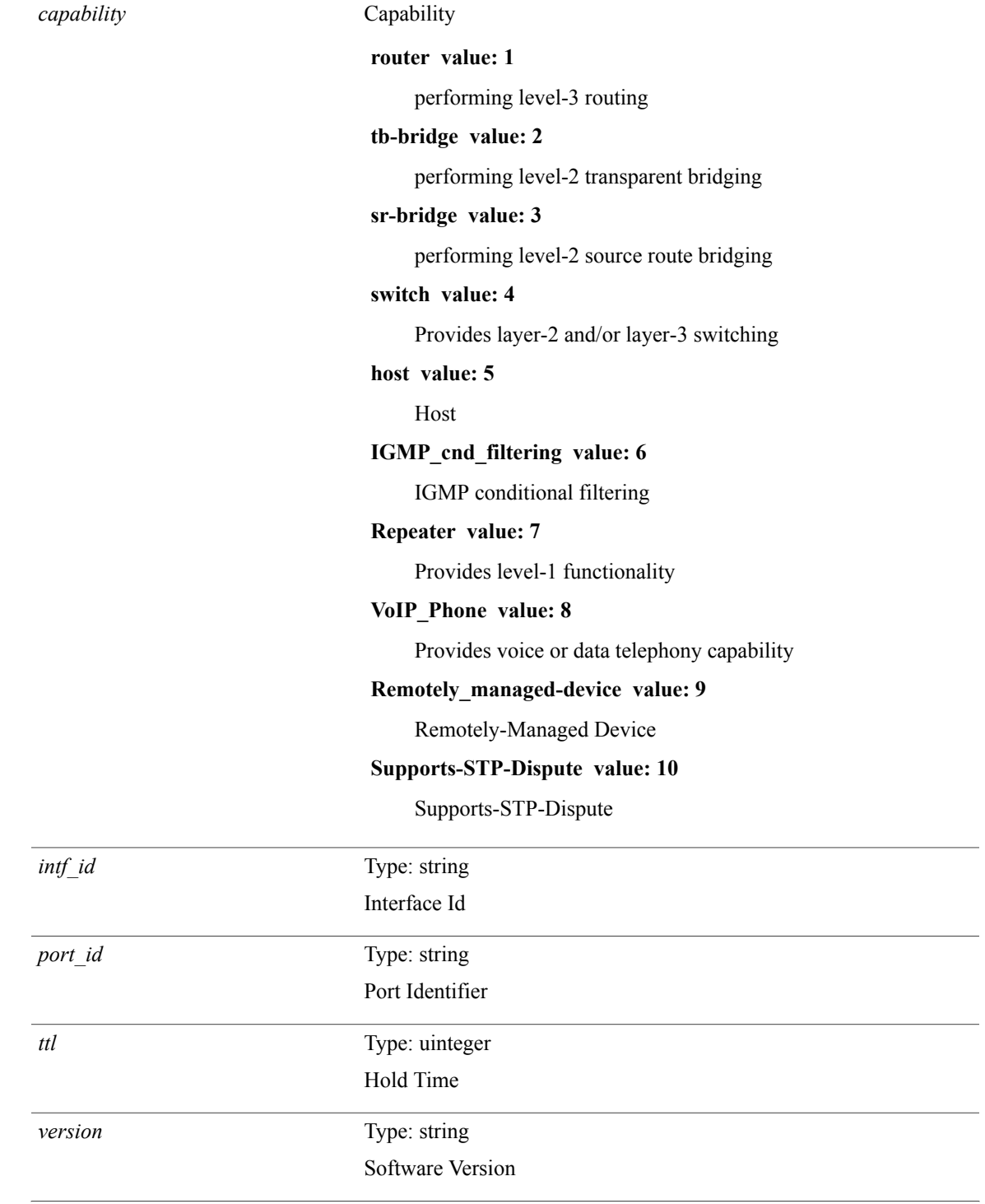

 $\mathbf I$ 

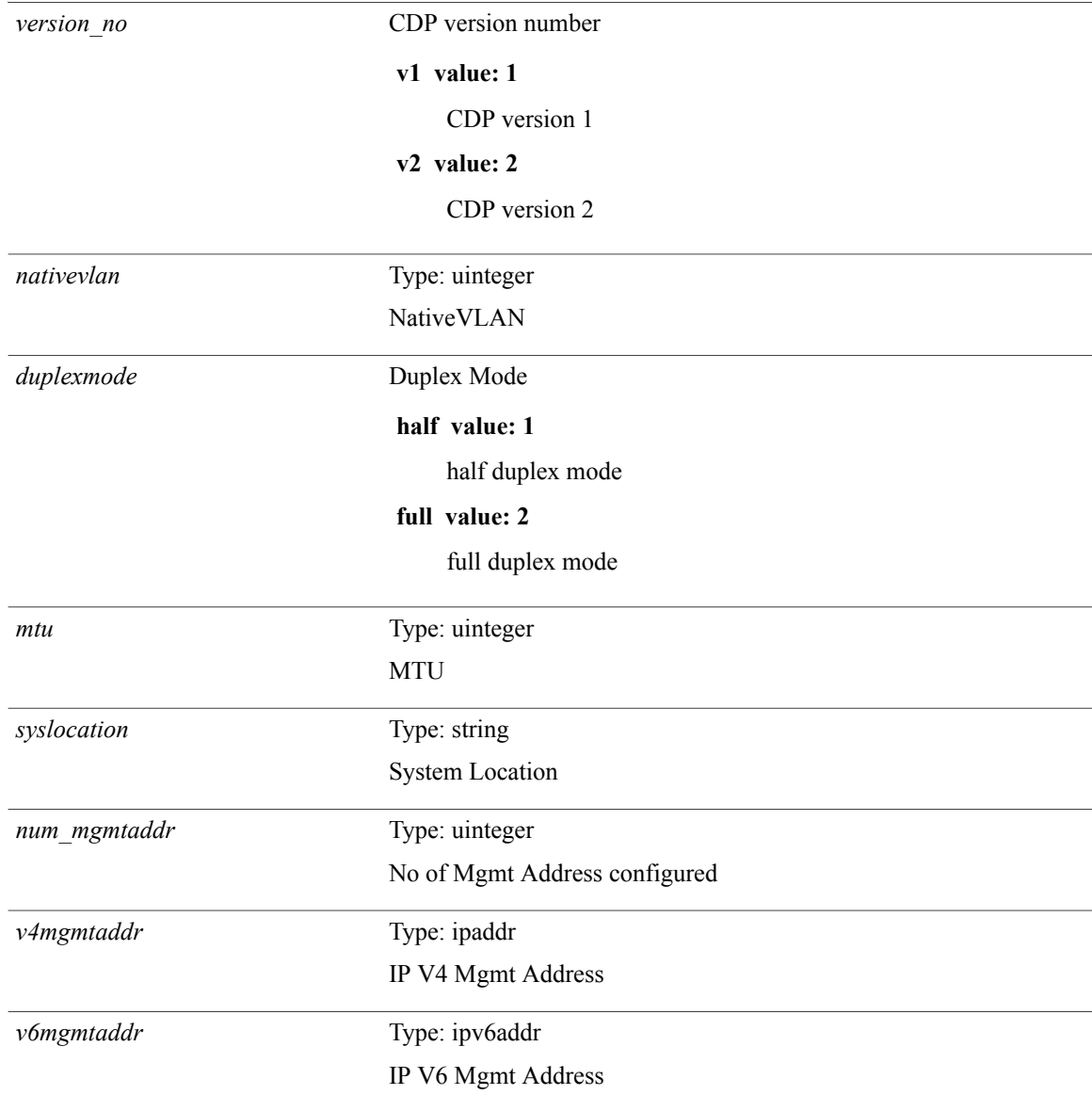

### **Command Modes**

Г

## <span id="page-24-0"></span>**show cdp traffic interface2**

**show cdp traffic interface2** *if2* [\_\_**readonly**\_\_ *intf\_id total\_input\_packets valid\_cdp\_packets input\_v1\_packets input\_v2\_packets invalid\_cdp\_packets unsupported\_version checksum\_errors malformed\_packets total\_output\_packets output\_v1\_packets output\_v2\_packets send\_errors*]

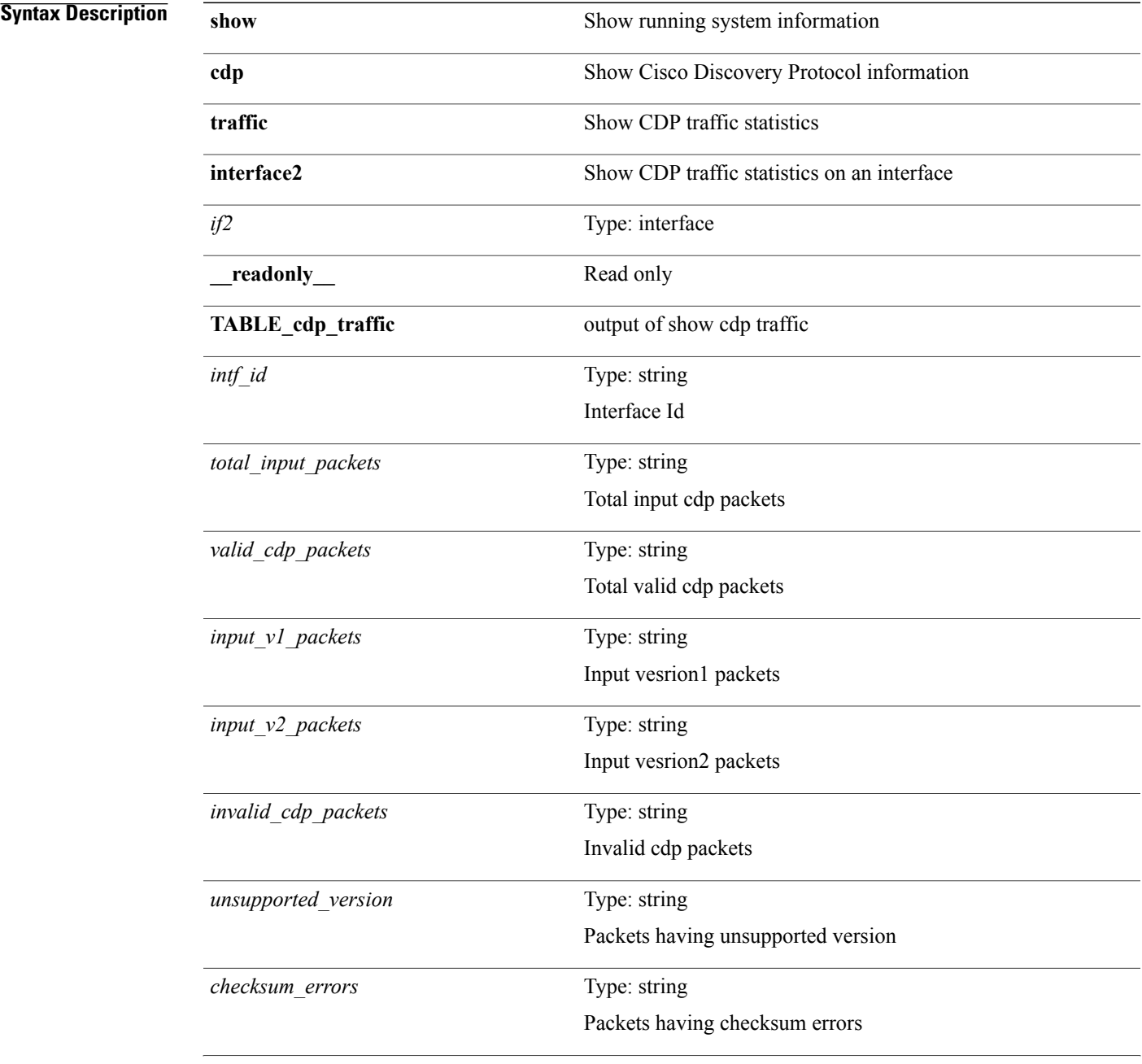

T

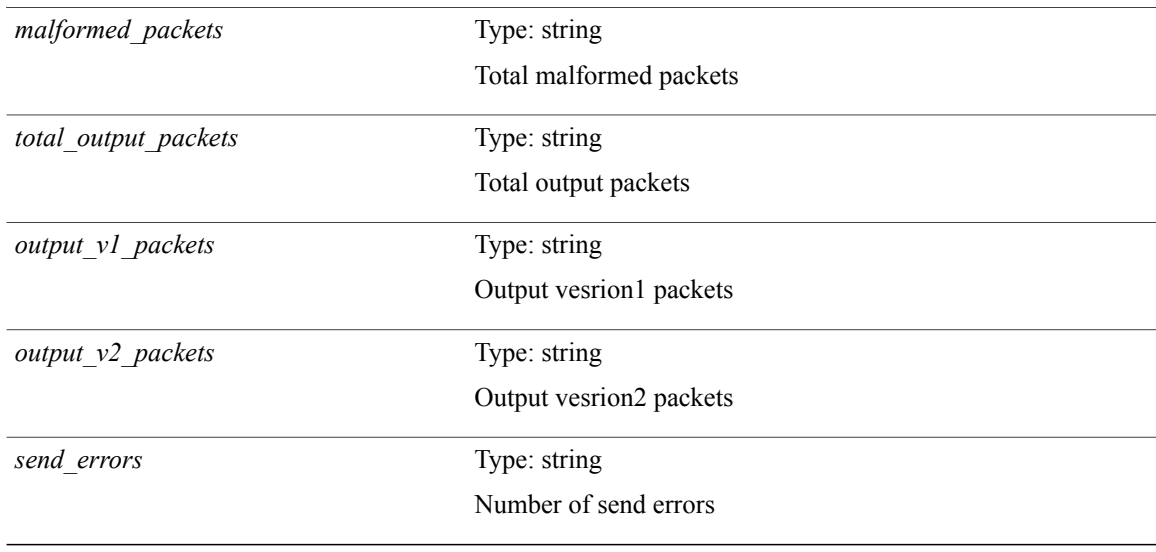

**Command Modes**

 $\mathbf{I}$ 

## <span id="page-26-0"></span>**show cfs application**

**show cfs application** [**name** *cfs-dyn-app-name*| **sap** *i0*] [**\_\_readonly\_\_** [**enabled** *enabled* **timeout** *timeout* **merge\_capable** *merge\_capable* **scope** *scope* **region** *region*] [**TABLE\_apps** *app\_name app\_enabled app\_scope*]]

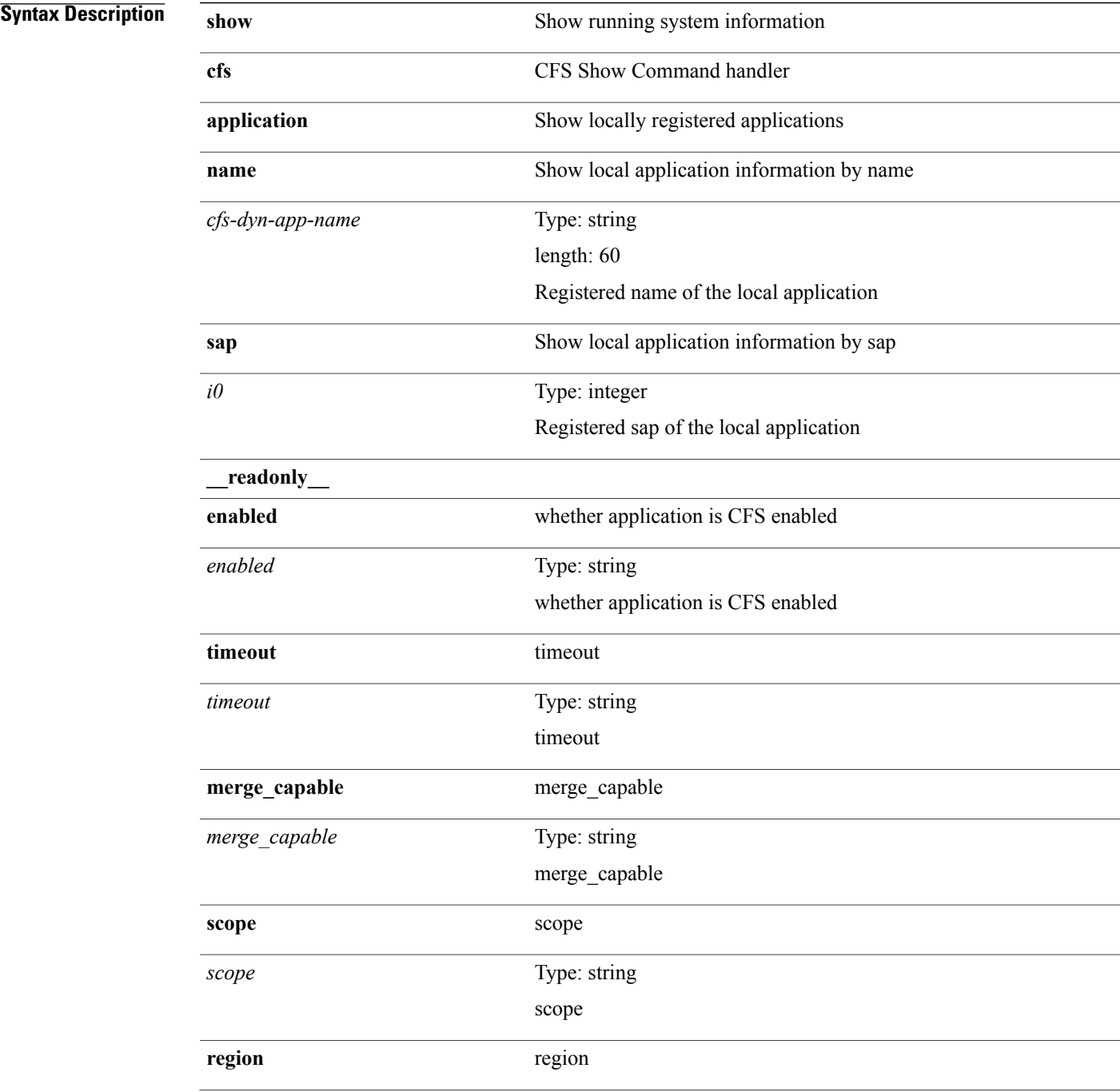

T

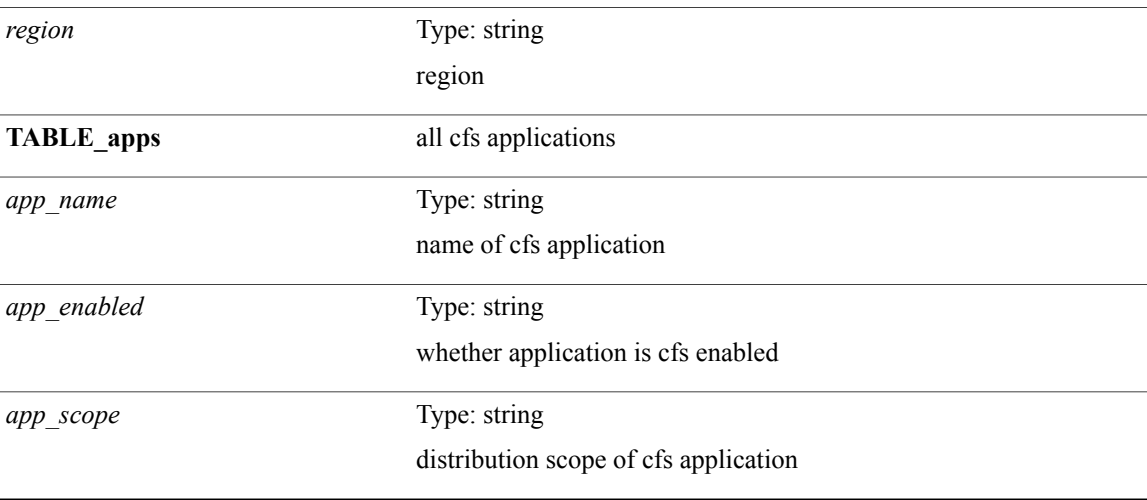

### **Command Modes**

## <span id="page-28-0"></span>**show cfs lock**

 $\mathbf{I}$ 

**show cfs lock** [**name** *cfs-dyn-app-name*| **sap** *i1*] [**\_\_readonly\_\_** [**TABLE\_locks** [ *app\_name* ] *app\_scope* [ *vsan* ] [ *domain* ] [ *wwn* ] *ip\_addr u\_name u\_type* [ *hostname* ]]]

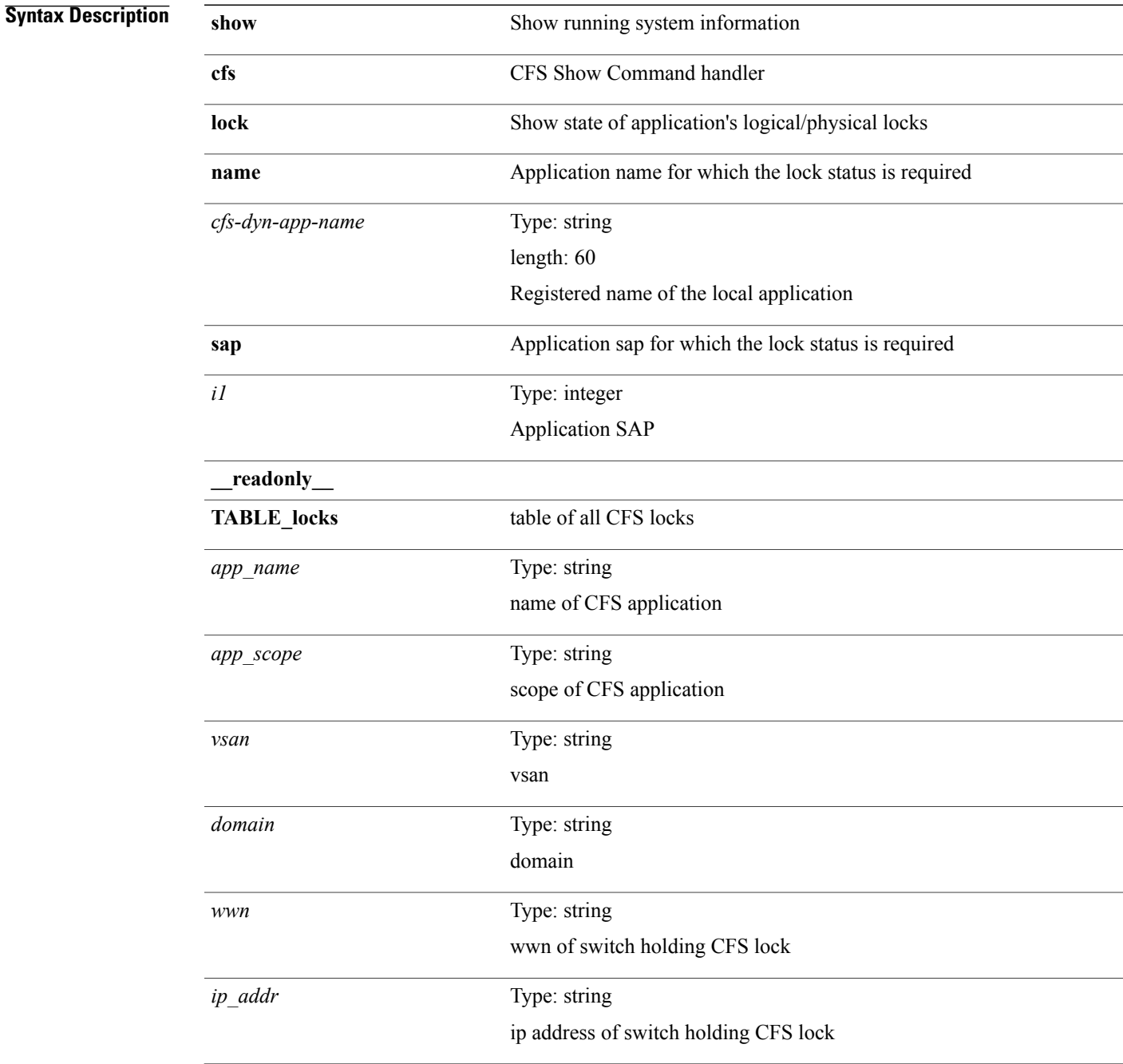

 $\mathbf I$ 

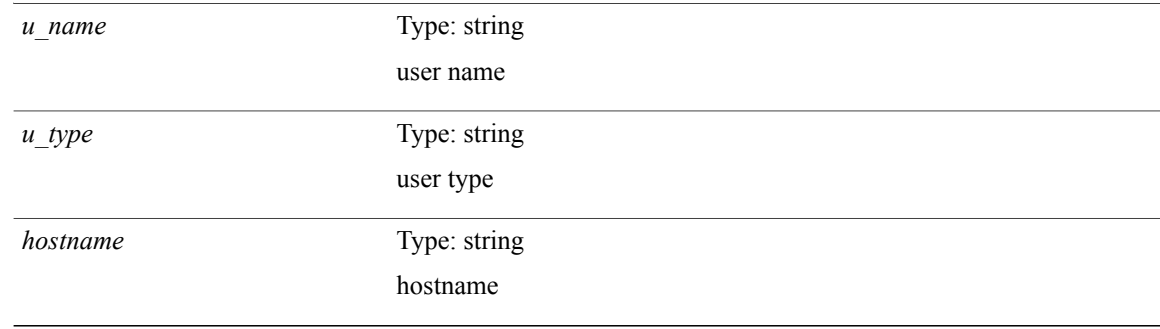

#### **Command Modes**

Г

### <span id="page-30-0"></span>**show cfs merge status**

**show cfs merge status** [**name** *cfs-dyn-app-name* **[detail]**| **sap** *i1* **[detail2]**] [**\_\_readonly\_\_** [**scope** *scope*] [**merge\_status** *status*] [**failure\_reason** *reason*] [**TABLE\_all\_merge** *app\_name scope vsan status*] [**TABLE\_local\_fabric** [ *domain* ] *wwn ip\_addr app\_scope* [ *master* ] [ *hostname* ]] [**TABLE\_remote\_fabric** [ *domain* ] *wwn ip\_addr app\_scope* [ *master* ] [ *hostname* ]] [**TABLE\_remaining\_fabric** [ *domain* ] *wwn ip\_addr* [ *hostname* ]]]

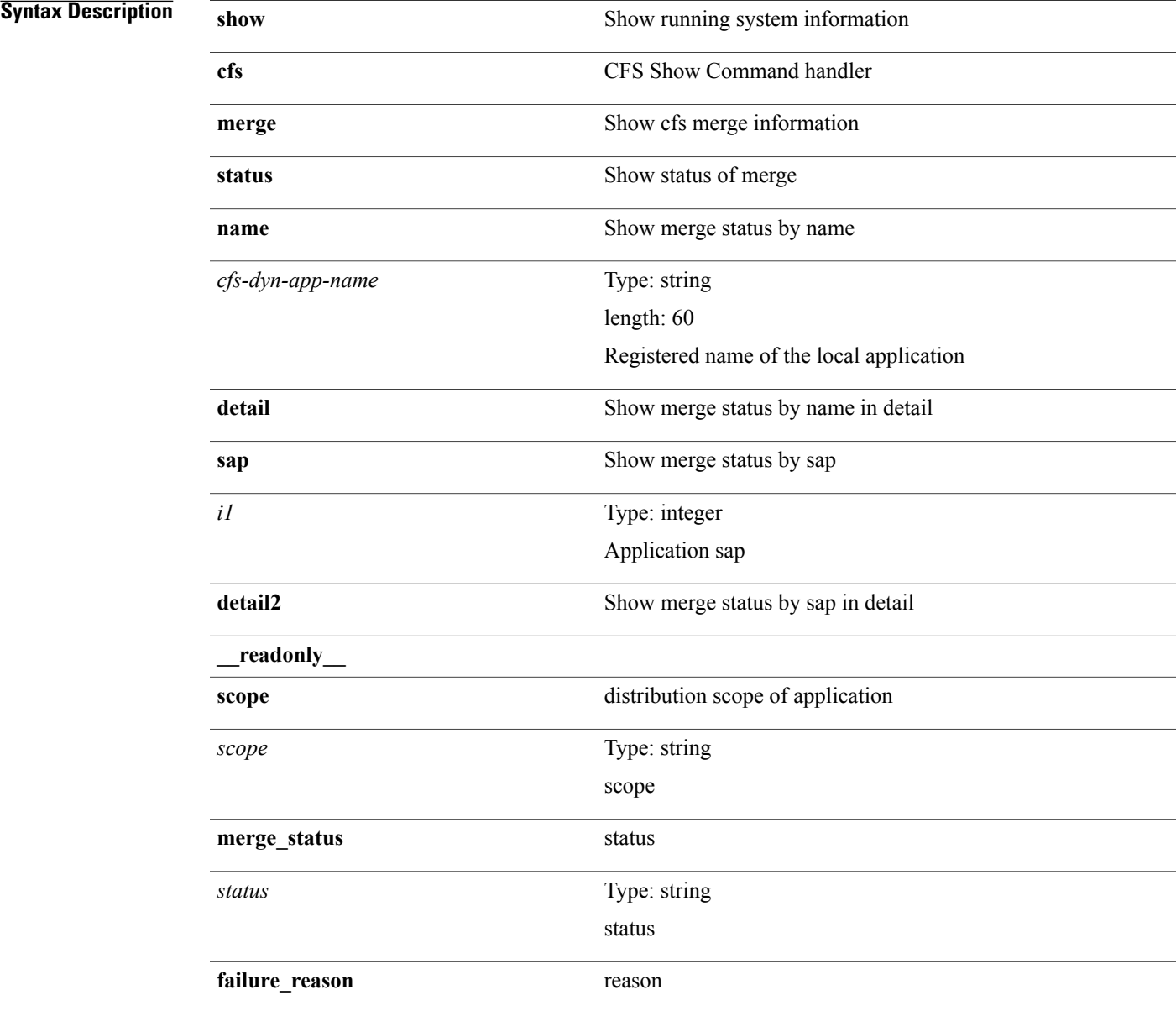

T

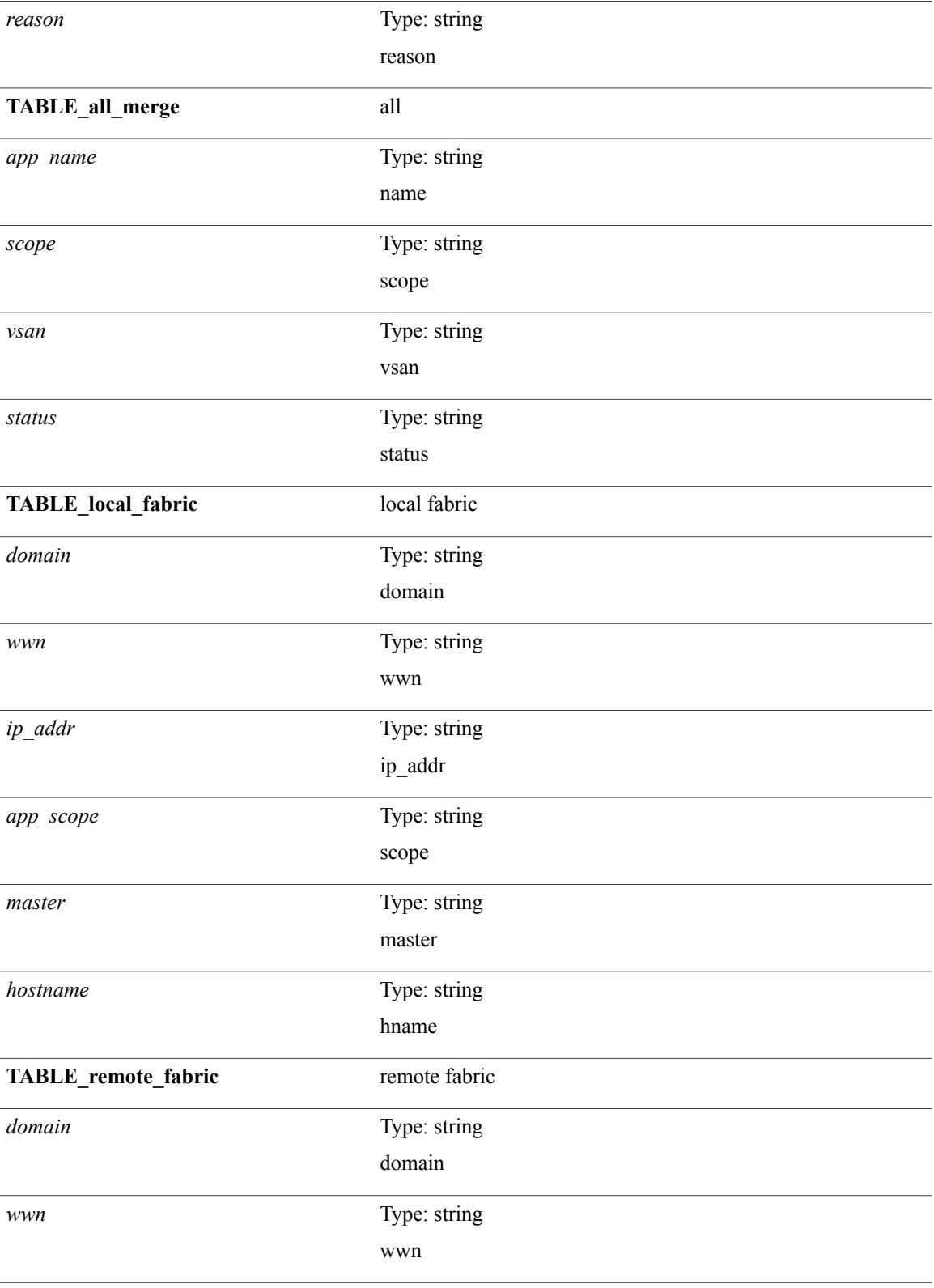

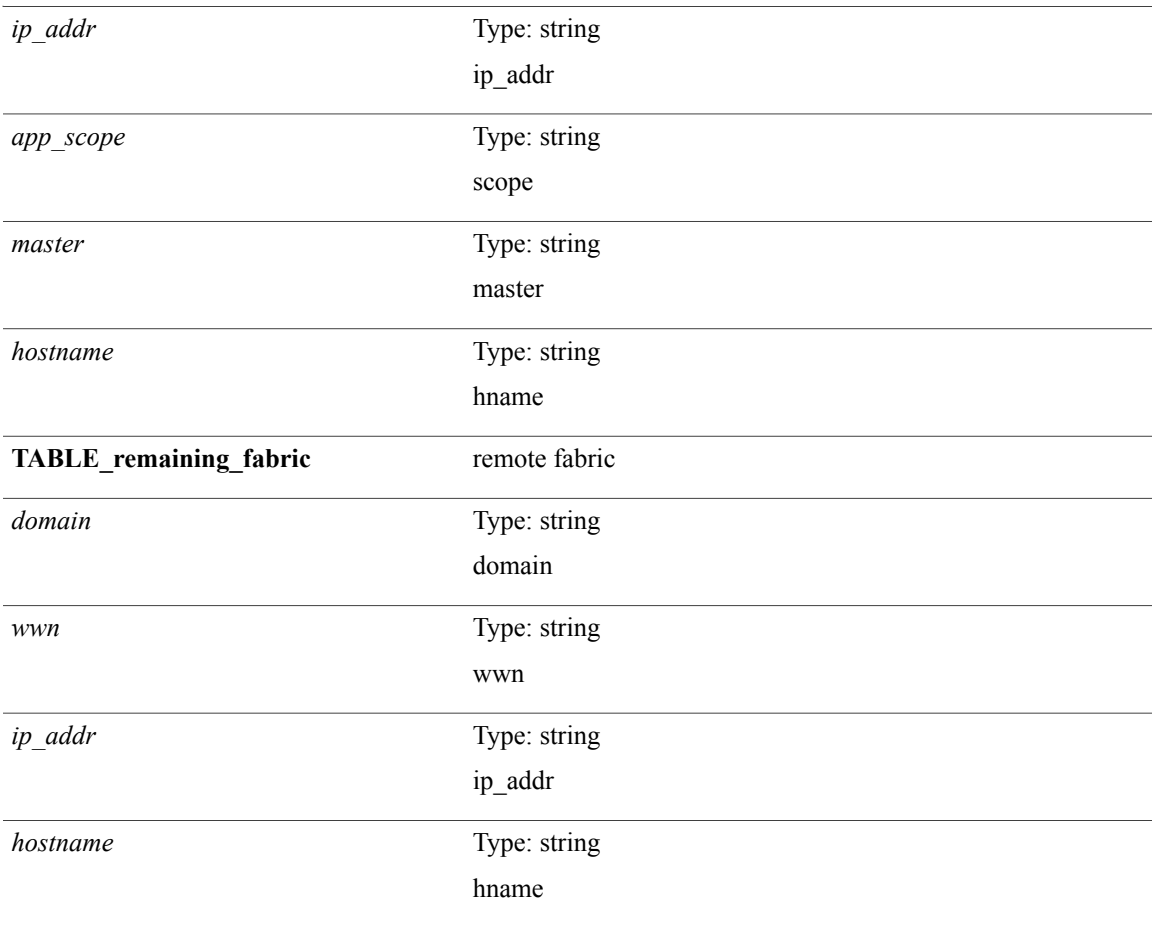

### **Command Modes**

 $\mathbf{I}$ 

 $\bullet$  /exec

T

# <span id="page-33-0"></span>**show cfs peers**

**show cfspeers**[**name** *cfs-dyn-app-name*|**sap***i1*] [**\_\_readonly\_\_** [**scope** *scope*] [**TABLE\_peers** *wwn ip\_addr local* [ *hostname* ] [ *domain* ]]]

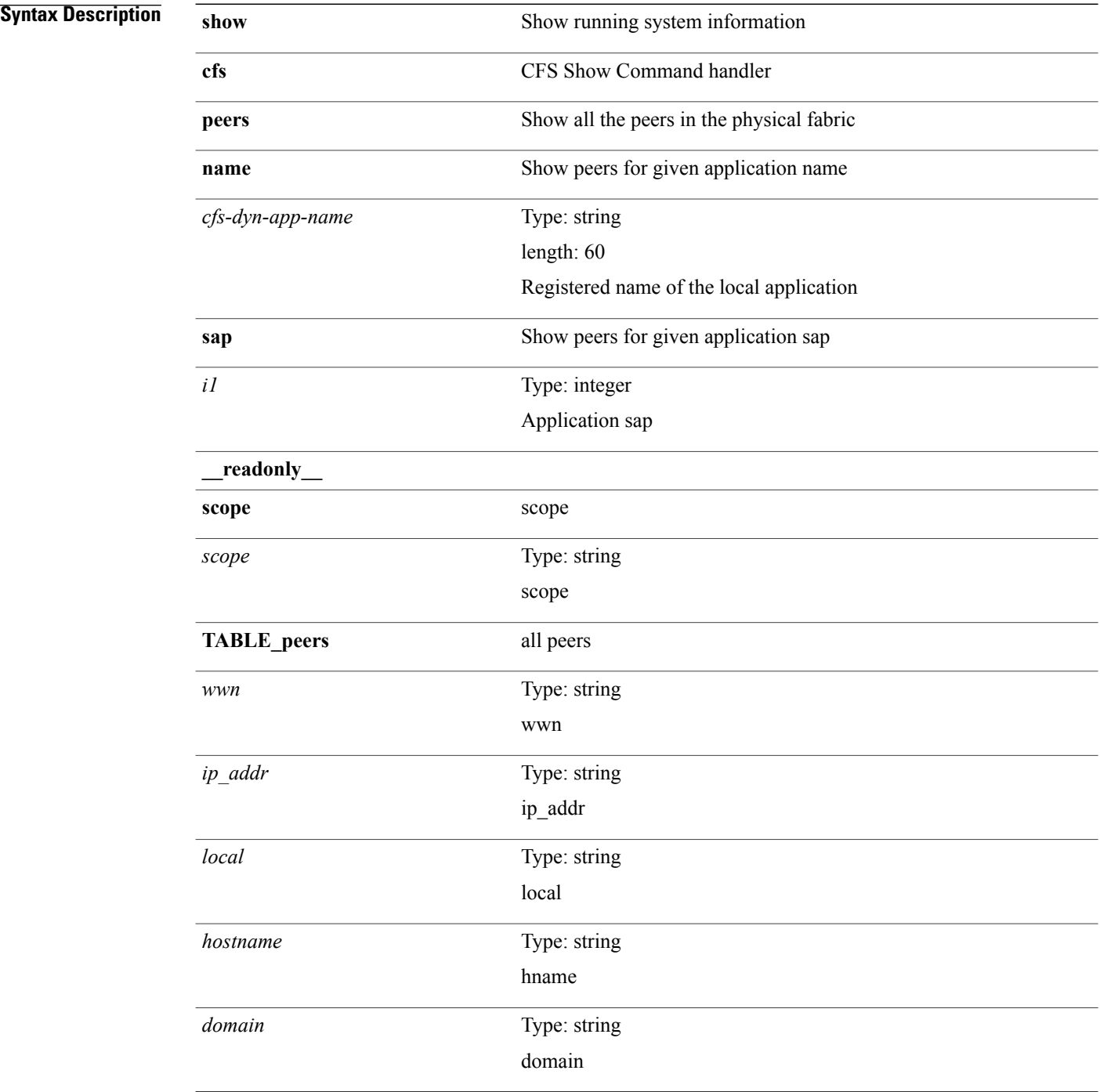

**Command Modes**

 $\mathbf I$ 

T

## <span id="page-35-0"></span>**show cfs regions**

**show cfs regions** [**brief** [**region** *i0*]| **name** *cfs-dyn-app-name*| **region1** *i1*] [**\_\_readonly\_\_** [**region** *id*] [**application** *name*] [**scope** *scope*] [**TABLE\_PEERS** *wwn ip\_addr local* [ *hostname* ] [ *domain* ]] [**TABLE\_switches** [ *wwn* ] [ *ip\_addr* ] *region app\_name enabled* [ *scope* ]]]

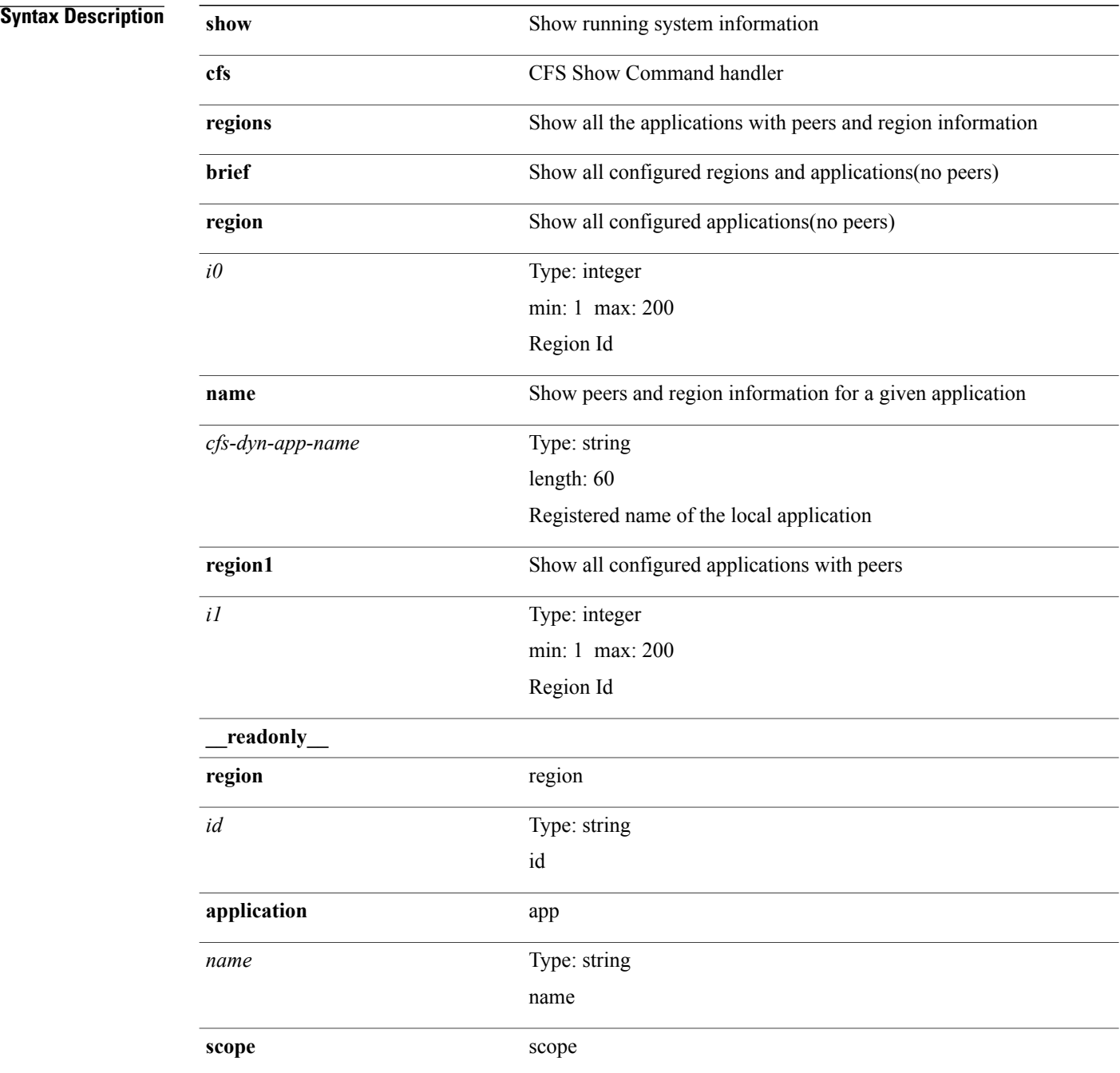
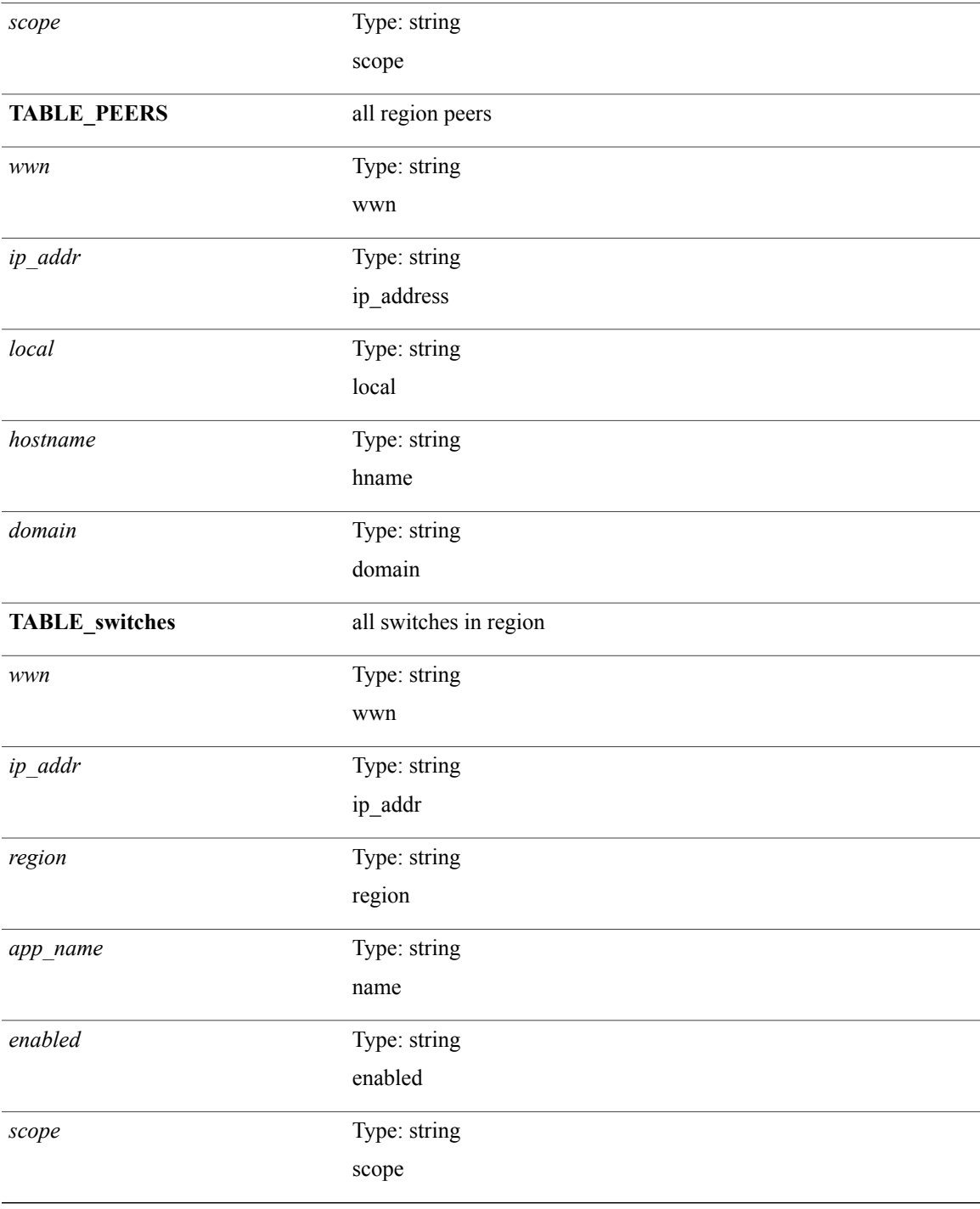

#### **Command Modes**

 $\overline{\mathbf{I}}$ 

## **show cfs remote-app vsan domain**

**show cfs remote-app vsan** *i0* **domain** *i1*

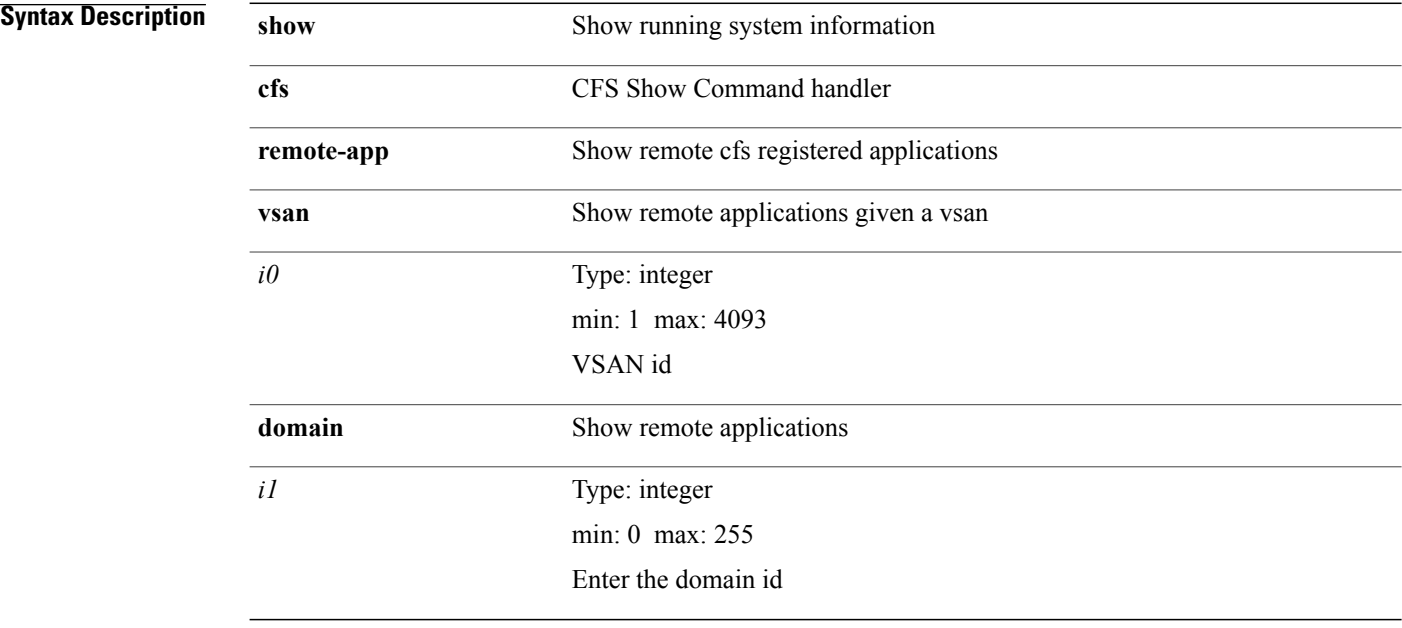

#### **Command Modes**

### **show cfs remote-switches vsan**

**show cfs remote-switches vsan** *i0* [**\_\_readonly\_\_ local** *domain* [**TABLE\_switches** *remote\_domain wwn*]]

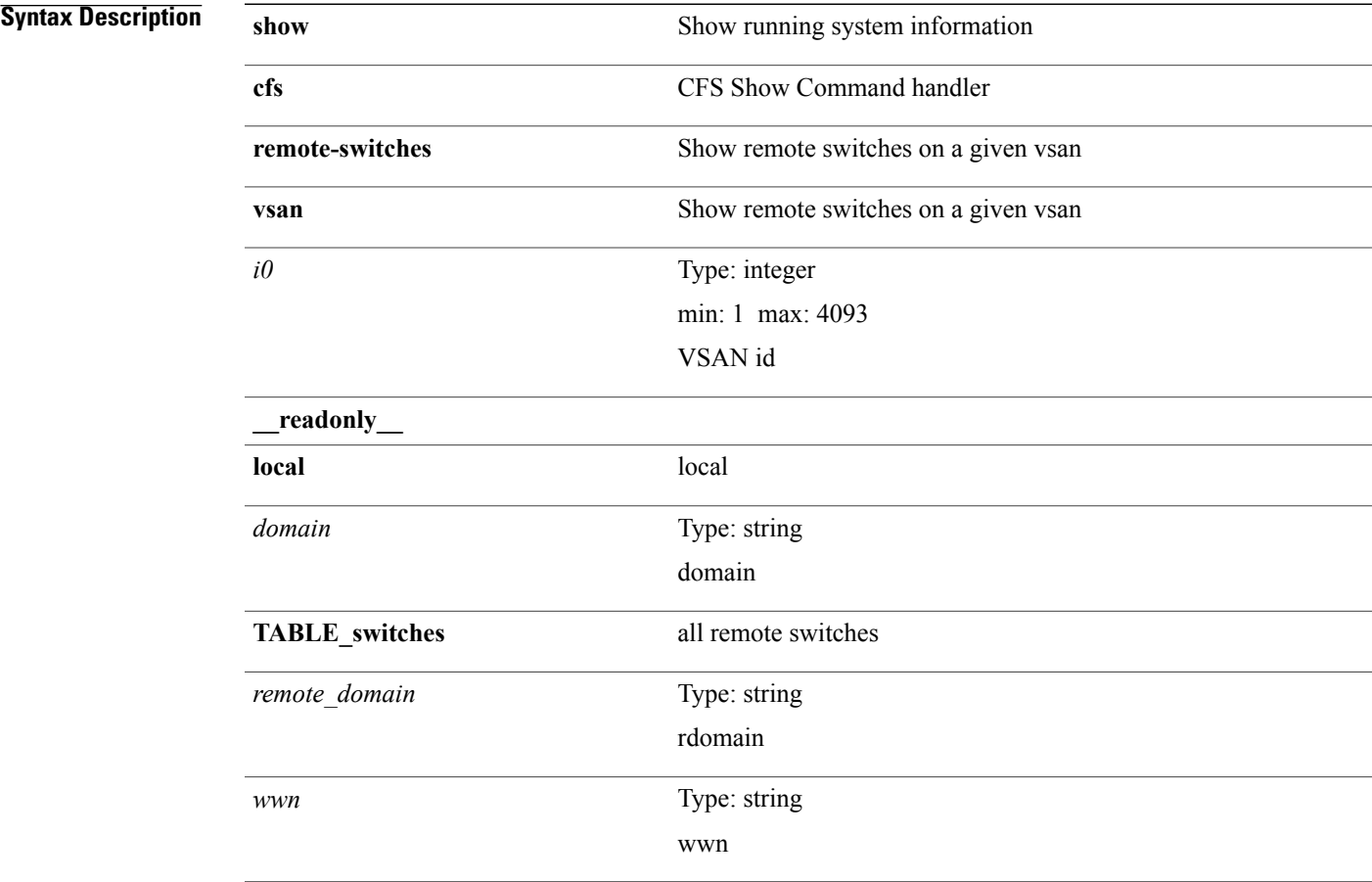

#### **Command Modes**

 $\mathbf I$ 

## **show cfs static peers**

**show cfs static peers**

**Syntax Description** 

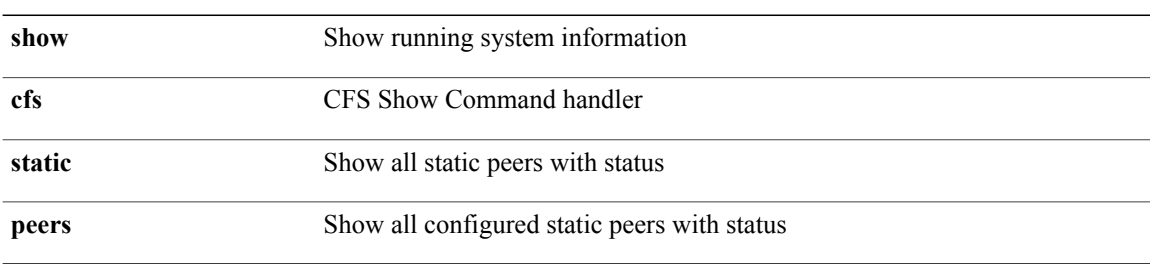

#### **Command Modes**

### **show cfs status**

**show cfs status** [**\_\_readonly\_\_ distribution** *distribution* **distribution\_over\_ip** *dist\_over\_ip* **ipv4\_multicast\_address** *ipv4\_mcast\_addr* **ipv6\_multicast\_address** *ipv6\_mcast\_addr* **distribution\_over\_ethernet** *dist\_over\_eth*]

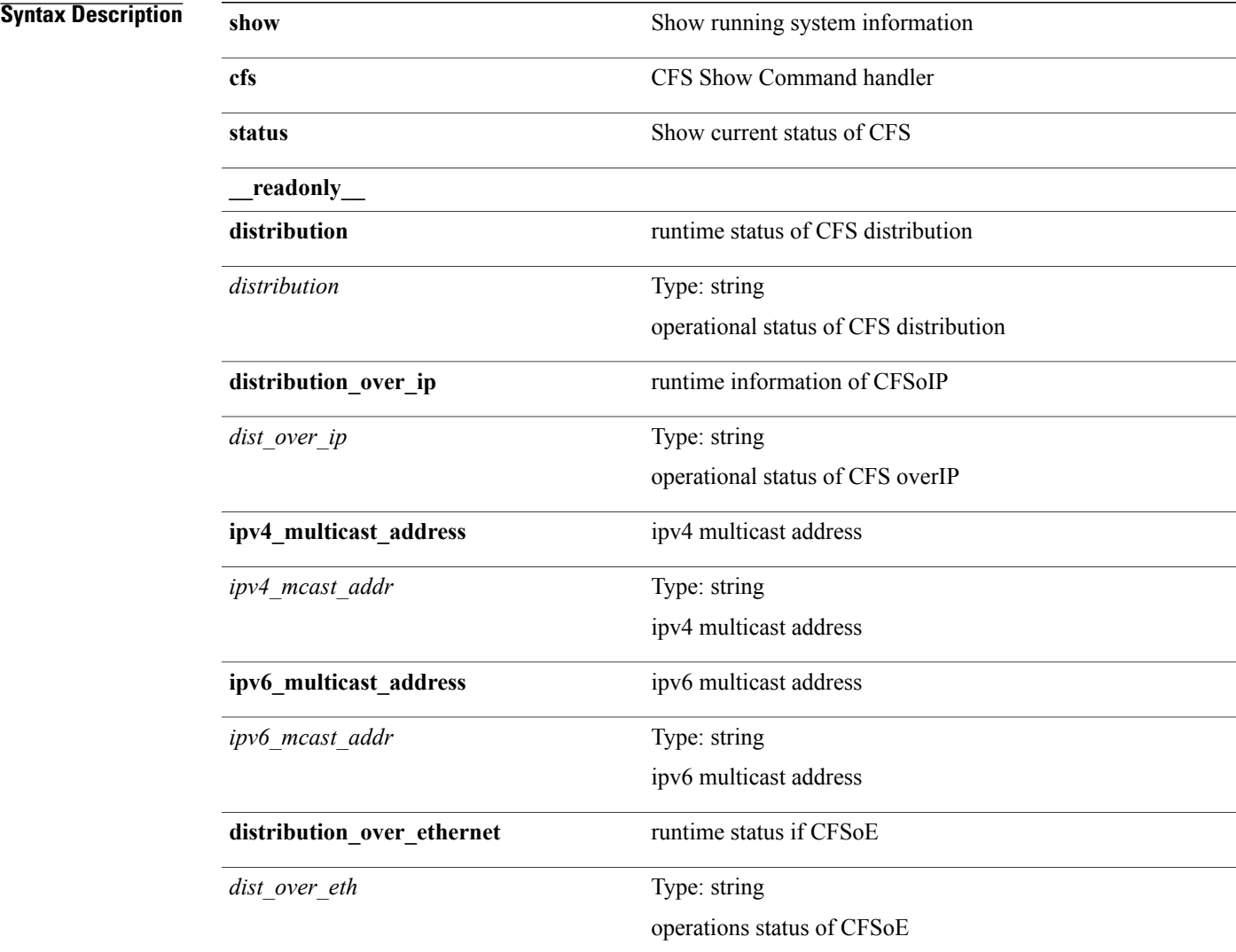

#### **Command Modes**

 $\mathbf I$ 

# **show checkpoint (cfg\_rollback)**

**show checkpoint** *chkpoint\_name* **[all]**[**\_\_readonly\_\_TABLE\_checkpoint\_details** *name1 checkpoint\_config*+]

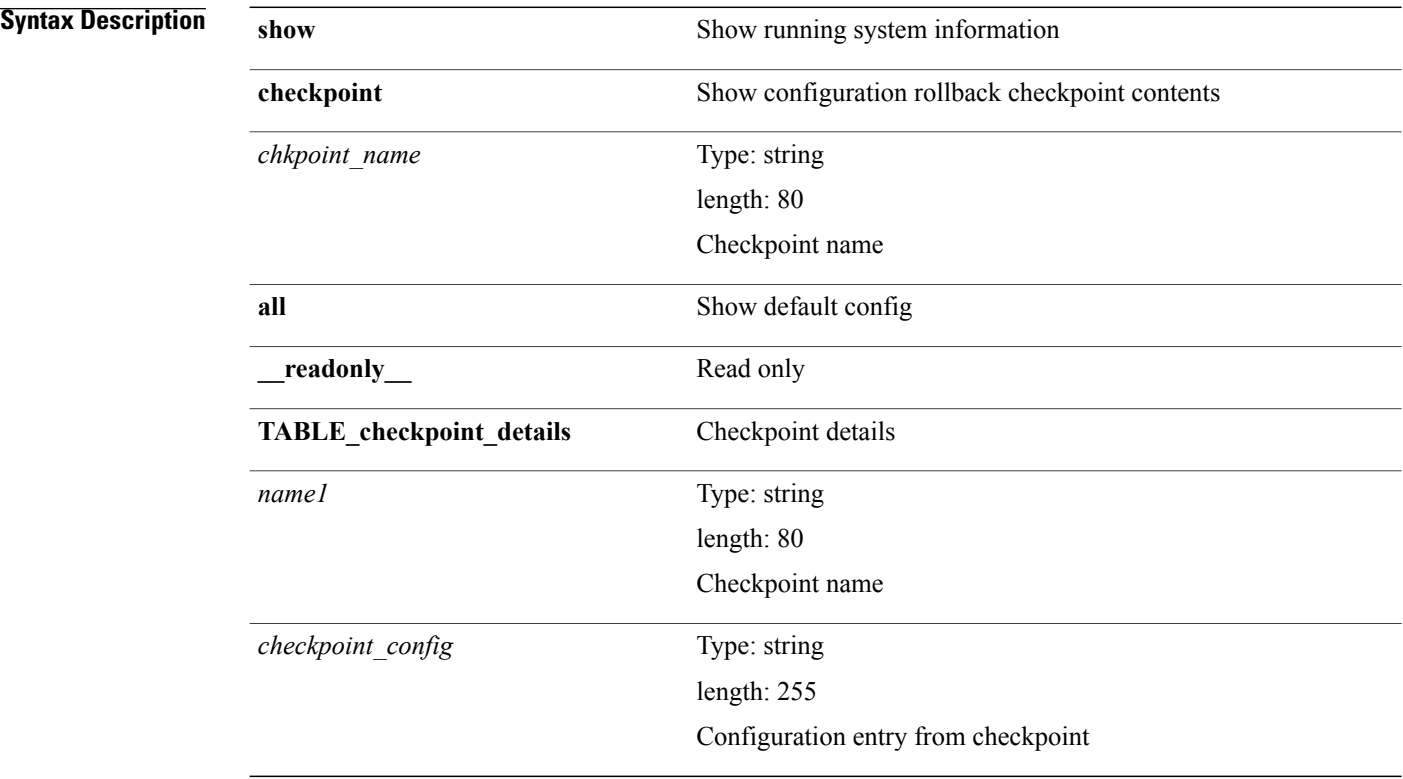

#### **Command Modes**

## **show checkpoint (cfg\_rollback)**

**show checkpoint [all]** [**user|system**] [**\_\_readonly\_\_ TABLE\_checkpoint\_details** *name checkpoint\_config*+]

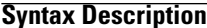

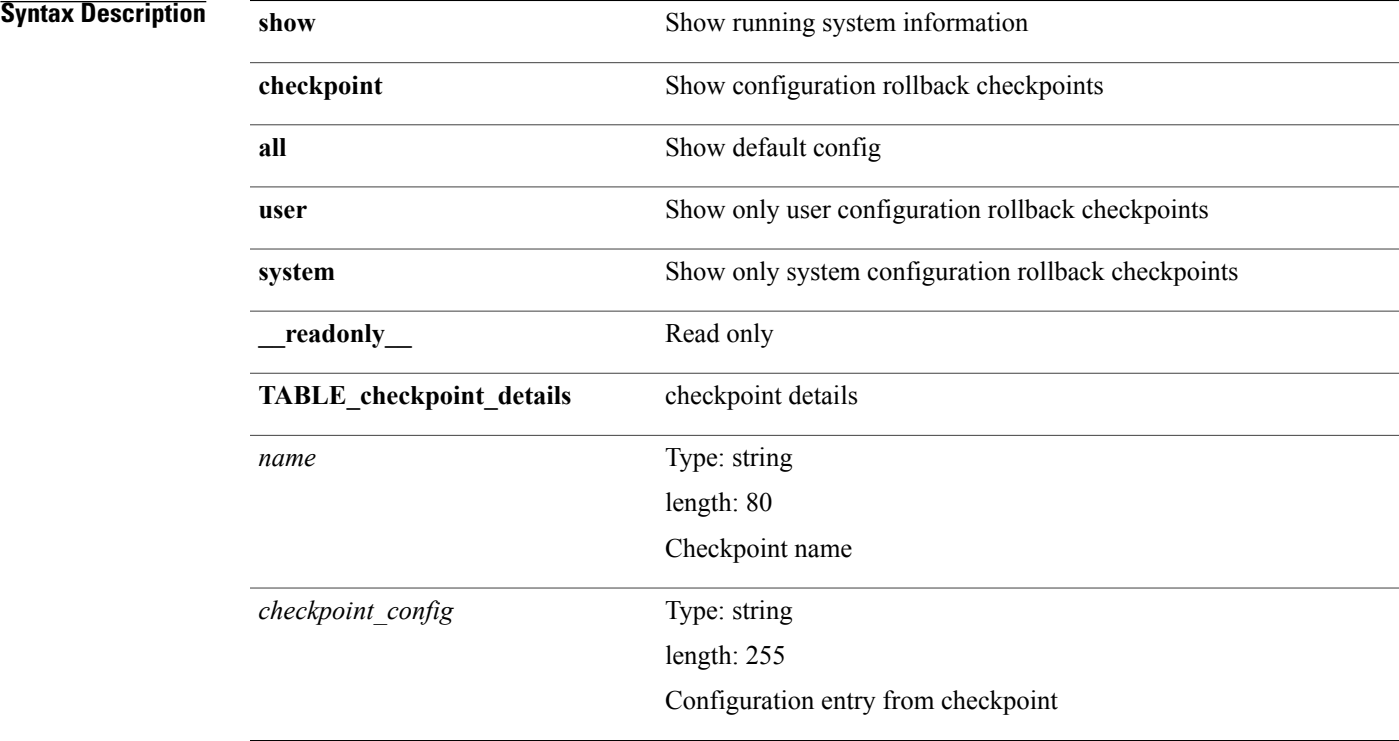

#### **Command Modes**

 $\mathbf I$ 

 $\overline{\phantom{a}}$ 

### **show checkpoint summary**

**show checkpointsummary** [**user|system**][**\_\_readonly\_\_TABLE\_checkpoint\_header\_info** *name user\_name timestamp file\_path chkpt\_type description*]

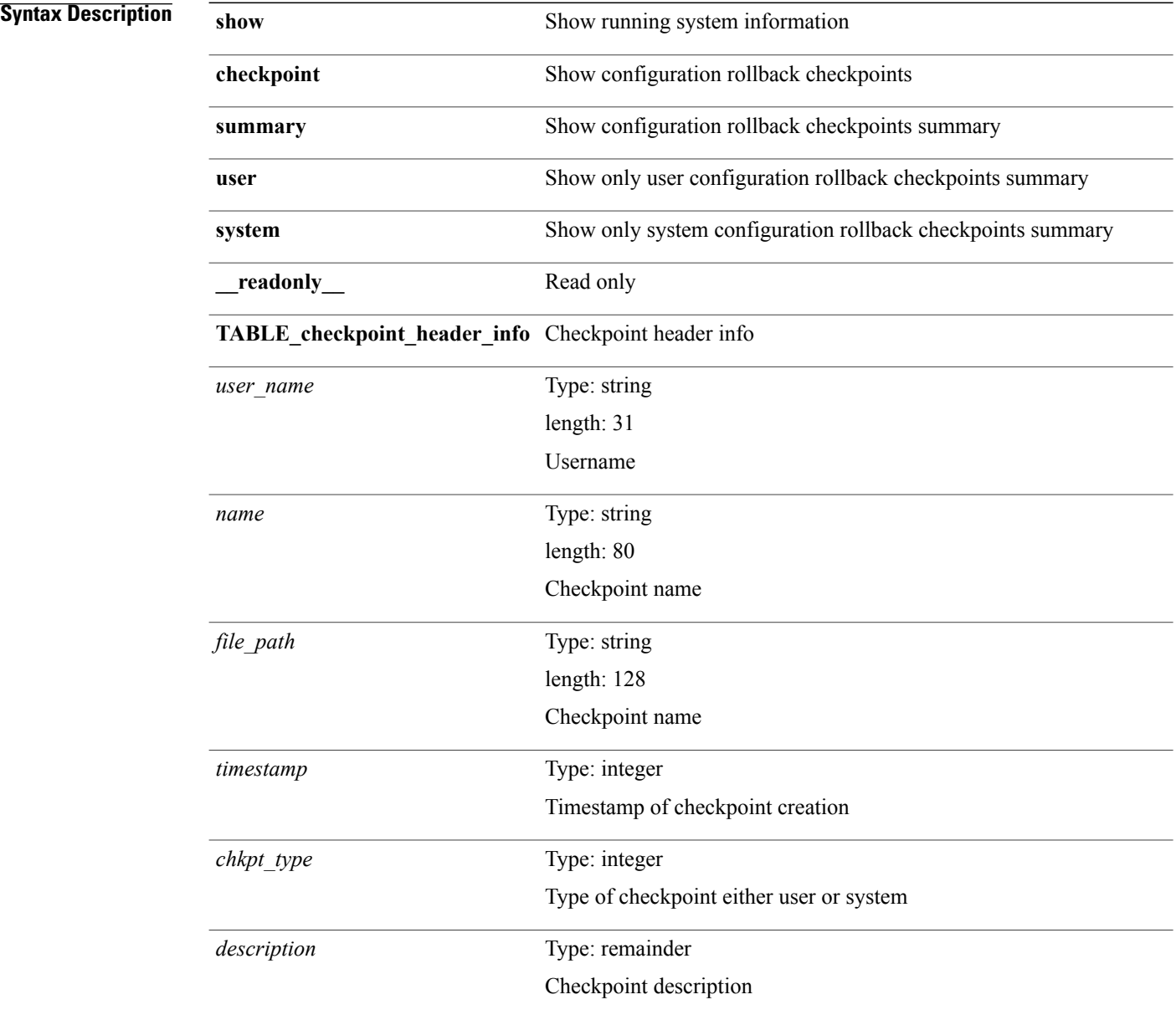

#### **Command Modes**

Г

### **show class-map**

**show class-map**[[**typeqos**] [*cmap-name*| **xxx** *color-map-enum-name*]| **typequeuing** [**yyy** *cmap-enum-name*| **zzz** *default-cmap-enum-name*| *cmap-dce-name*| *cmap-name-hque*]] [**\_\_readonly\_\_** [ *display-all* ] [**TABLE\_cmap***cmap-key* [ *id* ] *xqos-or-q* [ *any\_or\_all* ] *cmap-name-out* [ *desc* ] [**TABLE\_match** *match-key* [ *not* ] [ *dscp-list* ] [ *precedence-list* ] [ *cos-list* ] [ *qos-group-list* ] [ *discard-class-list* ] [ *vlan-list* ] [ *match-cmap-name* ] [ *match-acl-name* ] [ *note-string* ] [ *pkt-len-list* ] [ *rtp-port-list* ] [ *prot* ] [ *input-iface-list* ] [ *exp-list* ]]]]

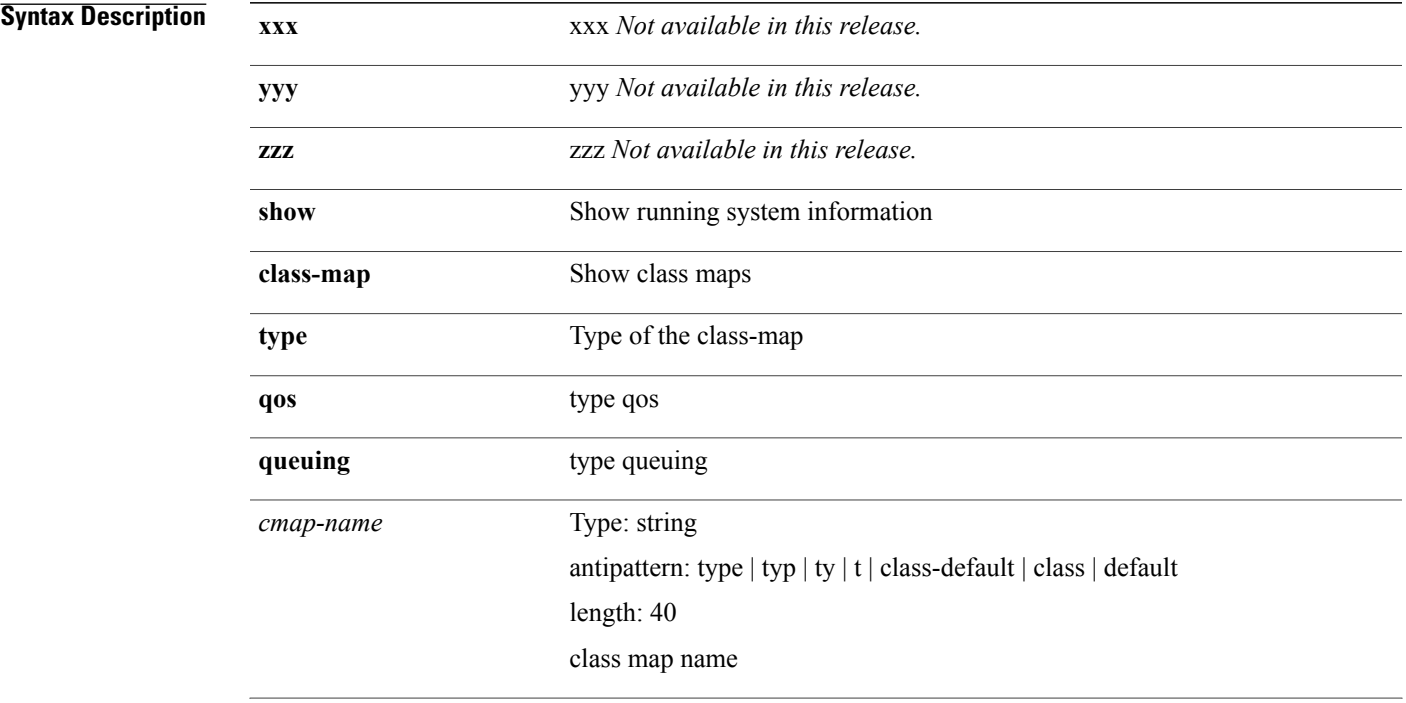

T

*cmap-enum-name*

**2q4t-in-q1 value: 1**

Ingress queue 1 of 2q4t type

**2q4t-in-q-default value: 2**

Ingress default queue of 2q4t type

**8q2t-in-q1 value: 3**

Ingress queue 1 of 8q2t type

**8q2t-in-q2 value: 4**

Ingress queue 2 of 8q2t type

**8q2t-in-q3 value: 5**

Ingress queue 3 of 8q2t type

#### **8q2t-in-q4 value: 6**

Ingress queue 4 of 8q2t type

**8q2t-in-q5 value: 7**

Ingress queue 5 of 8q2t type

#### **8q2t-in-q6 value: 8**

Ingress queue 6 of 8q2t type

**8q2t-in-q7 value: 9**

Ingress queue 7 of 8q2t type

**8q2t-in-q-default value: 10**

Ingress default queue of 8q2t type

#### **1p3q4t-out-pq1 value: 11**

Egress priority queue of 1p3q4t type

#### **1p3q4t-out-q2 value: 12**

Egress queue 2 of 1p3q4t type

#### **1p3q4t-out-q3 value: 13**

Egress queue 3 of 1p3q4t type

#### **1p3q4t-out-q-default value: 14**

Egress default queue of 1p3q4t type

#### **1p7q4t-out-pq1 value: 15**

Egress priority queue of 1p7q4t type

#### **1p7q4t-out-q2 value: 16**

Egress queue 2 of 1p7q4t type

**1p7q4t-out-q3 value: 17**

 $\mathbf I$ 

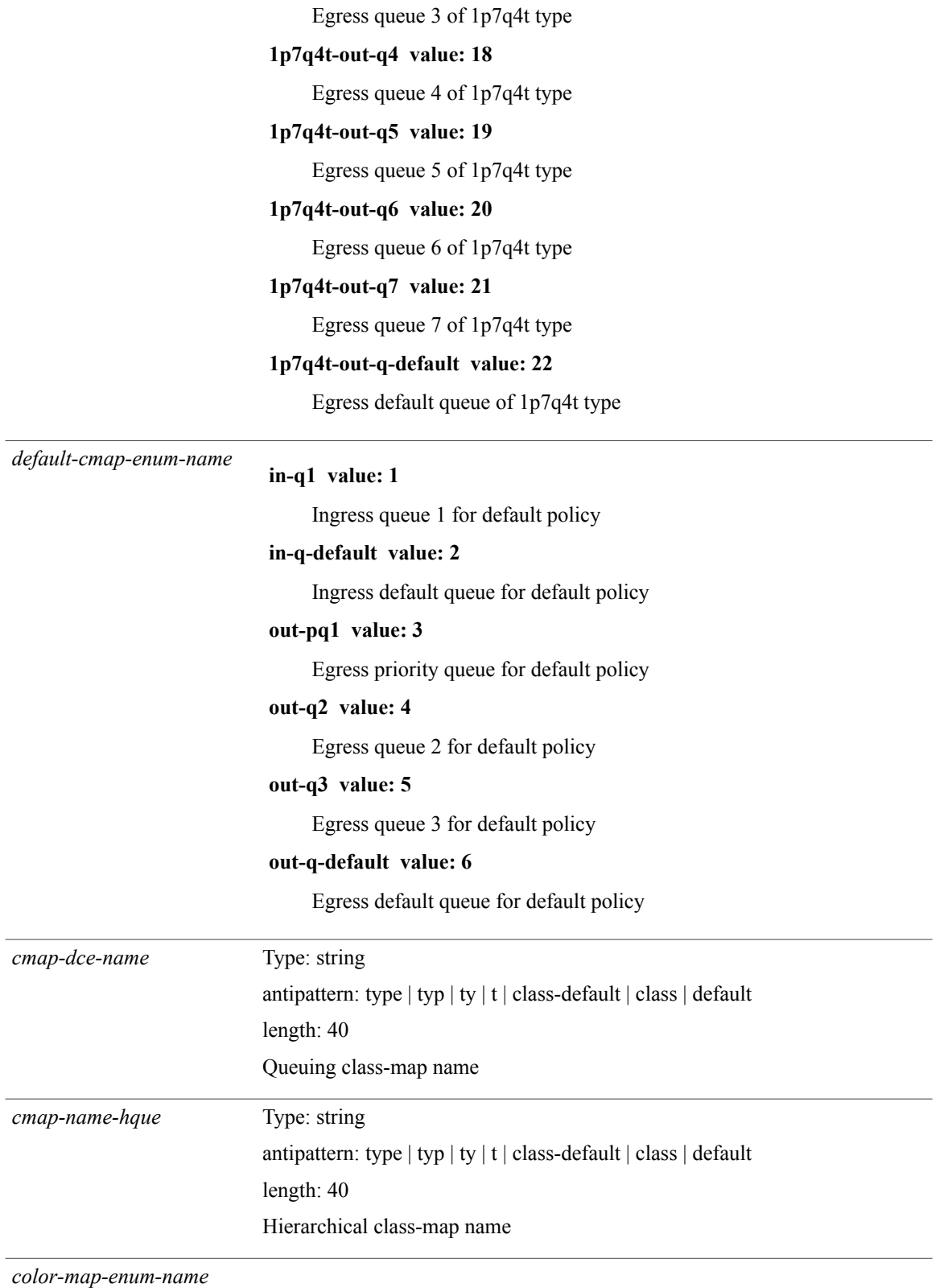

 $\mathbf I$ 

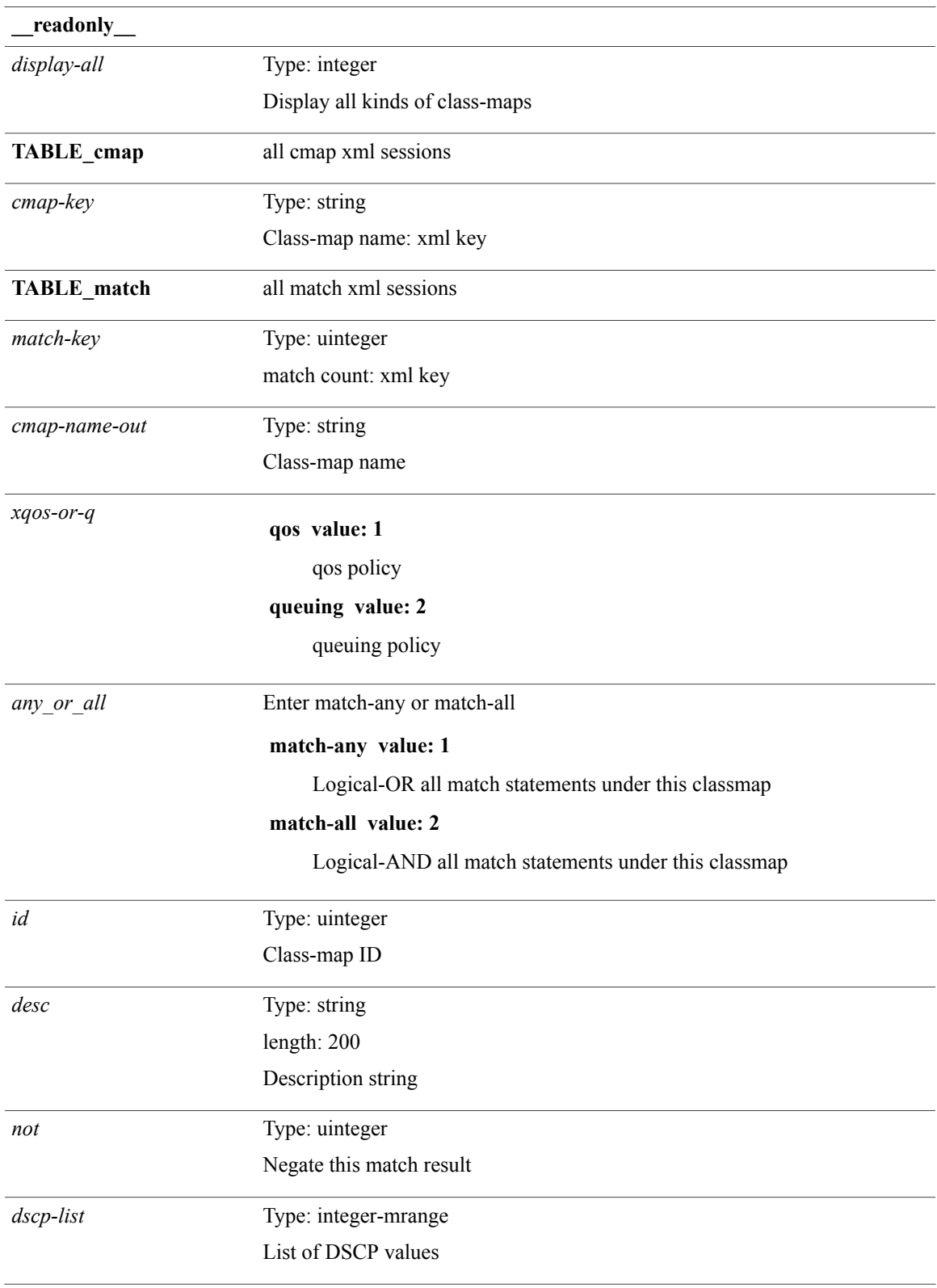

T

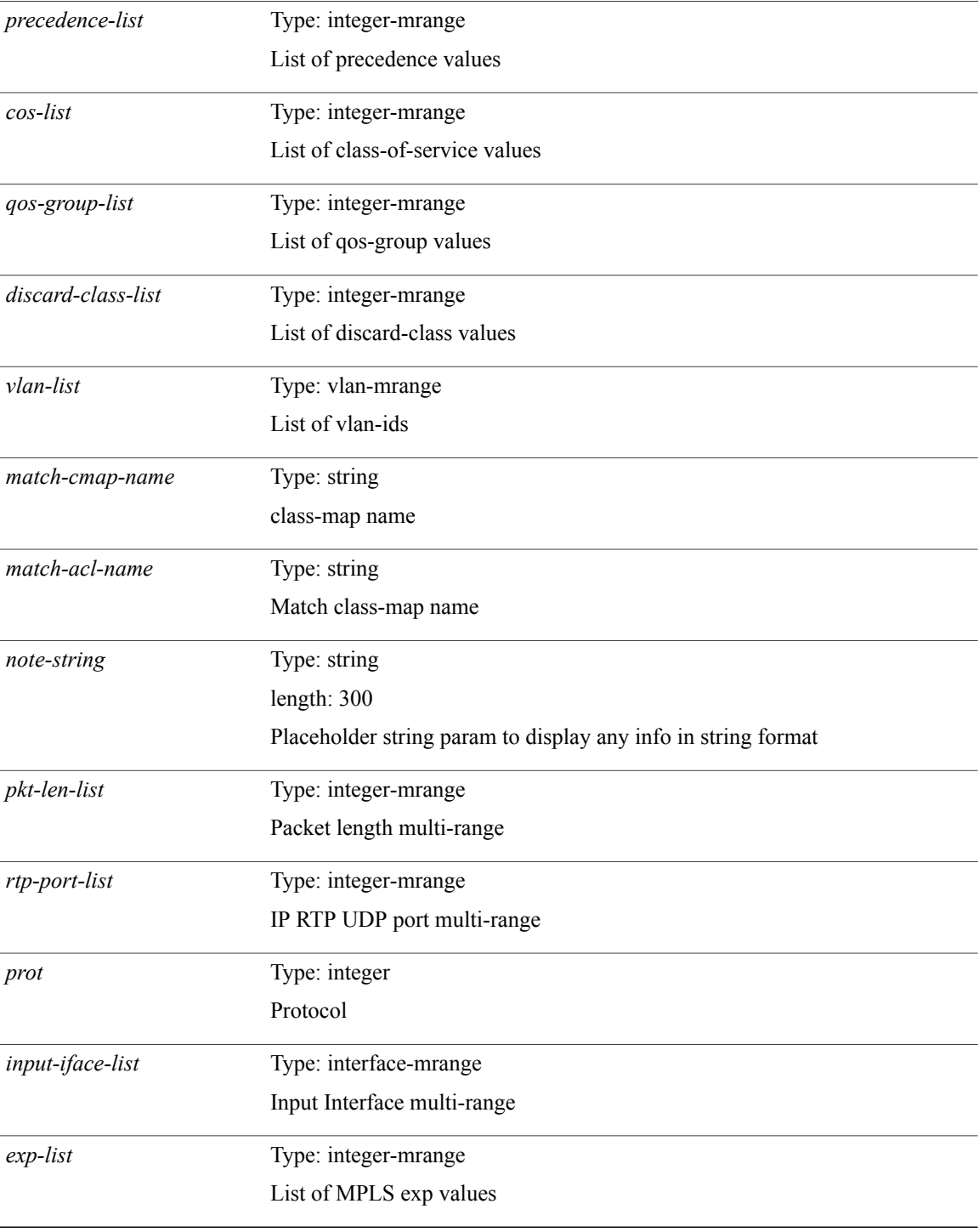

#### **Command Modes**

 $\mathbf I$ 

### **show class-map type control-plane**

**show class-maptype control-plane** [ *cmap-name* ] [**\_\_readonly\_\_** [**TABLE\_cmap***cmap-key cmap-name-out opt\_any\_or\_all* [**TABLE\_match** *match-key* [**access\_grp** *acc\_grp\_name*] [**redirect** *opt\_match\_redirect*] [**exception** *opt\_match\_excpt*] [**protocol** *opt\_match\_protocol*]]]]

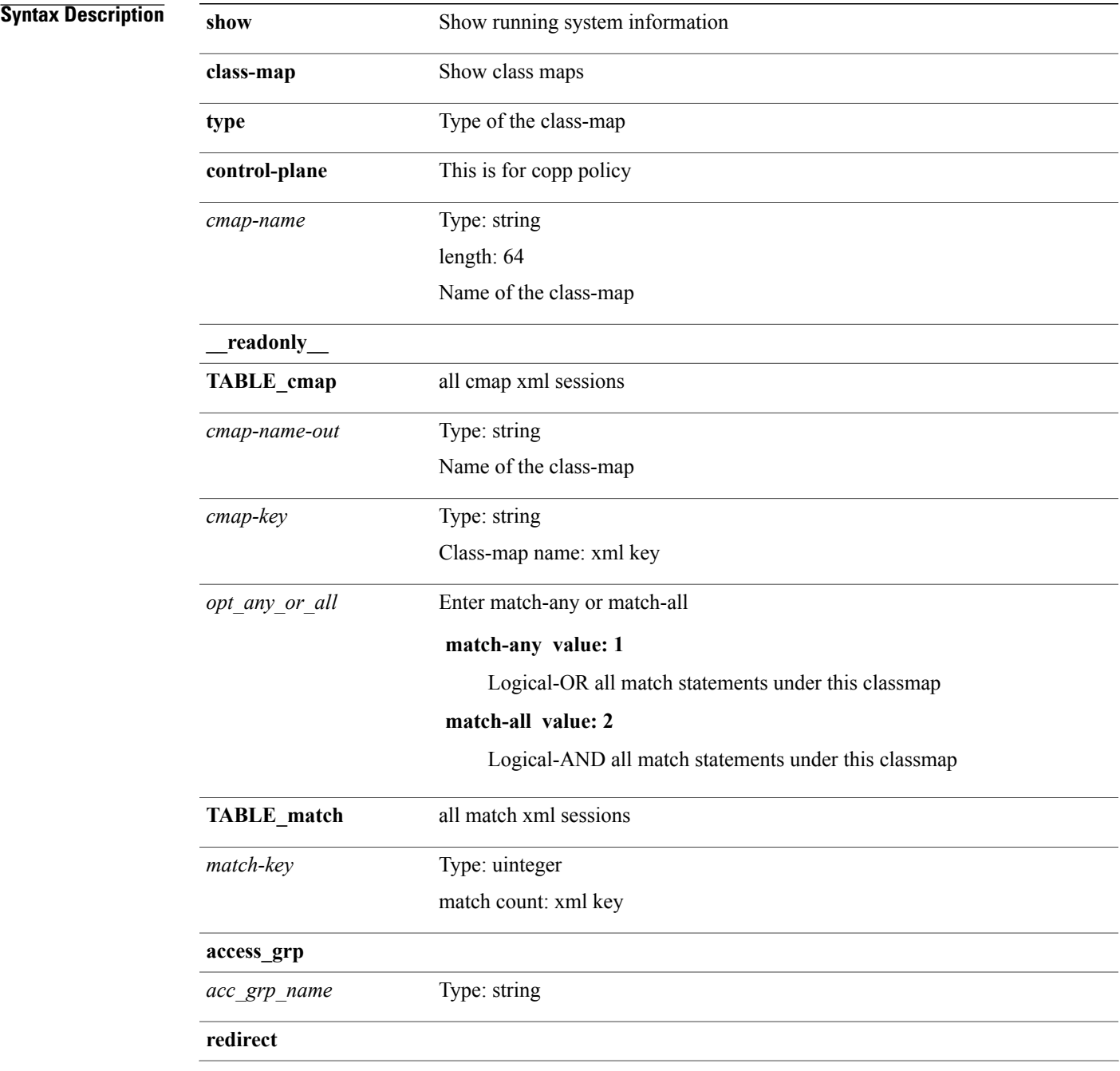

 $\mathbf I$ 

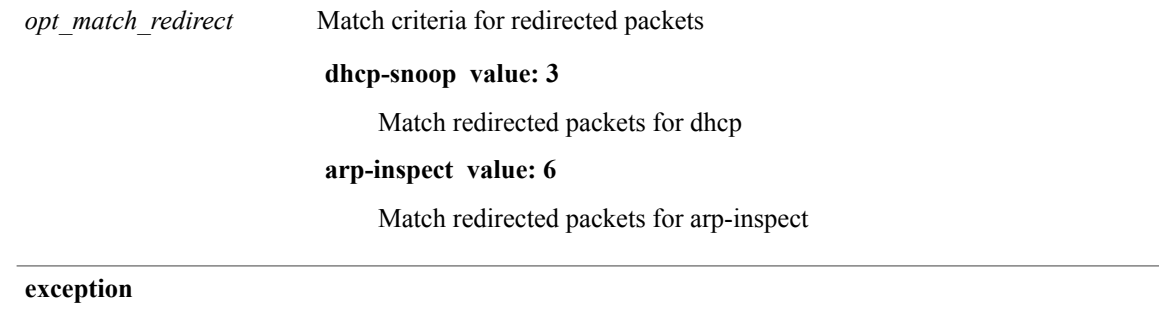

 $\mathbf{I}$ 

*opt\_match\_excpt*

**ip-option value: 1** Match exception packets for ip-options **ip-icmp-redirect value: 2** Match exception packets for ip-icmp-redirect **ip-icmp-unreachable value: 3** Match exception packets for ip-icmp-unreachable **urpf-failure value: 4** Match exception packets for urpf-failure **second-mrpf-failure value: 5** Match exception packets for second-mrpf-failure

Match criteria for exception packets

#### **ttl-failure value: 6**

Match exception packets for ttl-failure

#### **glean value: 7**

Match exception packets for glean

#### **ipv6-option value: 8**

Match exception packets for ipv6-options

#### **ipv6-icmp-redirect value: 9**

Match exception packets for ipv6-icmp-redirect

#### **ipv6-icmp-unreachable value: 10**

Match exception packets for ipv6-icmp-unreachable

#### **mtu-failure value: 11**

Match exception packets for mtu-failure

#### **multicast-rpf-failure value: 12**

Match exception packets for multicast rpf-failure

#### **multicast-directly-connected-sources value: 13**

Match exception packets for multicast directly-connected-sources

#### **ip-municast value: 14**

Match exception packets for ip-municast

#### **ipv6-municast value: 15**

Match exception packets for ipv6-municast

#### **fcoe-fib-miss value: 16**

Match Exception Packets for FCoE FIB Miss

#### **multicast-dest-miss value: 17**

Match Exception Packets for IP Multicast Destination Lookup Miss

#### **multicast-sg-rpf-failure value: 18**

Match exception packets for multicast sg rpf check failure

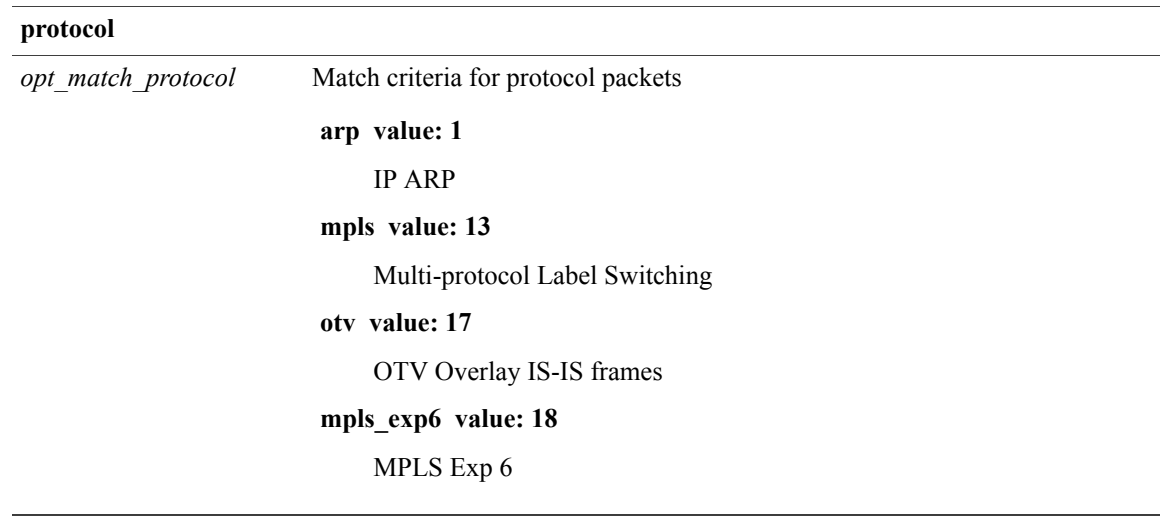

**Command Modes**

 $\mathbf I$ 

Τ

### **show class-map type network-qos**

**show class-map type network-qos** [ *cmap-name-nq* ] [**\_\_readonly\_\_** *display-all desc xcmap-name cos-list qos-group-list protocol*]

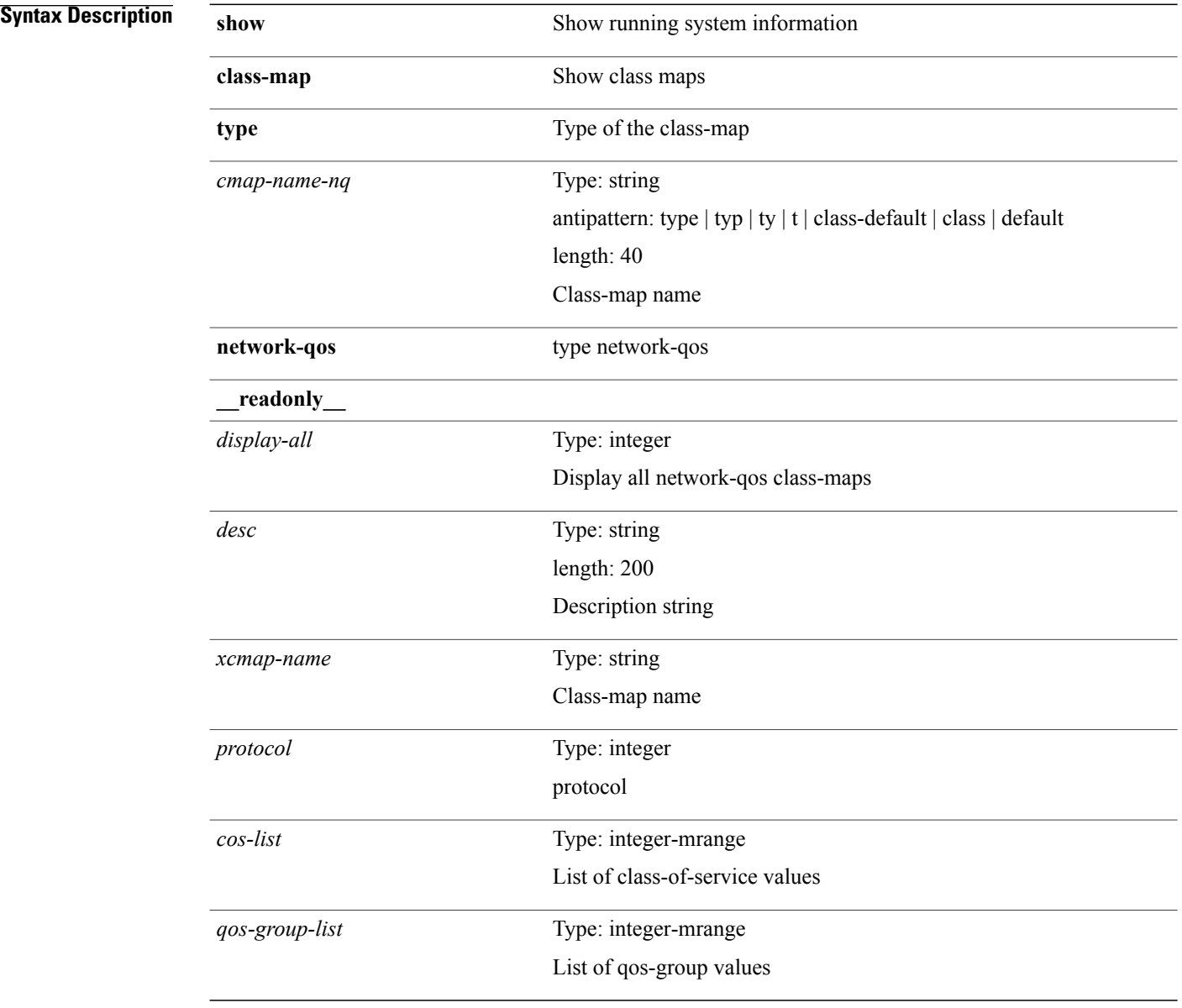

#### **Command Modes**

### **show cli alias**

**show cli alias** [**name** *s0*]

**Syntax Description** 

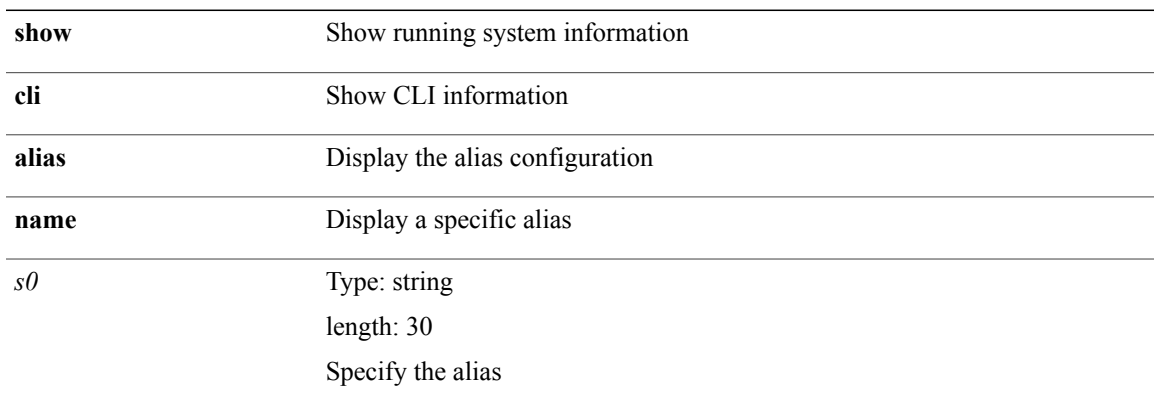

#### **Command Modes**

 $\mathbf{I}$ 

## **show cli dynamic integers**

**show cli dynamic integers** [ *name* ] [**\_\_readonly\_\_ TABLE\_dynamic\_integers** *name-o min max*]

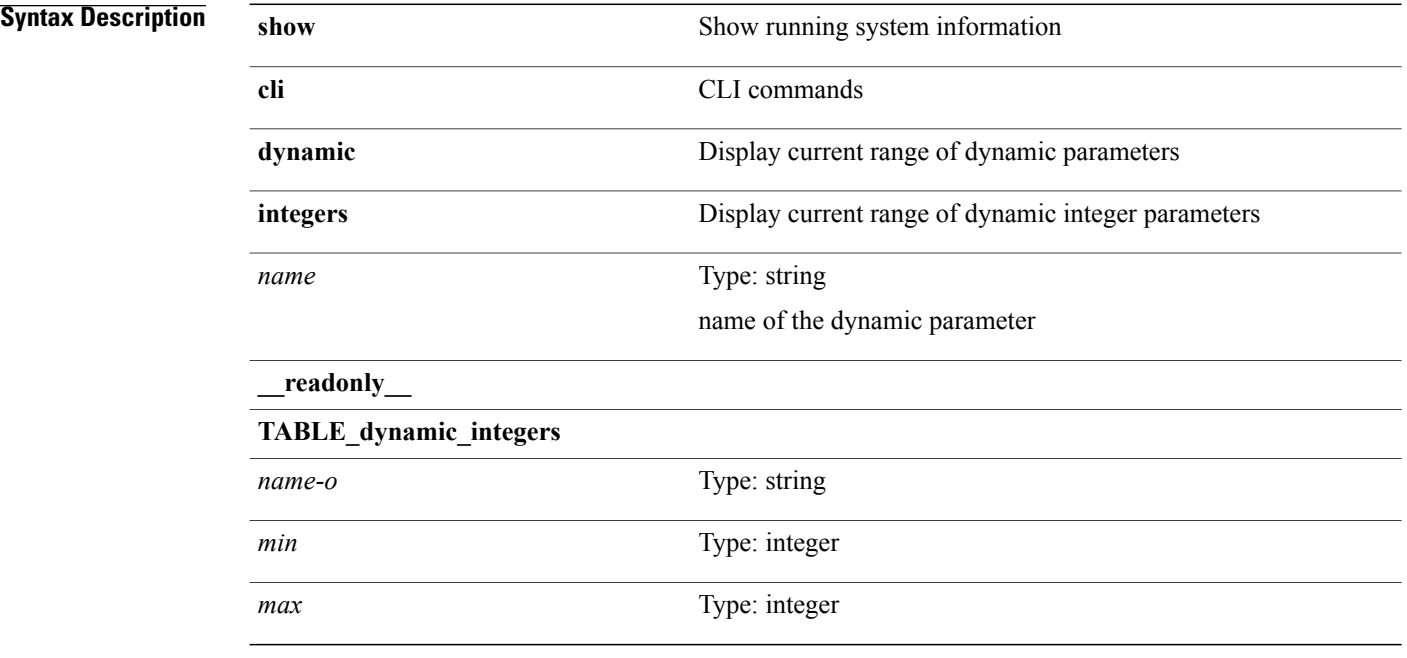

#### **Command Modes**

### **show cli dynamic strings**

**show cli dynamic strings** [ *name* ] [**\_\_readonly\_\_ TABLE\_dynamic\_strings** *name-o value*+]

### **Syntax Description**

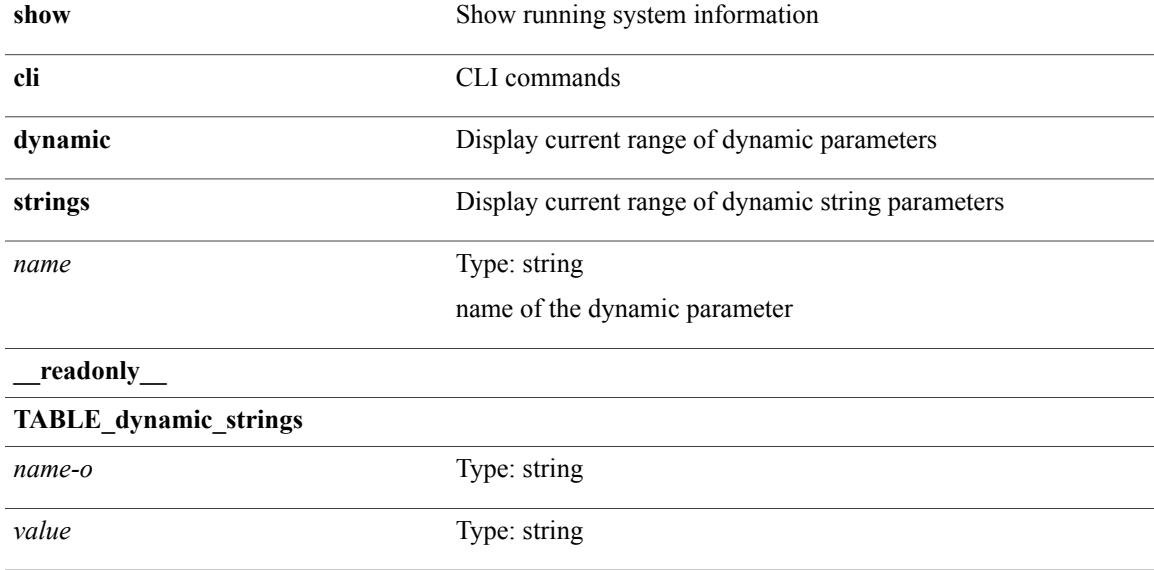

#### **Command Modes**

 $\mathbf I$ 

## **show cli history**

**show cli history** [**this-mode-only| exec-mode| config-mode**] [*count***| unformatted**]+

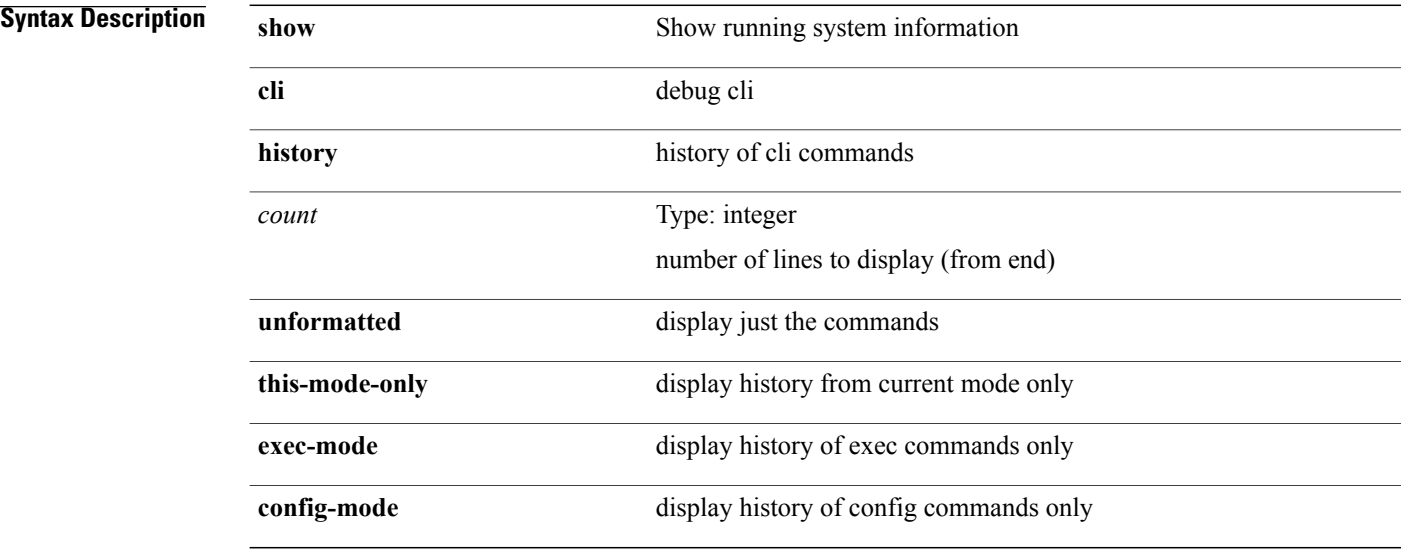

**Command Modes**

### **show cli interface table**

**show cli interface table**

### **Syntax Description**

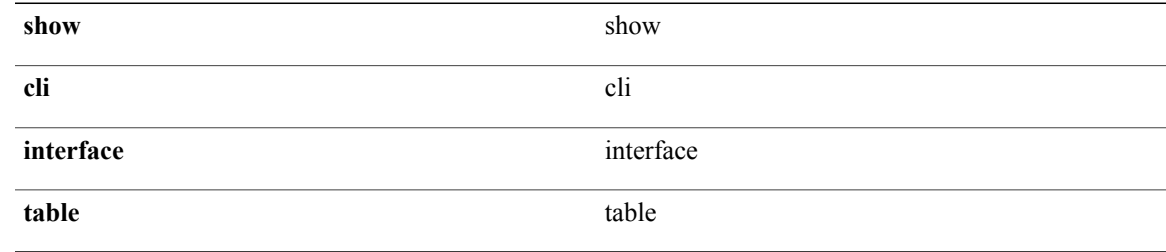

#### **Command Modes**

 $\mathbf{I}$ 

### **show cli list**

**show cli list** [**detail| recurse**| *component*| *max-per-cmd*]+

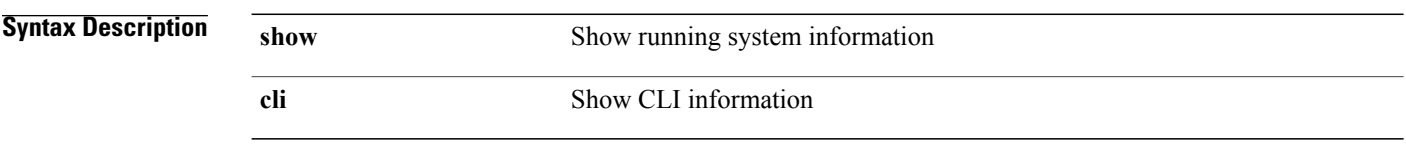

**Command Modes**

 $\mathbf I$ 

# **show cli registry**

**show cli registry** [**ctags| tags| modes| session| inherit**]

**Syntax Description show** Show running system information **Command Modes** • /exec

**Cisco Nexus 9000 Series NX-OS Command Reference (Show Commands), Release 6.1(2)I2(2)** 

## **show cli syntax**

**show clisyntax** [**long| recurse|has-xml-out|has-no-xml-out**]+ [**roles**[**network-admin|network-operator**| *roles-mask*]] [**has-xml-out| has-no-xml-out**]

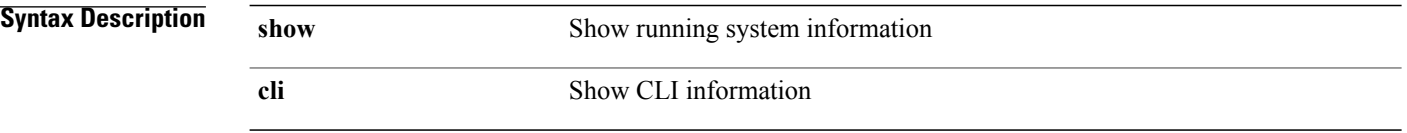

**Command Modes**

## **show cli variables**

**show cli variables**

**Syntax Description** 

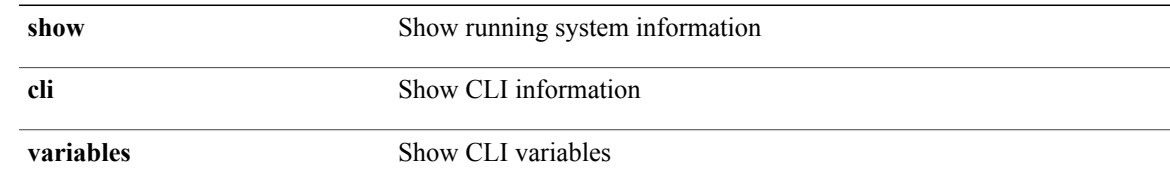

**Command Modes**

 $\mathbf{I}$ 

Τ

### **show clock**

**show clock[detail]** [**\_\_readonly\_\_** *simple\_time* [*daylight\_zone daylight\_start\_week daylight\_start\_weekday daylight\_start\_month daylight\_start\_time daylight\_end\_week daylight\_end\_weekday daylight\_end\_month daylight\_end\_time daylight\_utc\_min\_offset*]]

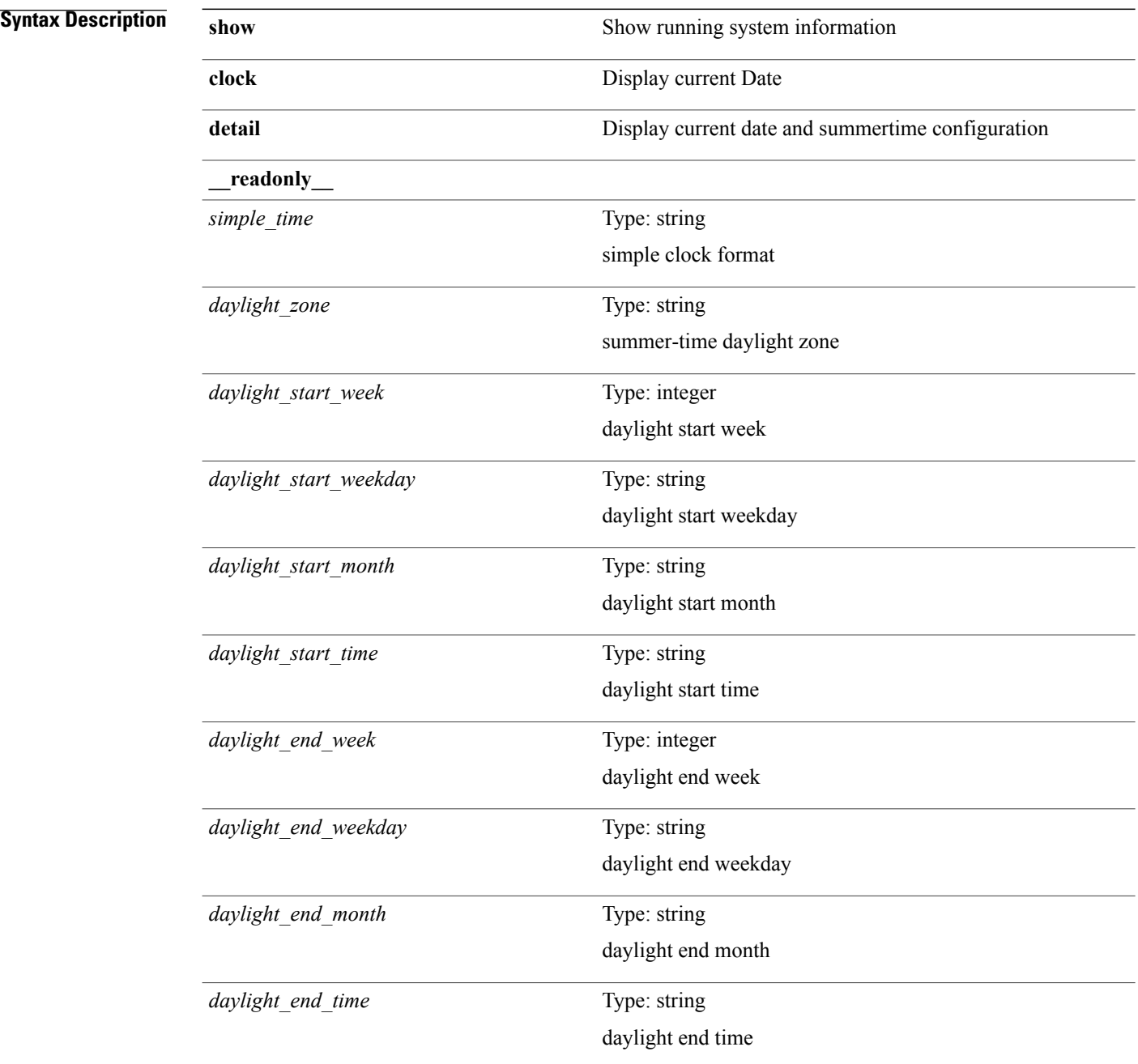

*daylight\_utc\_min\_offset*

• /exec

Type: integer daylight utc offset

**Command Modes**

 $\mathbf{I}$ 

Ī

### **show clock utc**

**show clock utc**

**Syntax Description** 

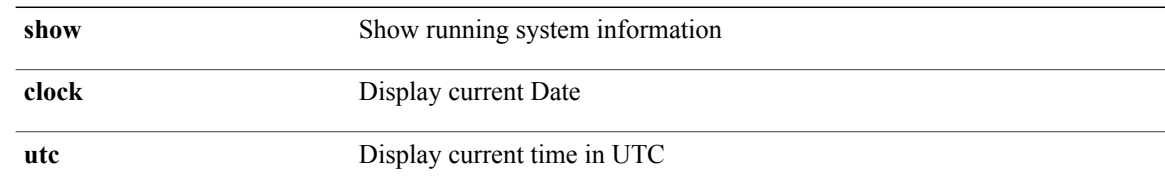

#### **Command Modes**

## **show configuration session (ssnmgr)**

**show configuration session** [**\_\_readonly\_\_** *ssn-name ssn-cmd-num command*+ *trlr*]

#### **Syntax Description**

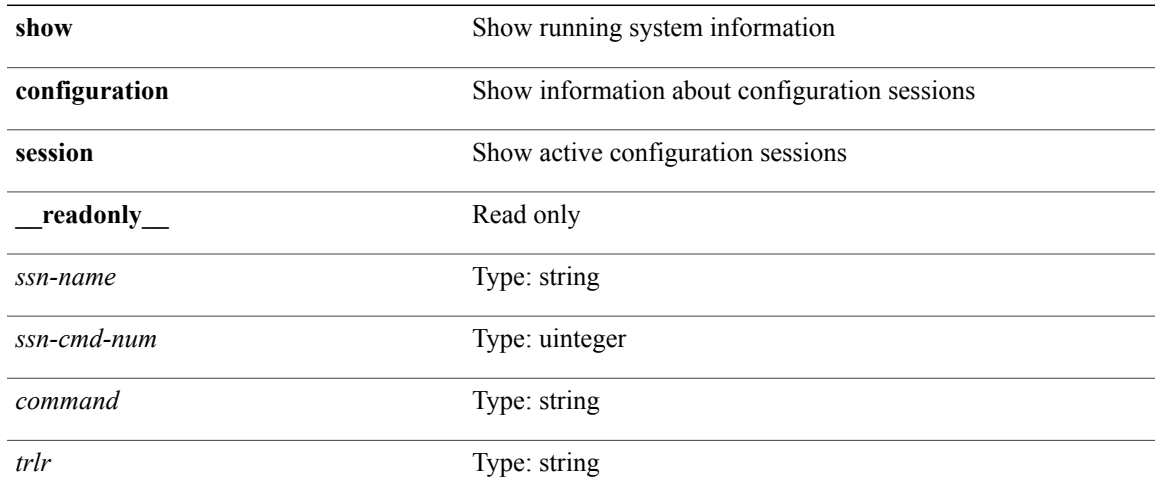

**Command Modes**

Г

## **show configuration session (ssnmgr)**

**show configuration session** *s3* [**\_\_readonly\_\_** *ssn-name ssn-cmd-num command*+]

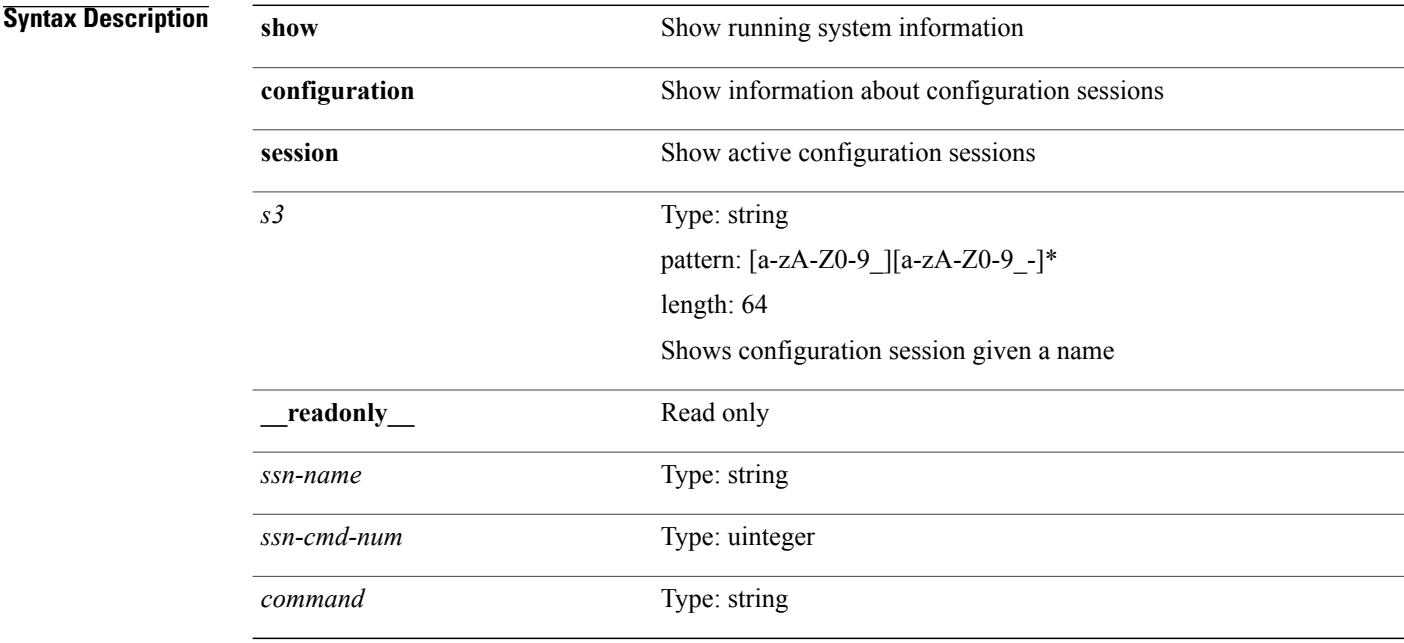

#### **Command Modes**

## **show configuration session global-info**

**show configurationsessionglobal-info** [**\_\_readonly\_\_** *max-ssns max-cmds curr-num-ssns curr-num-cmds*]

#### **Syntax Description**

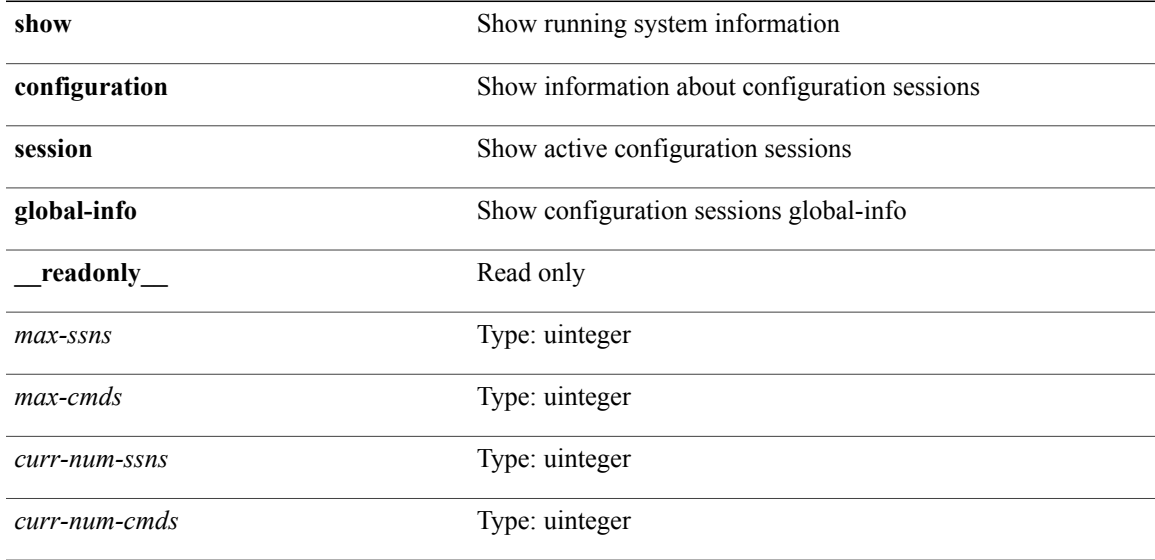

#### **Command Modes**

Г

 $\overline{\phantom{a}}$ 

### **show configuration session status**

**show configuration session status** [ *s3* ] [**\_\_readonly\_\_** *ssn-name last-action ac-tstamp ac-status ac-reason failed-cmd-num*+ *failed-cmd*+ *last-vfy-cmd-num last-vfy-cmd last-vfy-tstamp*+ *rollback-status*+ *trlr*]

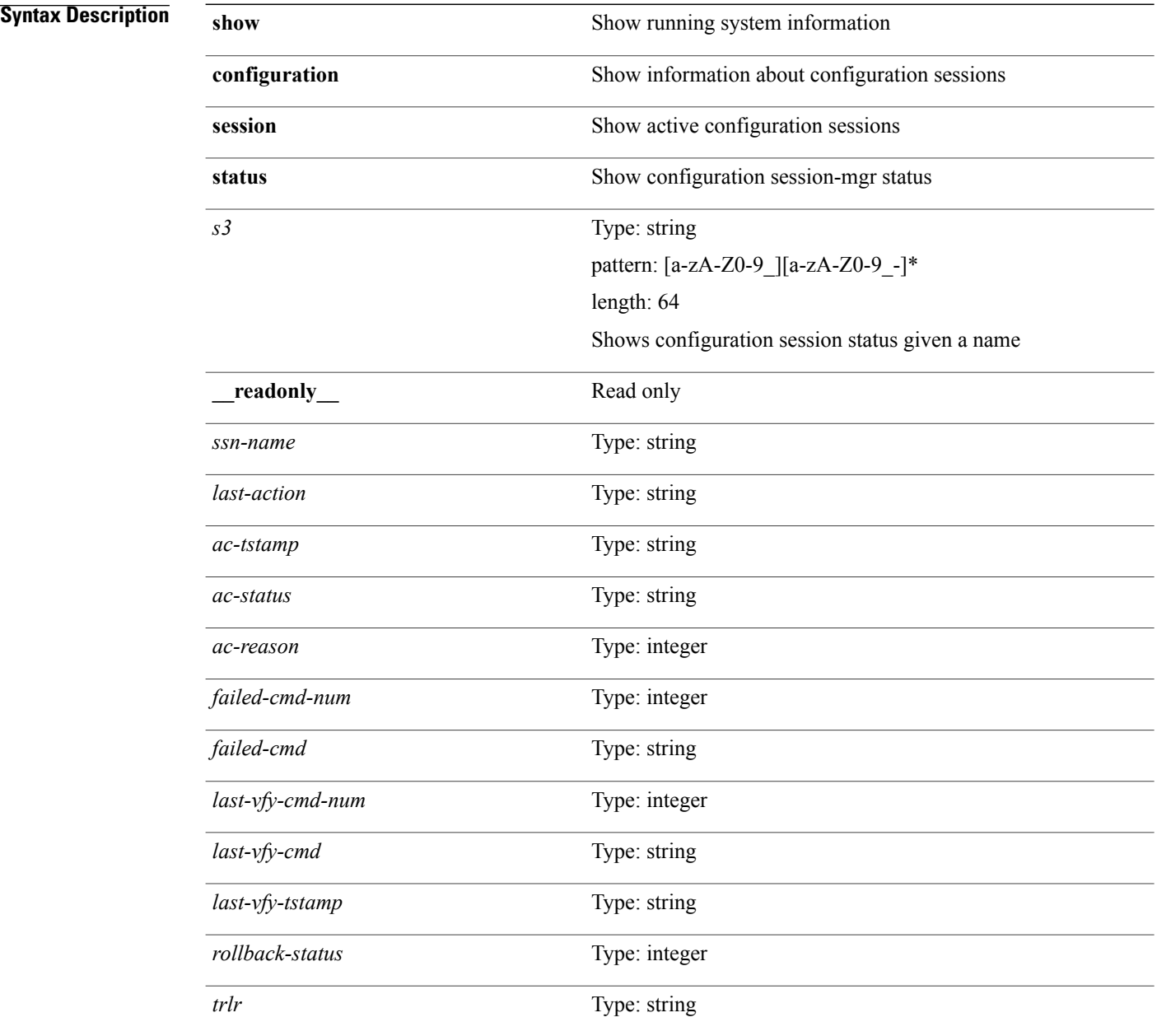
### **Command Modes**

 $\mathbf I$ 

T

## **show configuration session summary**

**show configuration session summary** [**\_\_readonly\_\_** *hdr ssn-name username tstamp*+ *trlr*]

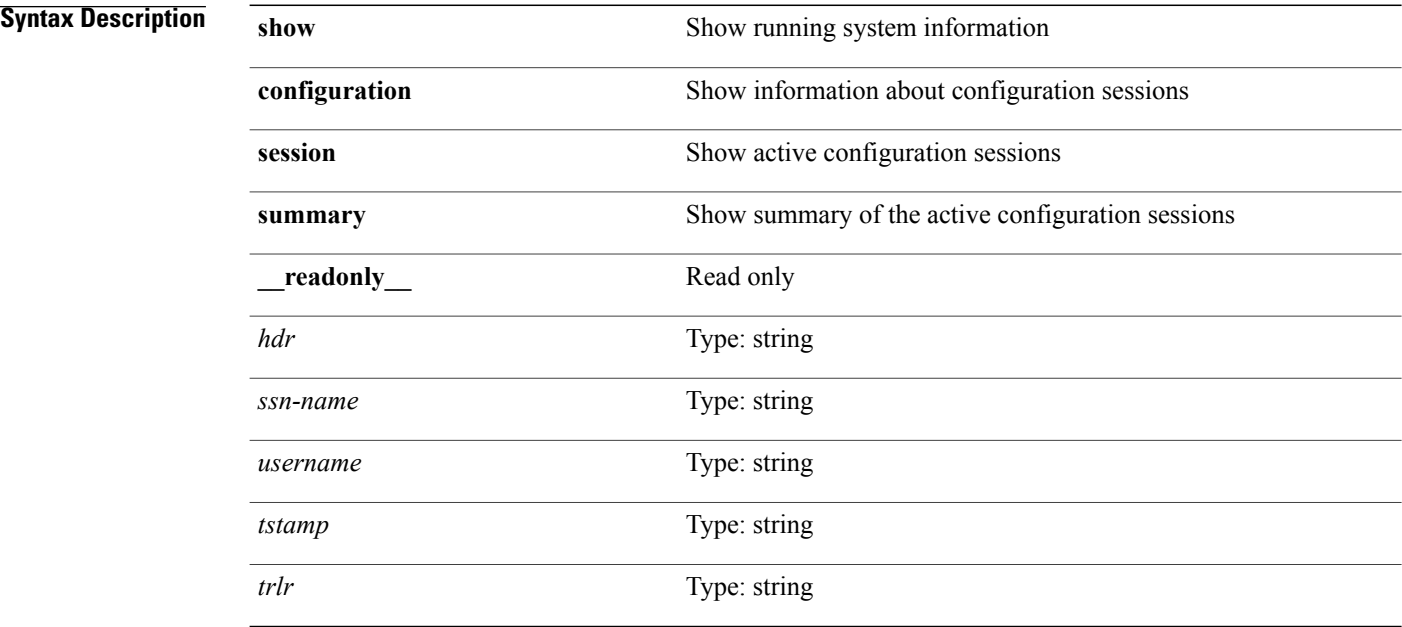

### **Command Modes**

# **show consistency-checker forwarding ipv6show forwarding ipv6 inconsistency**

**show consistency-checker forwarding ipv6 [unicast]** [**vrf** {*vrf-name***| all\_vrfs**}] [**module** {*module***| all\_modules**}]|**show forwarding ipv6 [unicast] inconsistency** [**vrf** {*vrf-name***| all\_vrfs**}] [**module** {*module***| all\_modules**}] [**\_\_readonly\_\_ TABLE\_inconsistency** *idipv6 slotipv6* [ *unitipv6* ] *vrfipv6* [ *ipv6addr* ] [ *ipv6prefix* ] [ *interfaceipv6* ] *reasonipv6*]

### **Syntax Description**

Г

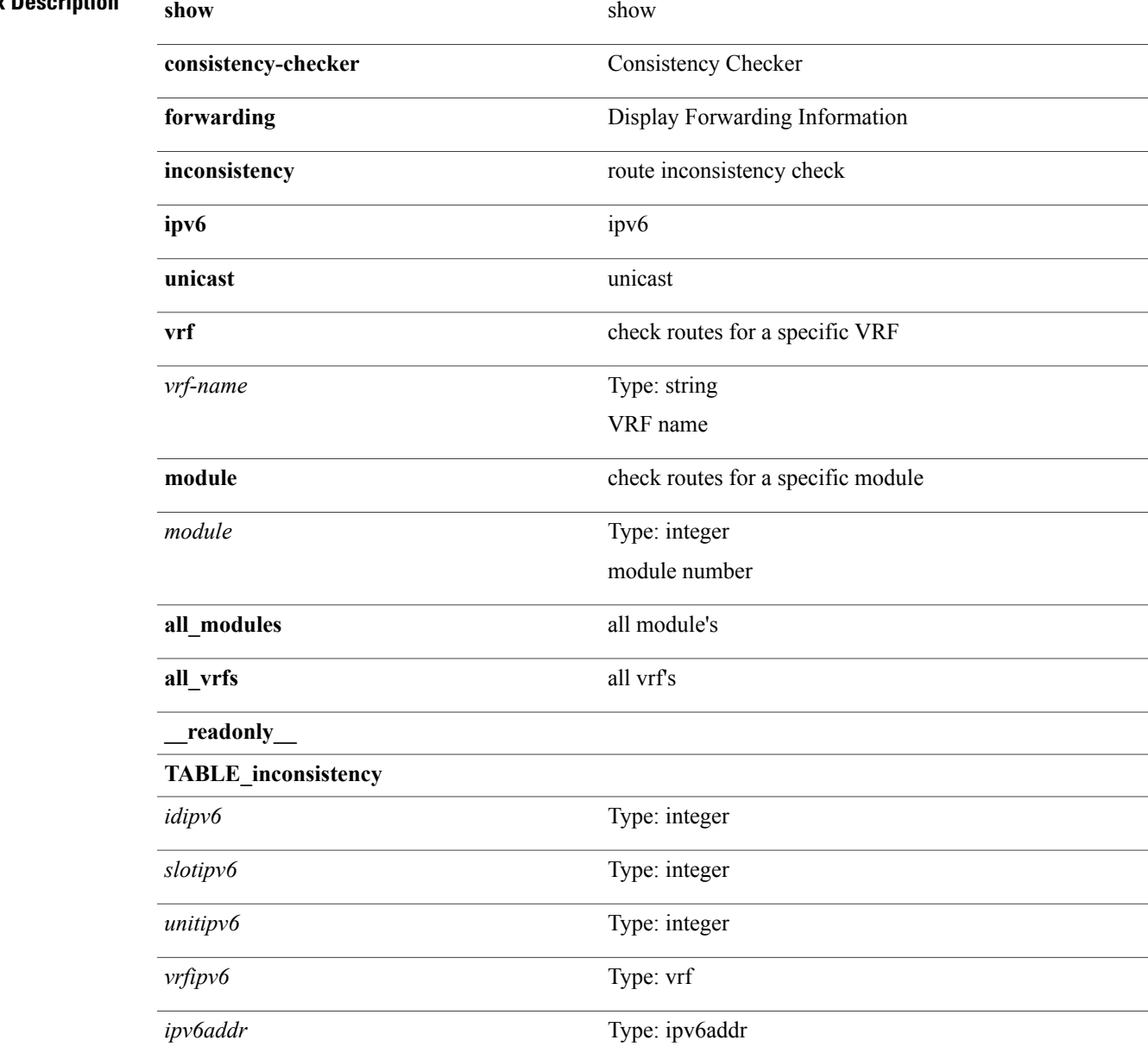

 $\mathbf I$ 

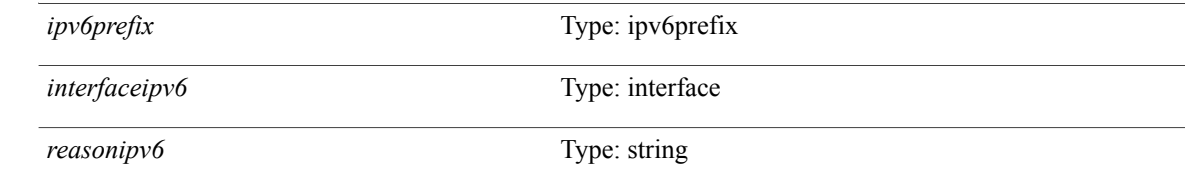

**Command Modes**

# **show consistency-checker forwardingshow forwarding inconsistency**

**show consistency-checker forwarding** [**ip| ipv4**] **[unicast]** [**vrf** {*vrf-name***| all\_vrfs**}] [**module** {*module***| all\_modules**}]| **show forwarding** [**ip| ipv4**] **[unicast] inconsistency** [**vrf** {*vrf-name***| all\_vrfs**}] [**module** {*module***| all\_modules**}] [**\_\_readonly\_\_ TABLE\_inconsistency** *id slot* [ *unit* ] *vrf* [ *ipaddr* ] [ *ipprefix* ] [ *interface* ] *reason*]

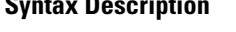

Г

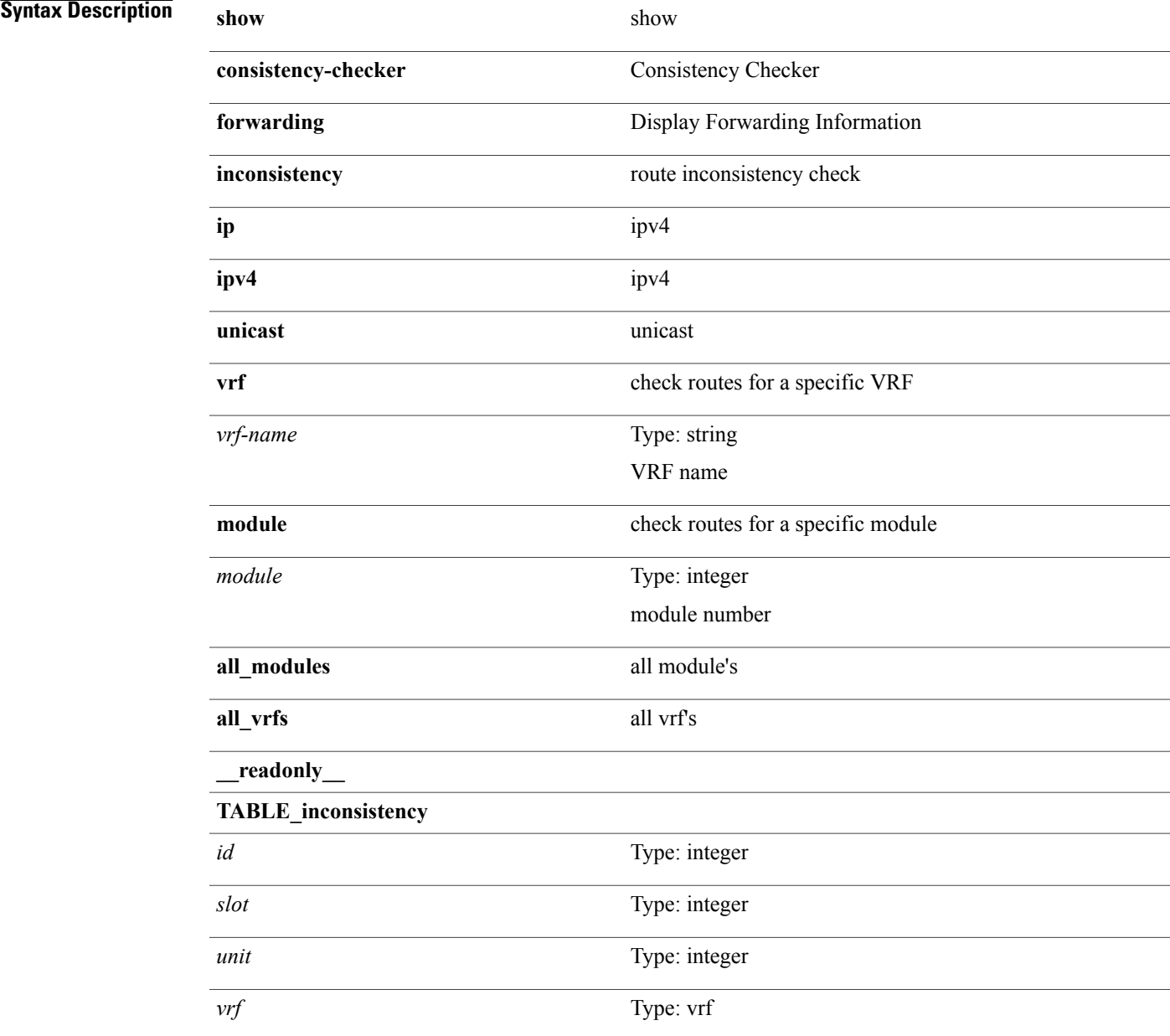

 $\mathbf I$ 

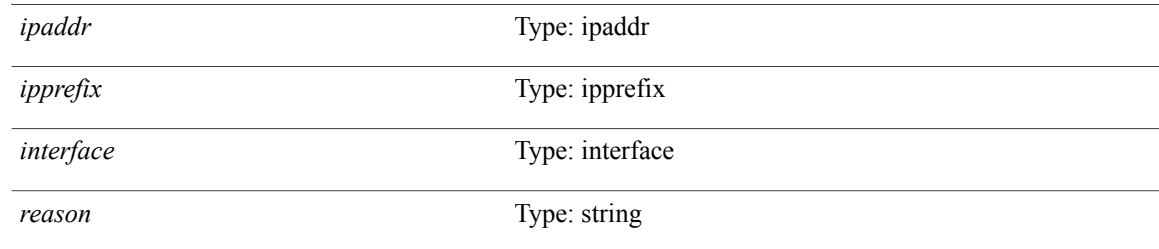

### **Command Modes**

## **show consistency-checker racl port-channels**

**show consistency-checker racl port-channels** [**interface** *ch-id*]

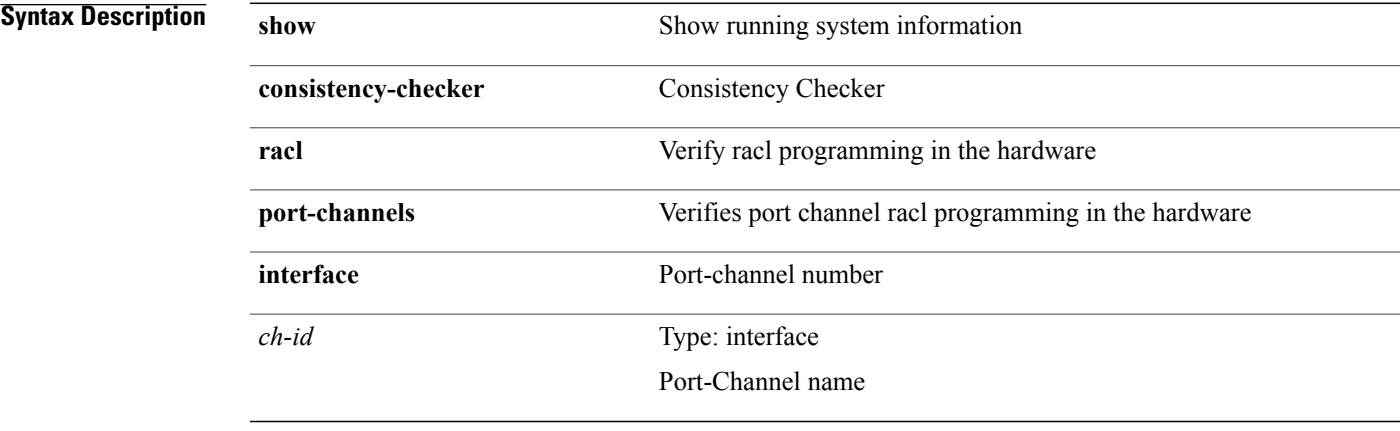

**Command Modes**

 $\mathbf I$ 

T

# **show copp diff profile profile2**

**show copp diff profile** *profile\_type* **[prior-ver] profile2** *profile\_type2*

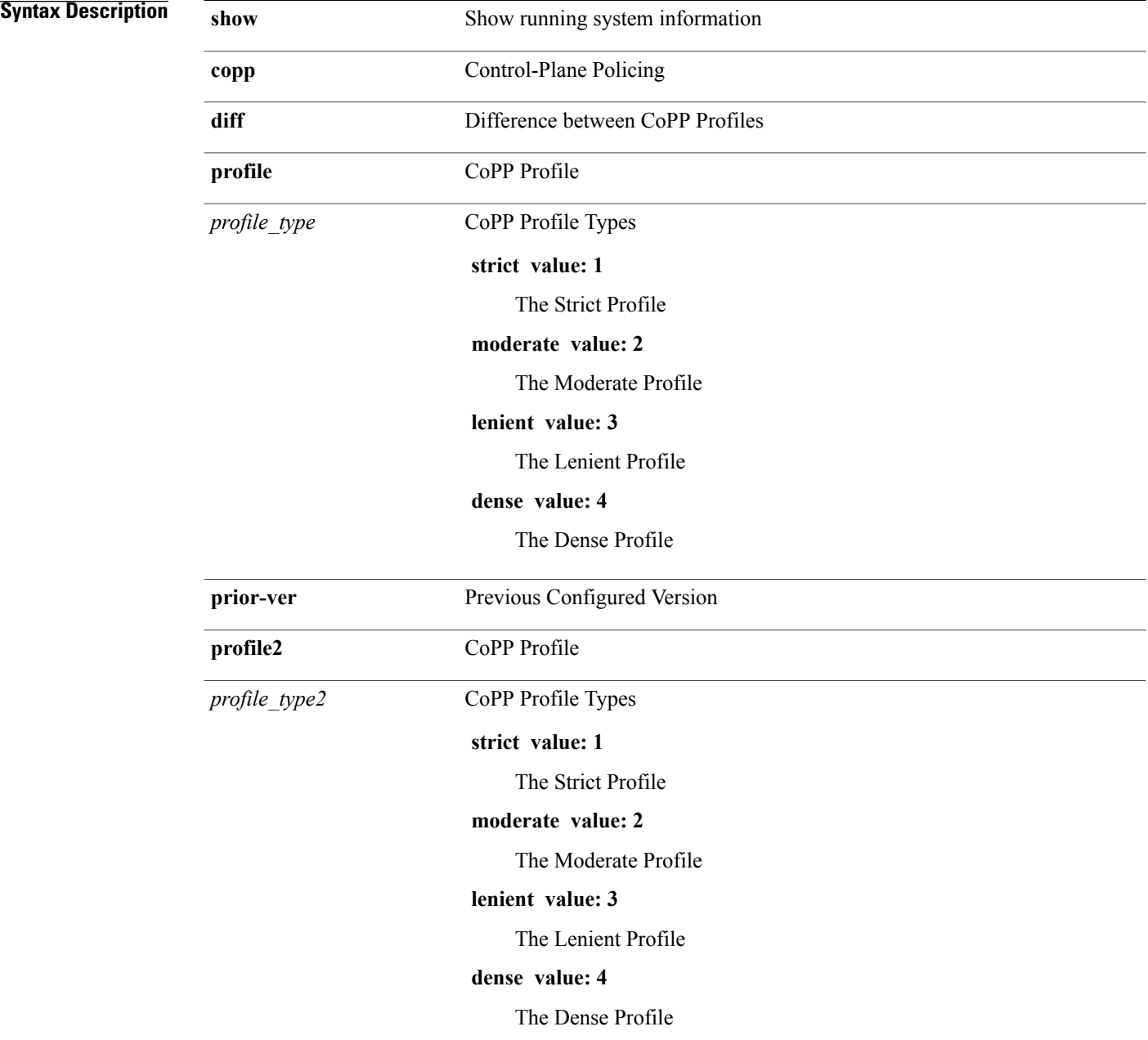

### **Command Modes**

 $\mathbf I$ 

 $\bullet$  /exec

## **show copp profile**

**show copp profile** {**strict| moderate| lenient| dense**} [**\_\_readonly\_\_** *acl-type acl-grp-name permitdeny* {*proto\_str*| *proto*| *ip*| *ipv6*} {*src\_any*| *src\_ip\_prefix*| *src\_ip\_addr src\_ip\_mask*| *src\_ipv6\_prefix*| *src\_addrgrp*| *src\_mac\_any*| *src\_mac\_addr src\_mac\_mask*} [*src\_port\_op* {*src\_port1\_str*| *src\_port1\_num*} [*src\_port2\_str*| *src\_port2\_num*]| *src\_portgrp*] {*dest\_any*| *dest\_ip\_prefix*| *dest\_ip\_addr dest\_ip\_mask*| *dest\_ipv6\_prefix*| *dest\_addrgrp*| *dest\_mac\_any*| *dest\_mac\_addr dest\_mac\_mask*} [*dest\_port\_op* {*dest\_port1\_str*| *dest\_port1\_num*}  $[dest\ port2\ str]$  *dest\_port2\_num*]]  $dest\ port2\ r\nparallel {^{(icmp\ type)}$  [*icmp\_code* ]] *icmp\_str*}|  ${^{(icmp\ step)}}$ [ *icmpv6\_code* ]| *icmpv6\_str*}] *eth\_proto newline cmap\_name opt\_any\_or\_all* {**access\_grp** *acc\_grp\_name*| **redirect** *opt\_match\_redirect*| **exception** *opt\_match\_excpt* **protocol** *opt\_match\_protocol*}+ *pmap\_name class-name cir opt\_kbps\_mbps\_gbps\_pps\_cir* **percent** *cir-perc pir opt\_kbps\_mbps\_gbps\_pps\_pir* **percent1** *pir-perc bc opt\_kbytes\_mbytes\_gbytes\_bc be opt\_kbytes\_mbytes\_gbytes\_be* {*opt\_drop\_transmit\_conform*| **set-cos-transmit** *set-cos-val*| **set-dscp-transmit** *set-dscp-val*| **set-prec-transmit** *set-prec-val*} {*opt\_drop\_transmit\_exceed*| **set dscp1 dscp2 table cir-markdown-map**} {*opt\_drop\_transmit\_violate*| **set1 dscp3dscp4 table1pir-markdown-map**} {**cos[inner]** *cos-val*|**dscp[tunnel]** *dscp-val*|**precedence [tunnel1]** *prec-val policer\_show\_flags set\_vld\_flg*}+]

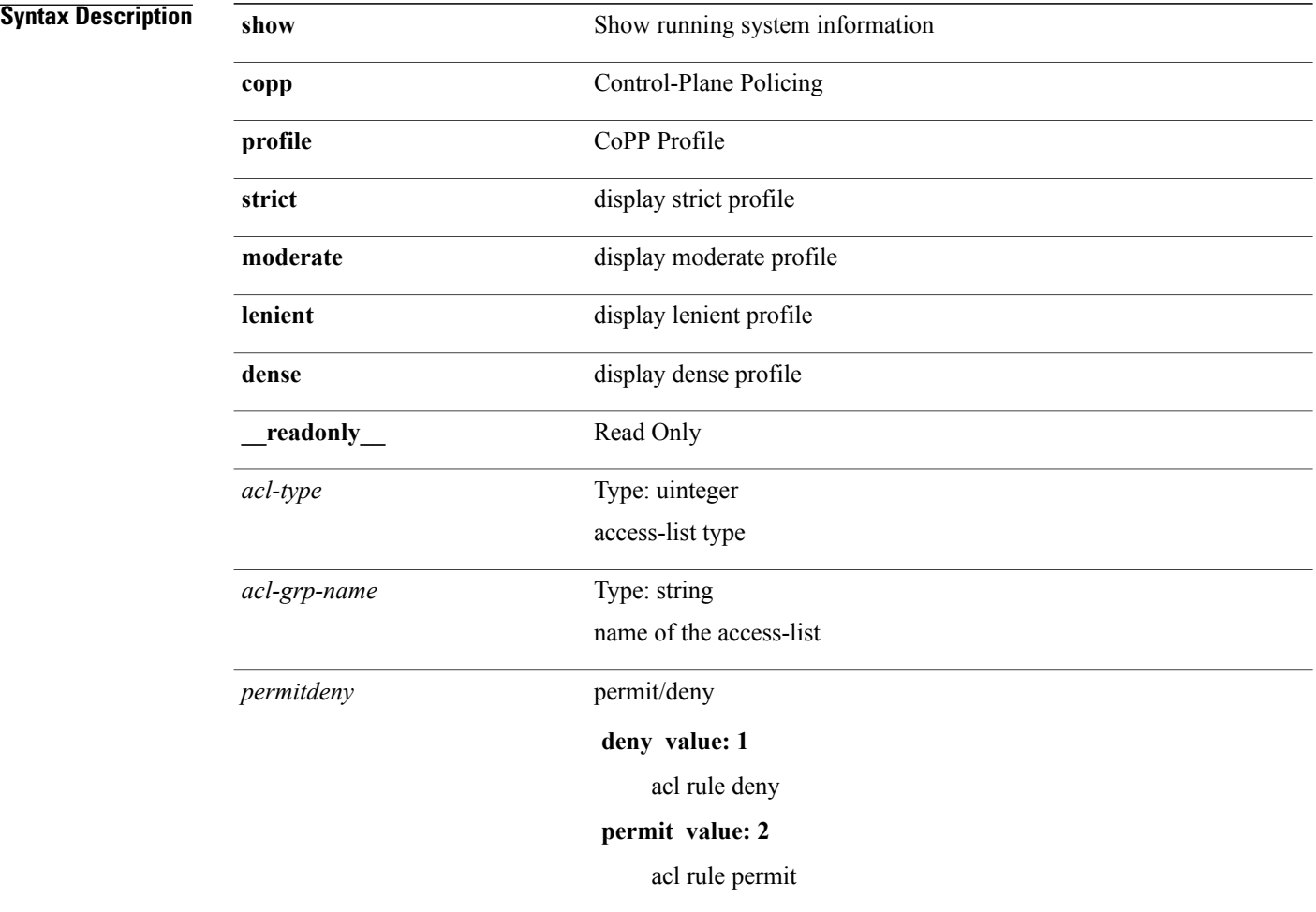

 $\mathbf I$ 

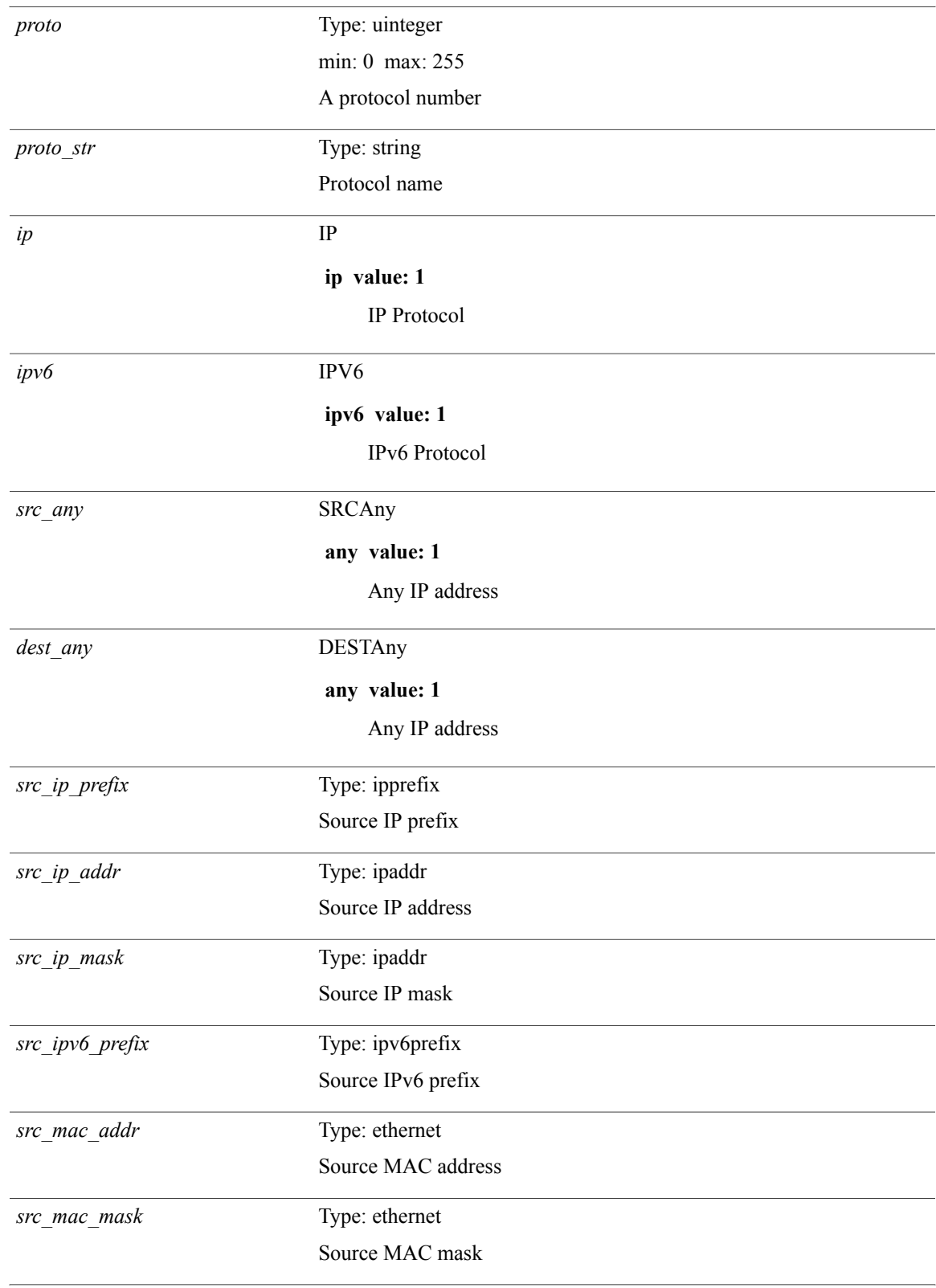

T

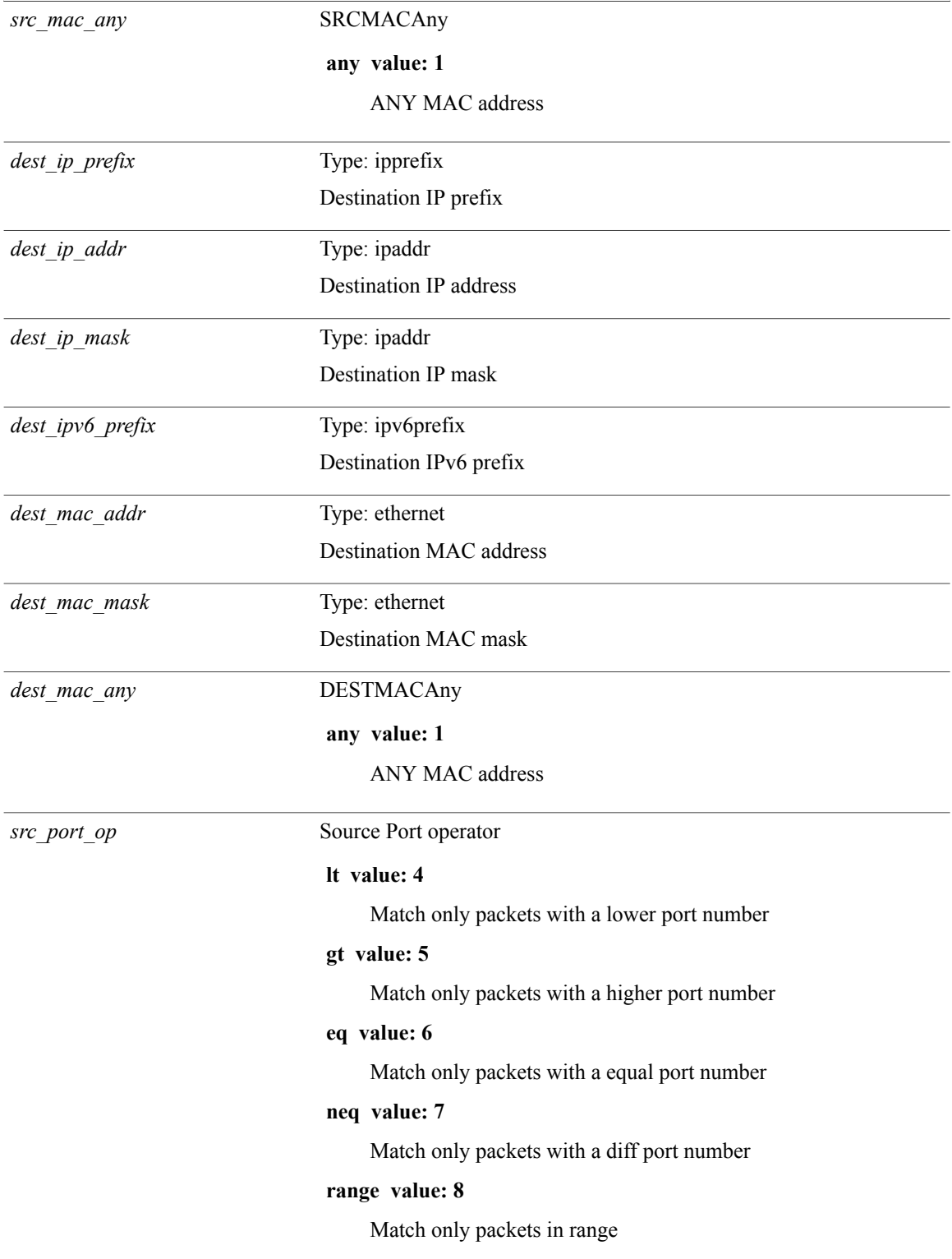

 $\mathbf I$ 

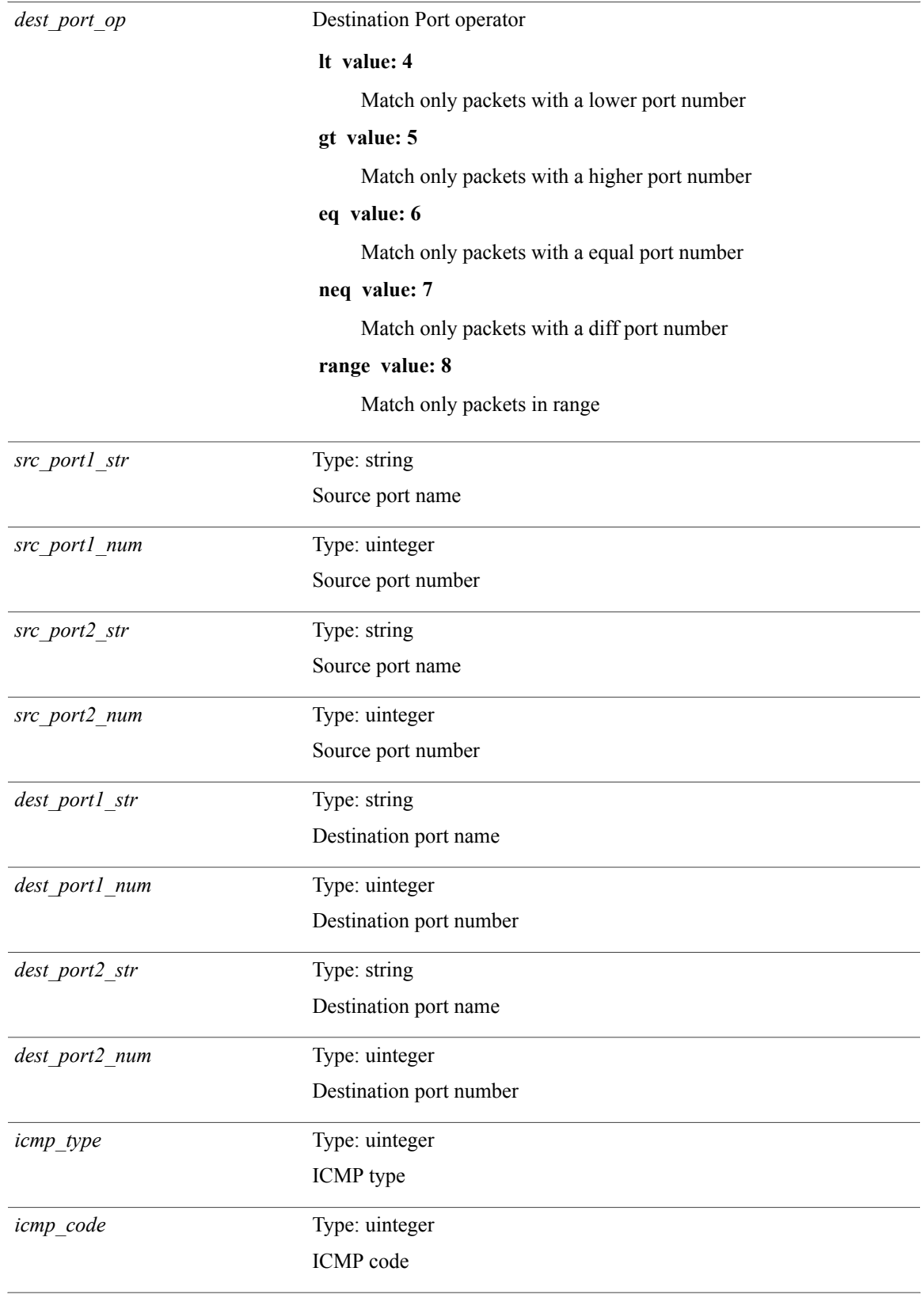

I

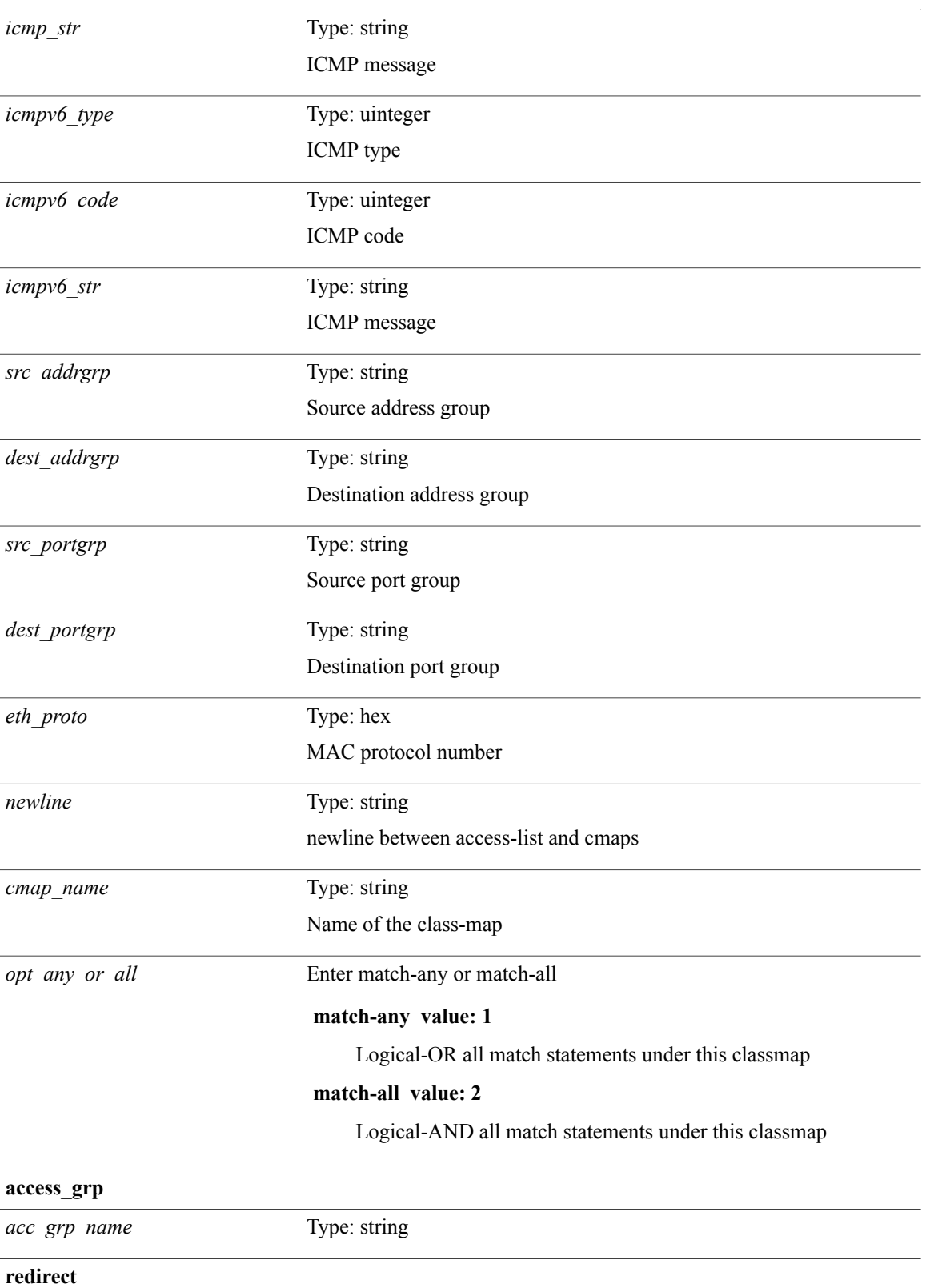

 $\mathbf I$ 

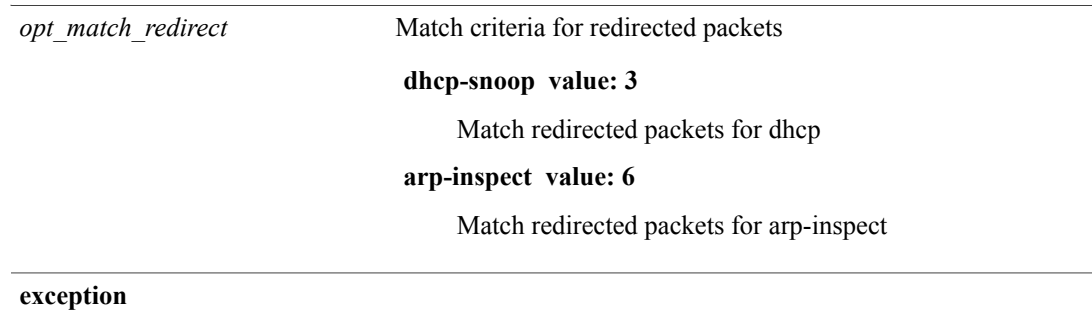

T

*opt\_match\_excpt*

Match criteria for exception packets

#### **ip-option value: 1**

Match exception packets for ip-options

#### **ip-icmp-redirect value: 2**

Match exception packets for ip-icmp-redirect

#### **ip-icmp-unreachable value: 3**

Match exception packets for ip-icmp-unreachable

#### **urpf-failure value: 4**

Match exception packets for urpf-failure

#### **second-mrpf-failure value: 5**

Match exception packets for second-mrpf-failure

#### **ttl-failure value: 6**

Match exception packets for ttl-failure

#### **glean value: 7**

Match exception packets for glean

#### **ipv6-option value: 8**

Match exception packets for ipv6-options

#### **ipv6-icmp-redirect value: 9**

Match exception packets for ipv6-icmp-redirect

#### **ipv6-icmp-unreachable value: 10**

Match exception packets for ipv6-icmp-unreachable

#### **mtu-failure value: 11**

Match exception packets for mtu-failure

#### **multicast-rpf-failure value: 12**

Match exception packets for multicast rpf-failure

#### **multicast-directly-connected-sources value: 13**

Match exception packets for multicast directly-connected-sources

#### **ip-municast value: 14**

Match exception packets for ip-municast

#### **ipv6-municast value: 15**

Match exception packets for ipv6-municast

#### **fcoe-fib-miss value: 16**

Match Exception Packets for FCoE FIB Miss

#### **multicast-dest-miss value: 17**

T

Match Exception Packets for IP Multicast Destination Lookup Miss

### **multicast-sg-rpf-failure value: 18**

Match exception packets for multicast sg rpf check failure

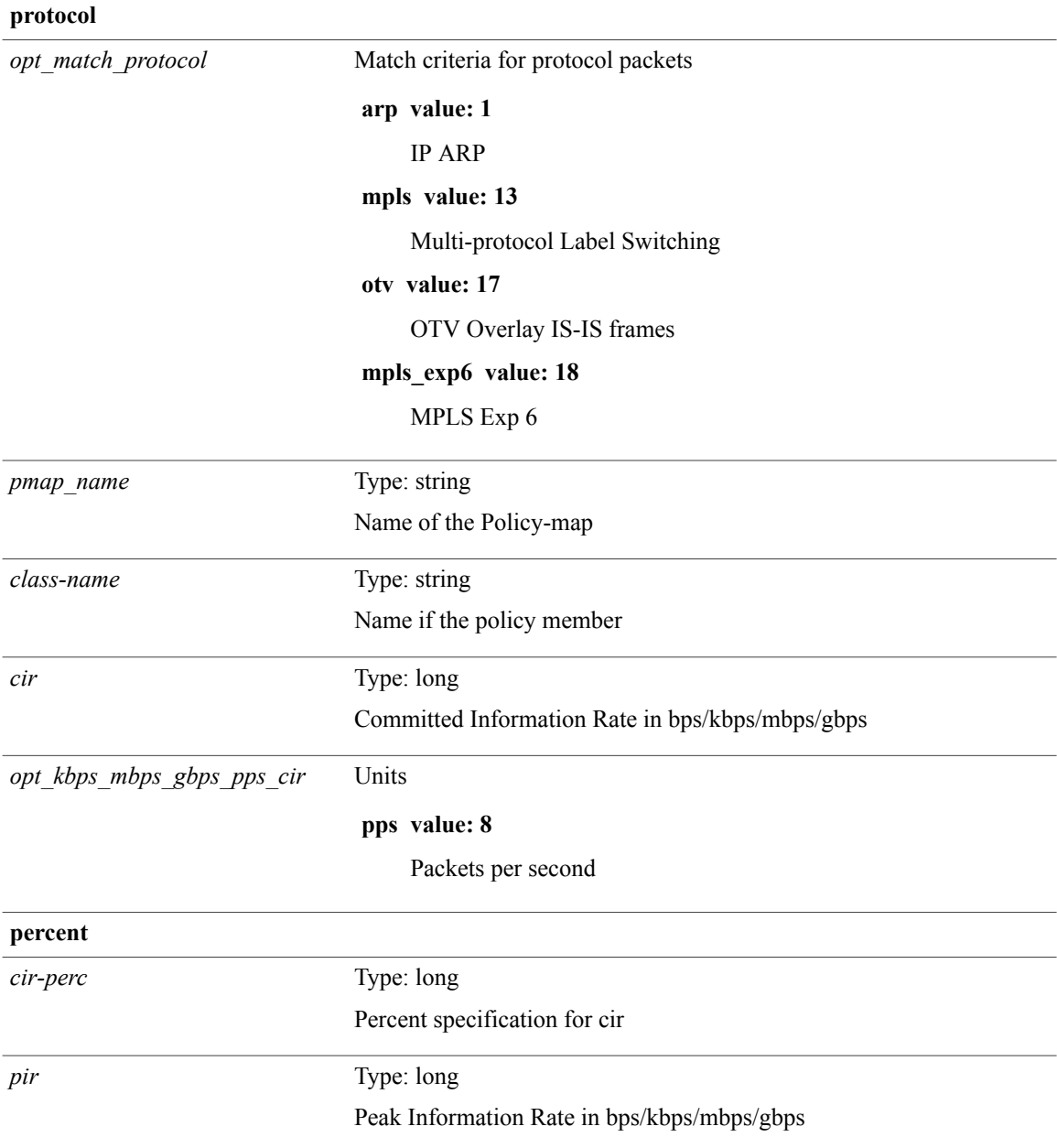

 $\mathbf I$ 

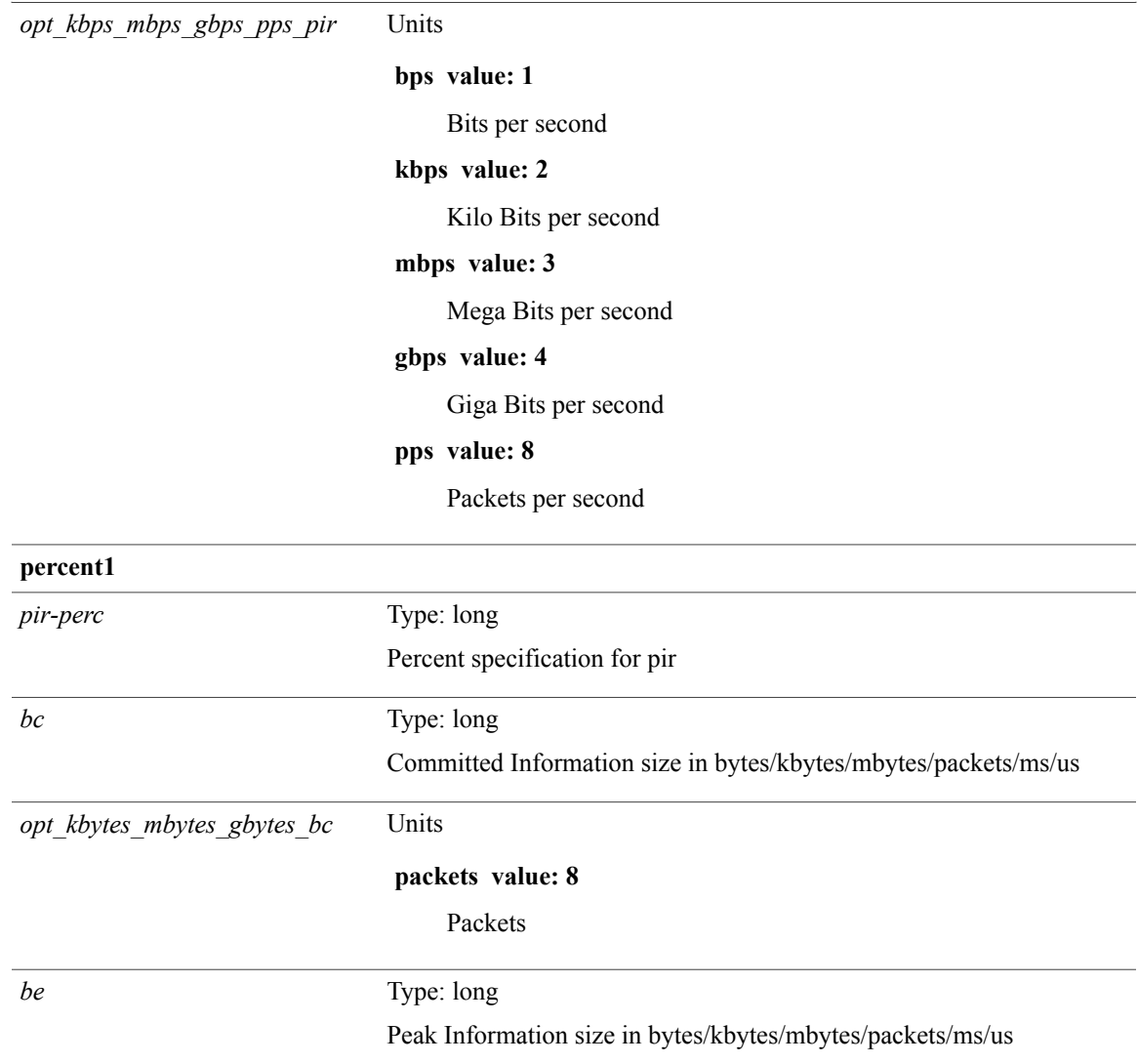

I

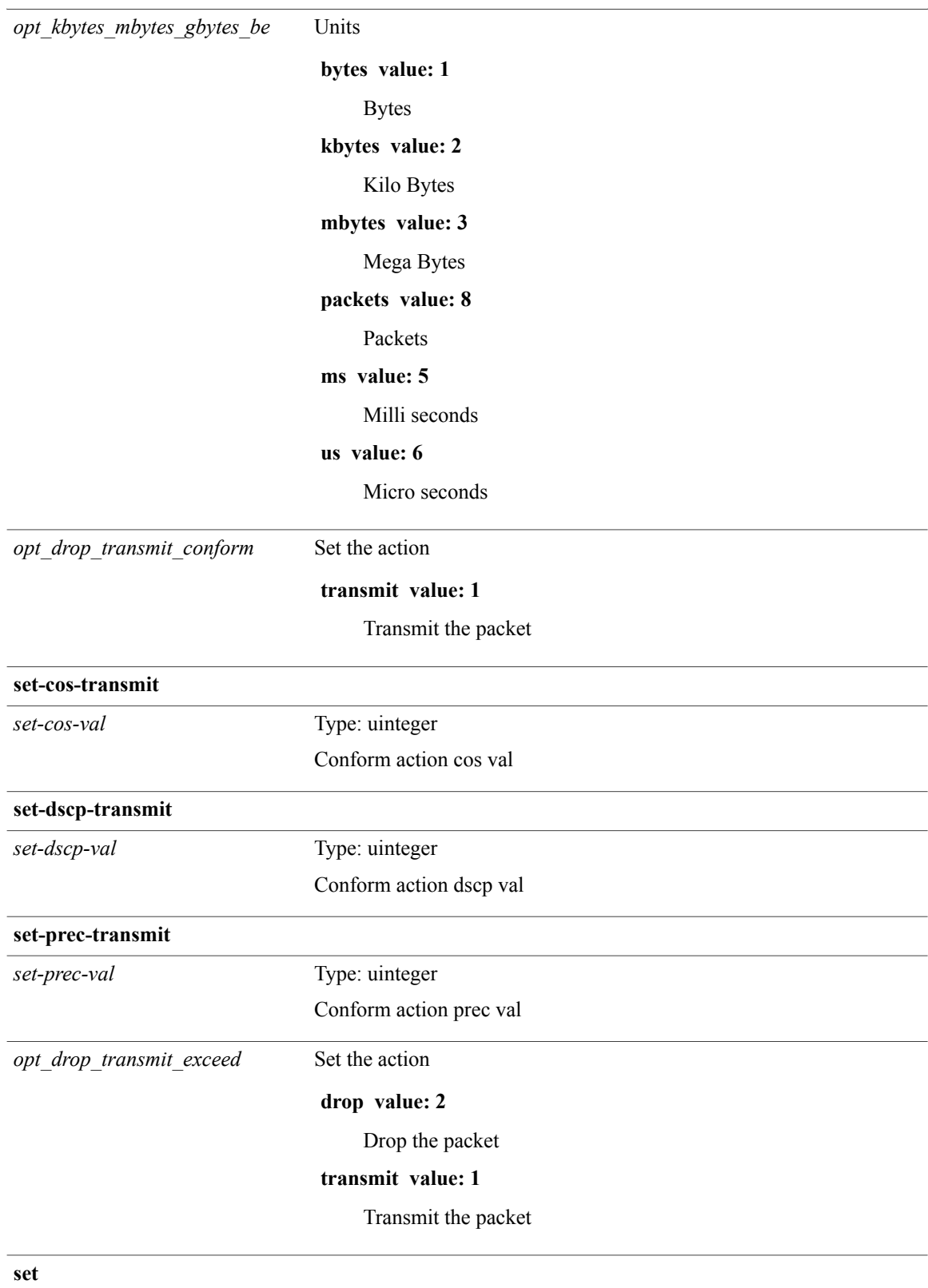

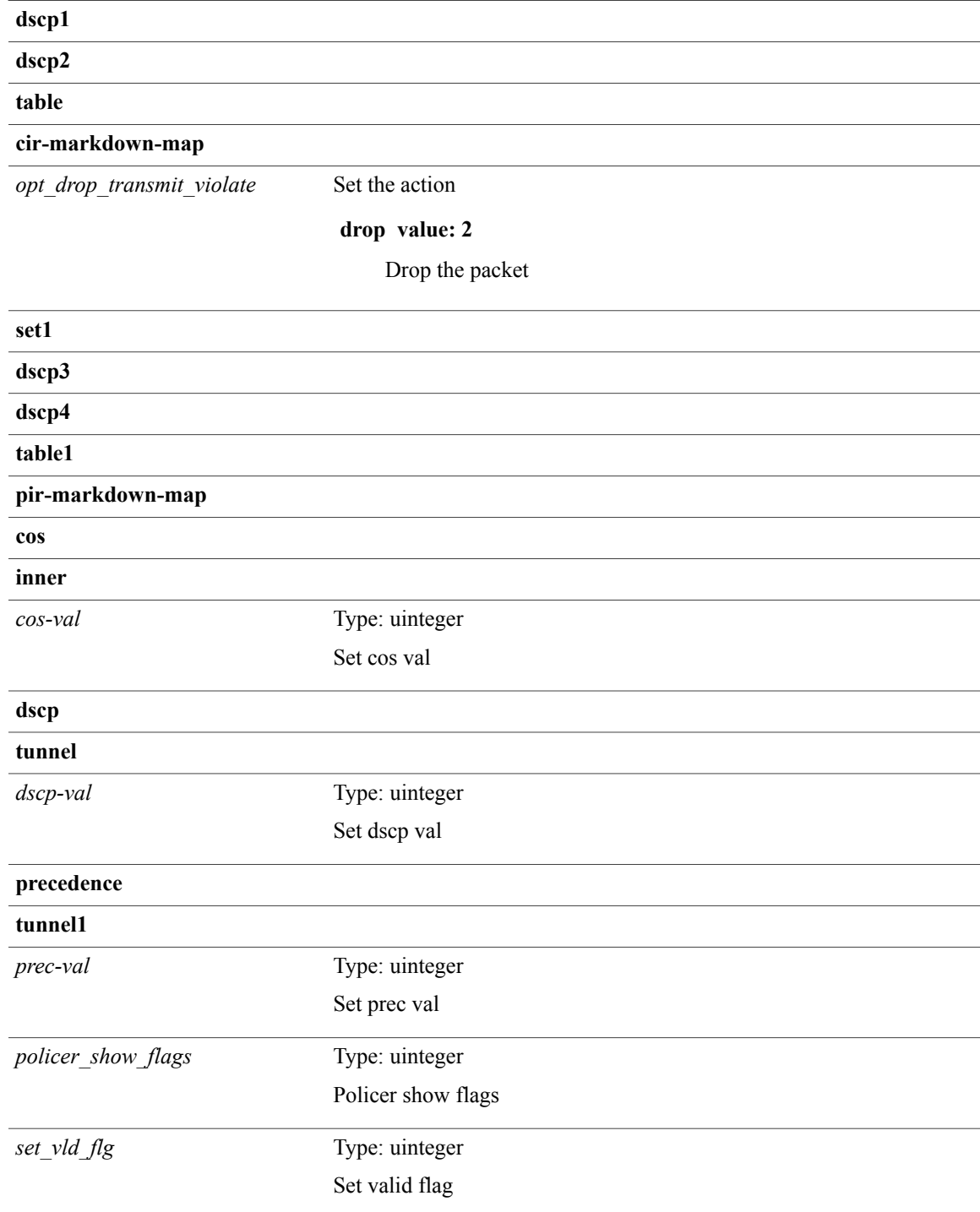

### **Command Modes**

 $\mathbf{I}$ 

Τ

## **show copp status**

**show copp status** [**\_\_readonly\_\_ last\_config\_operation** *last\_cfg\_oper* **last\_config\_operation\_time** *last\_cfg\_oper\_time* **last\_config\_operation\_status***last\_cfg\_oper\_status*[**last\_config\_operation\_error\_time** *last\_cfg\_oper\_error\_time*] [**last\_config\_operation\_error** *last\_cfg\_oper\_error*] **service\_policy** *srv\_policy*]

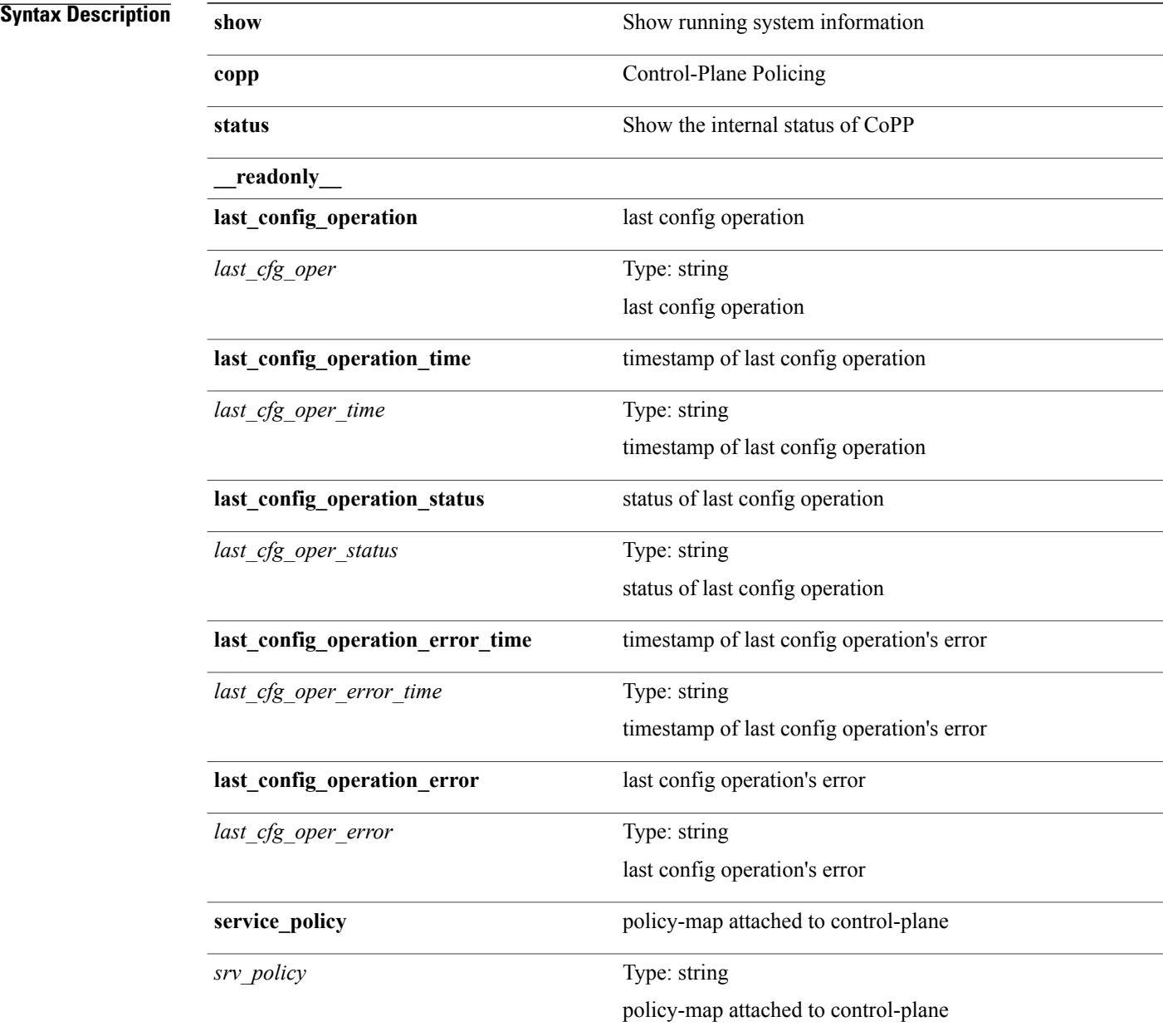

### **Command Modes**

 $\mathbf I$ 

T

# **show copyright**

**show copyright** [**\_\_readonly\_\_** *content*]

**Syntax Description** 

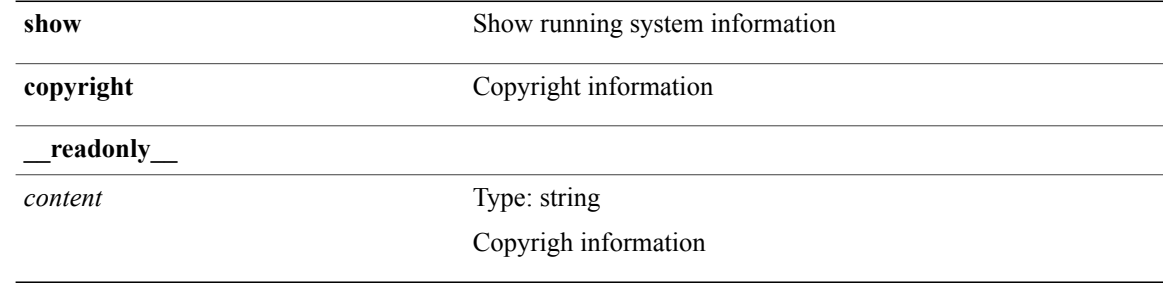

**Command Modes**

## **show cores**

 $\mathbf I$ 

**show cores** [**vdc-all**| **vdc** [*e-vdc2*| *vdc-id*]] [**\_\_readonly\_\_** [**TABLE\_cores** *vdc\_id module\_id instance process\_name pid sys\_time*]]

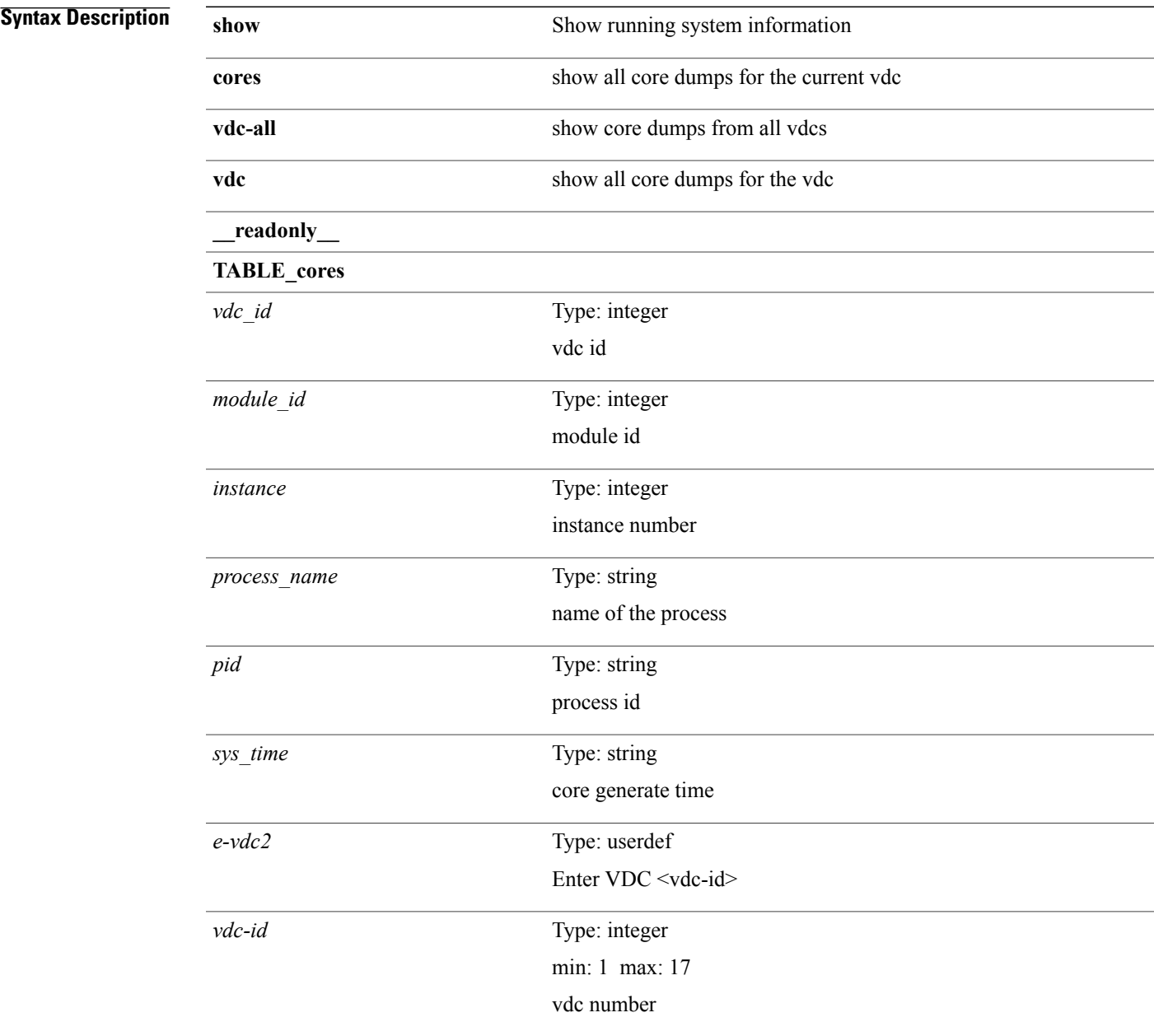

I

### **Command Modes**

**Syntax Description** 

## **show crypto ca certificates (certen\_tree)**

**show crypto ca certificates** *s0* [**\_\_readonly\_\_ Trustpoint** *trustpoint* [**Certificate** *certificate*] [**TABLE\_ca\_cert\_chains** *index ca\_certificate*]]

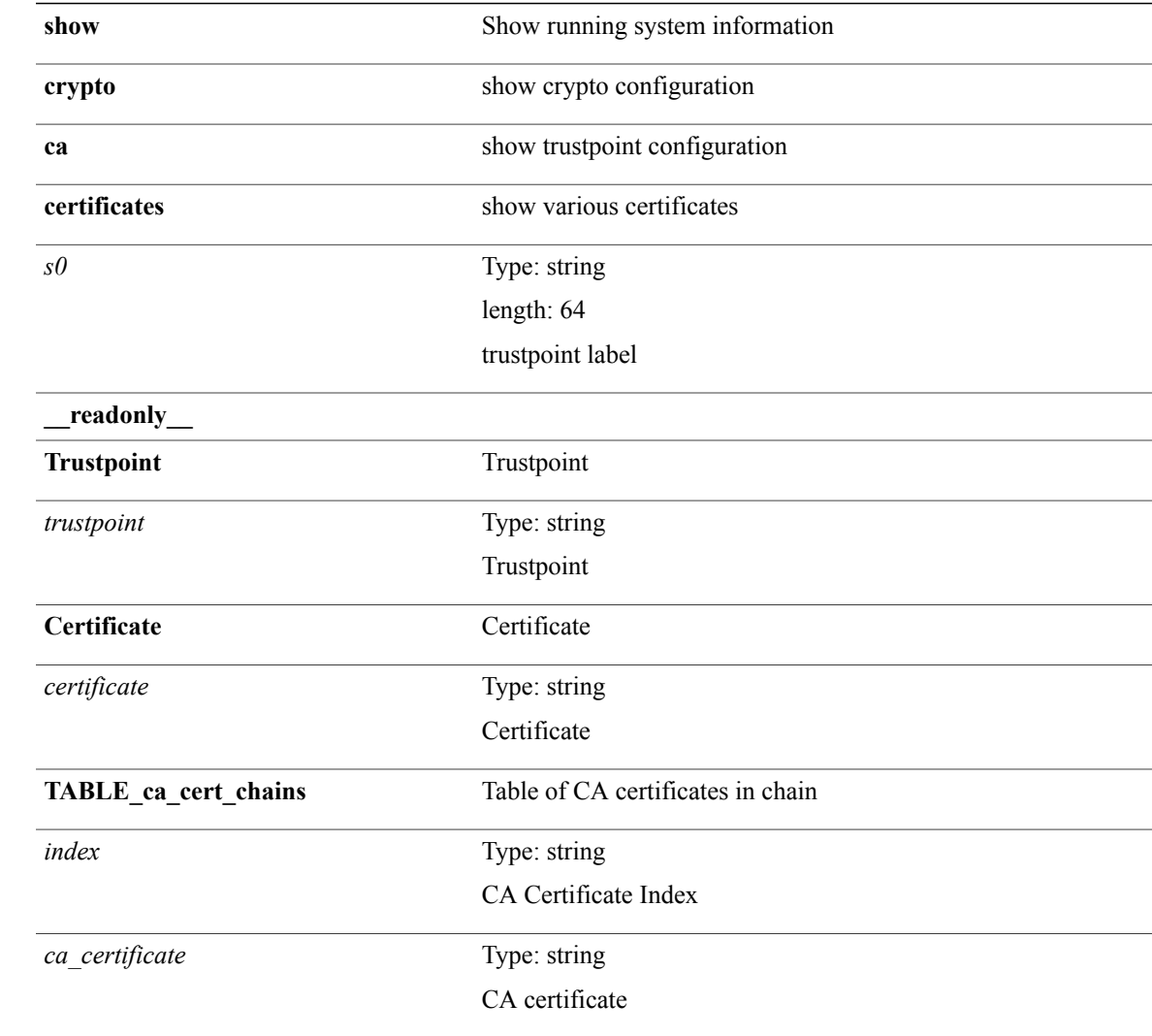

### **Command Modes**

Г

Τ

## **show crypto ca certificates (certen\_tree)**

**show crypto ca certificates** [**\_\_readonly\_\_** [**TABLE\_ca\_certificates** *trustpoint* [ *certificate* ] [**TABLE\_ca\_cert\_chains** *index ca\_certificate*]]]

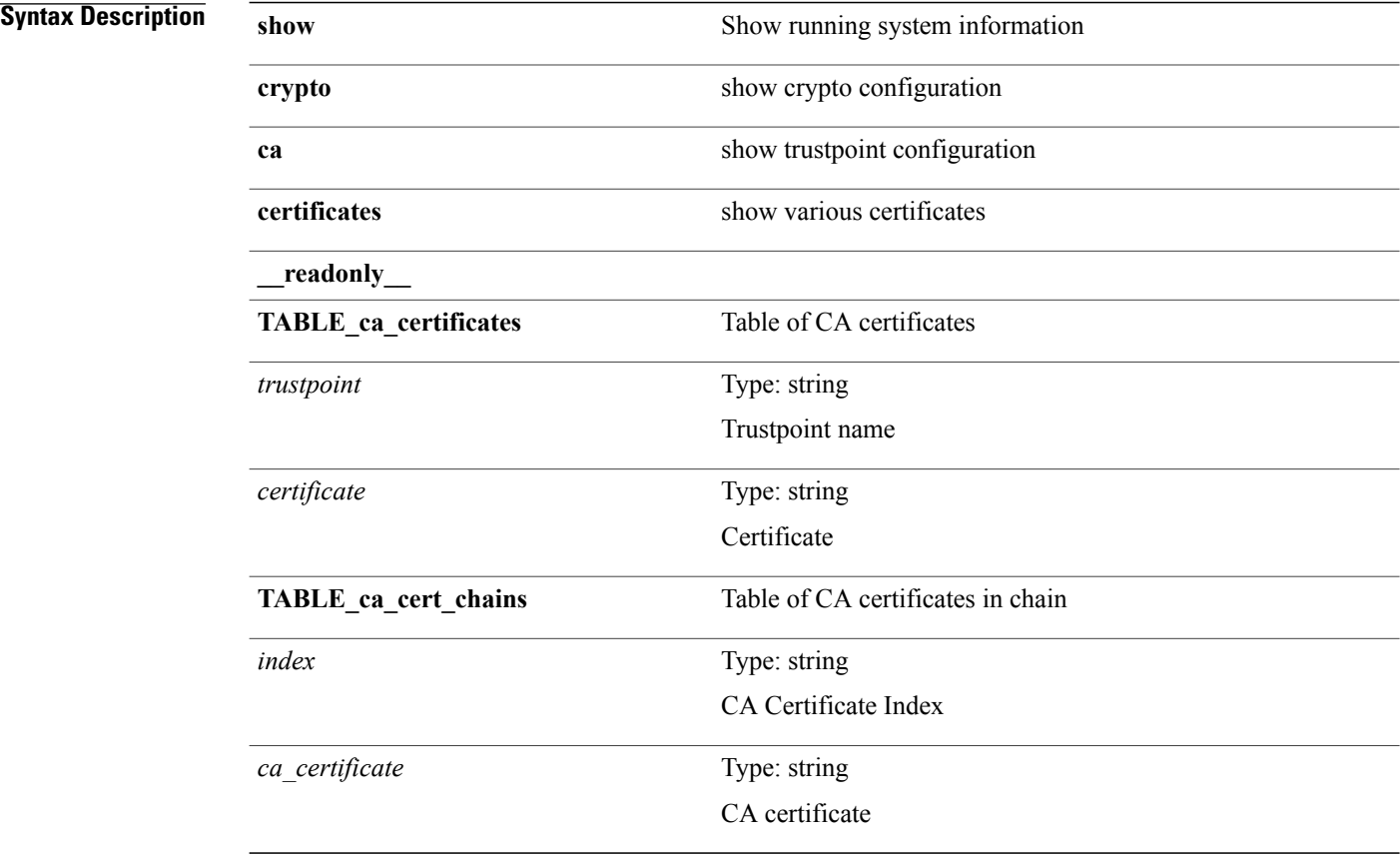

**Command Modes**

## **show crypto ca certstore**

**show crypto ca certstore** [**\_\_readonly\_\_ certstore\_lookup** *lookup\_type*]

### **Syntax Description**

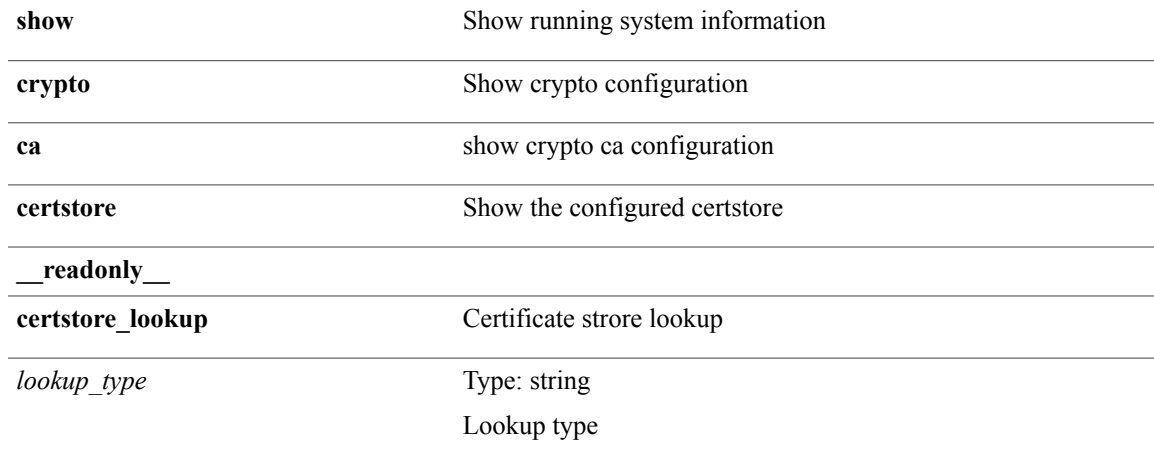

**Command Modes**

Г

## **show crypto ca crl**

**show crypto ca crl** *s0* [**\_\_readonly\_\_ Trustpoint** *trustpoint* [**CRL** *crl*]]

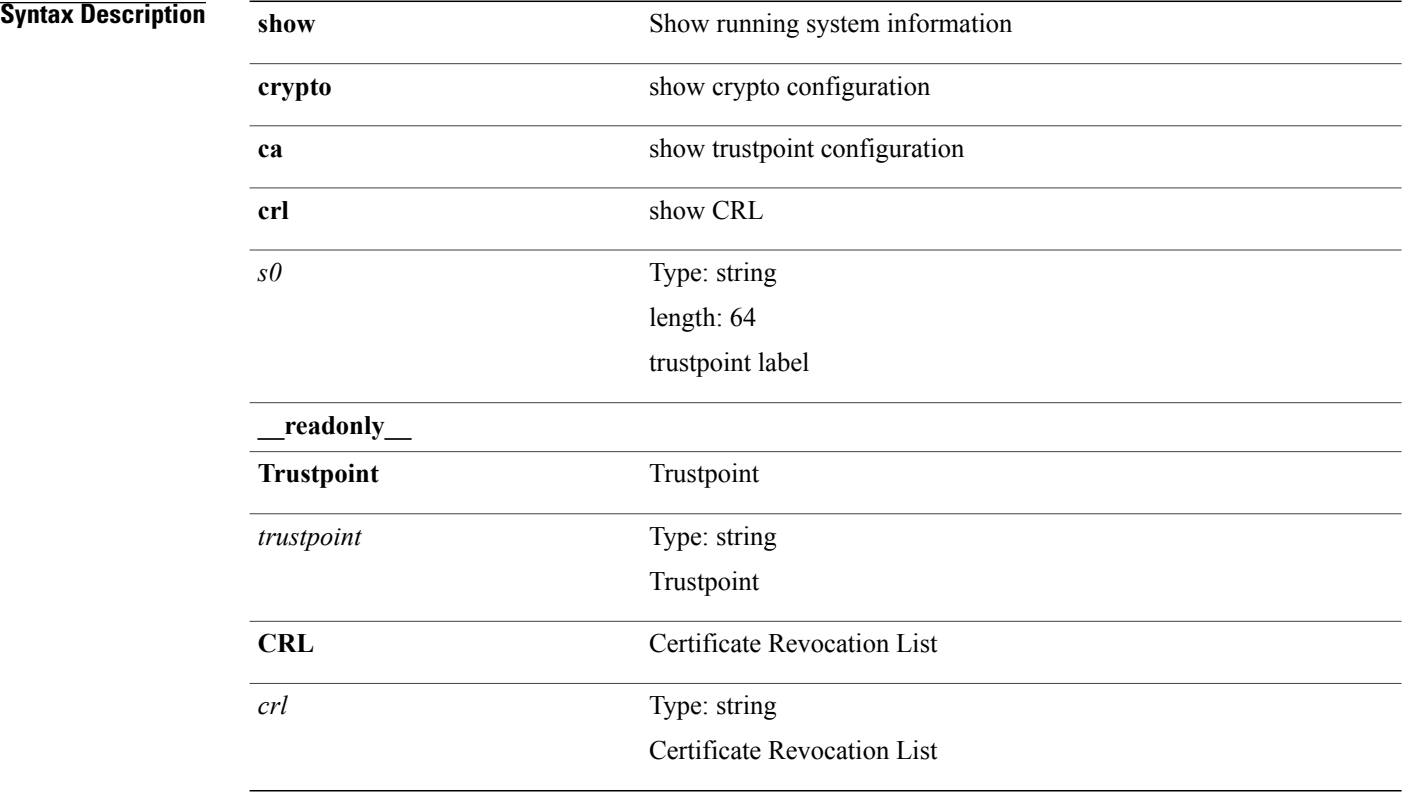

### **Command Modes**

## **show crypto ca remote-certstore**

**show crypto ca remote-certstore** [**\_\_readonly\_\_ remote\_cert\_store** *rem\_cert\_store* [**crl\_timer** *crltimer* **ldap\_server\_group** *ldap\_server\_grp*]]

### **Syntax Description show show** Show running system information **crypto** Show crypto configuration **ca** show crypto ca configuration **remote-certstore** Show remote certstore configuration **\_\_readonly\_\_ remote\_cert\_store** Remote cert store Type: string Remote certificate store *rem\_cert\_store* **crl\_timer** CRL timer Type: string CRL timer *crltimer* **ldap\_server\_group** LDAP Server Group Type: string LDAP Server Group *ldap\_server\_grp*

### **Command Modes**

T

## **show crypto ca trustpoints**

**show crypto ca trustpoints** [**\_\_readonly\_\_** [**TABLE\_ca\_truspoints** *trustpoint key-pair* [**TABLE\_revocation\_methods** *revocation-method*] [ *ocsp-url* ]]]

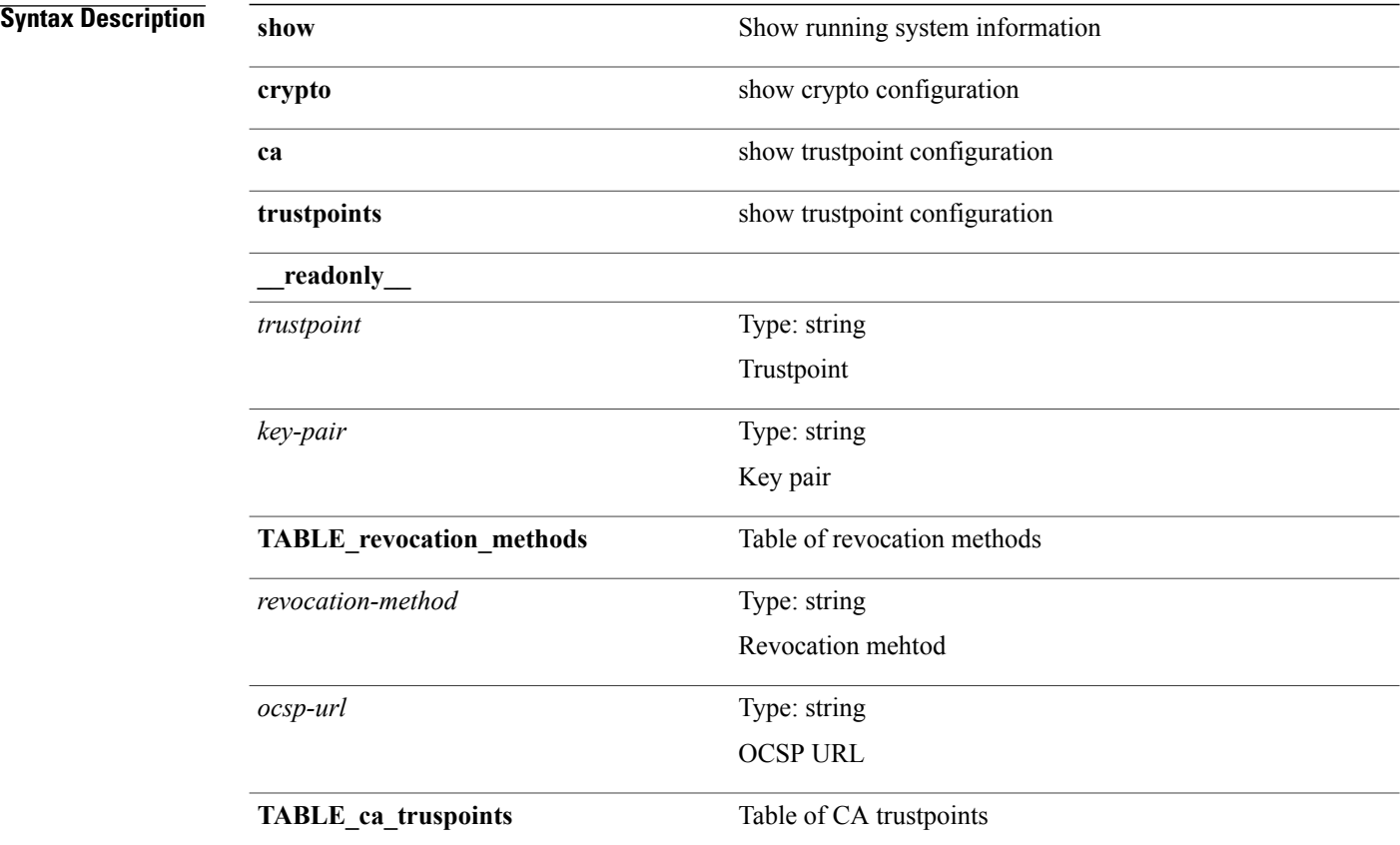

**Command Modes**

## **show crypto certificatemap**

**show crypto certificatemap** [**\_\_readonly\_\_** [**TABLE\_certmap** *map\_name subject\_name alternate\_email alternate\_upn*]]

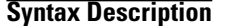

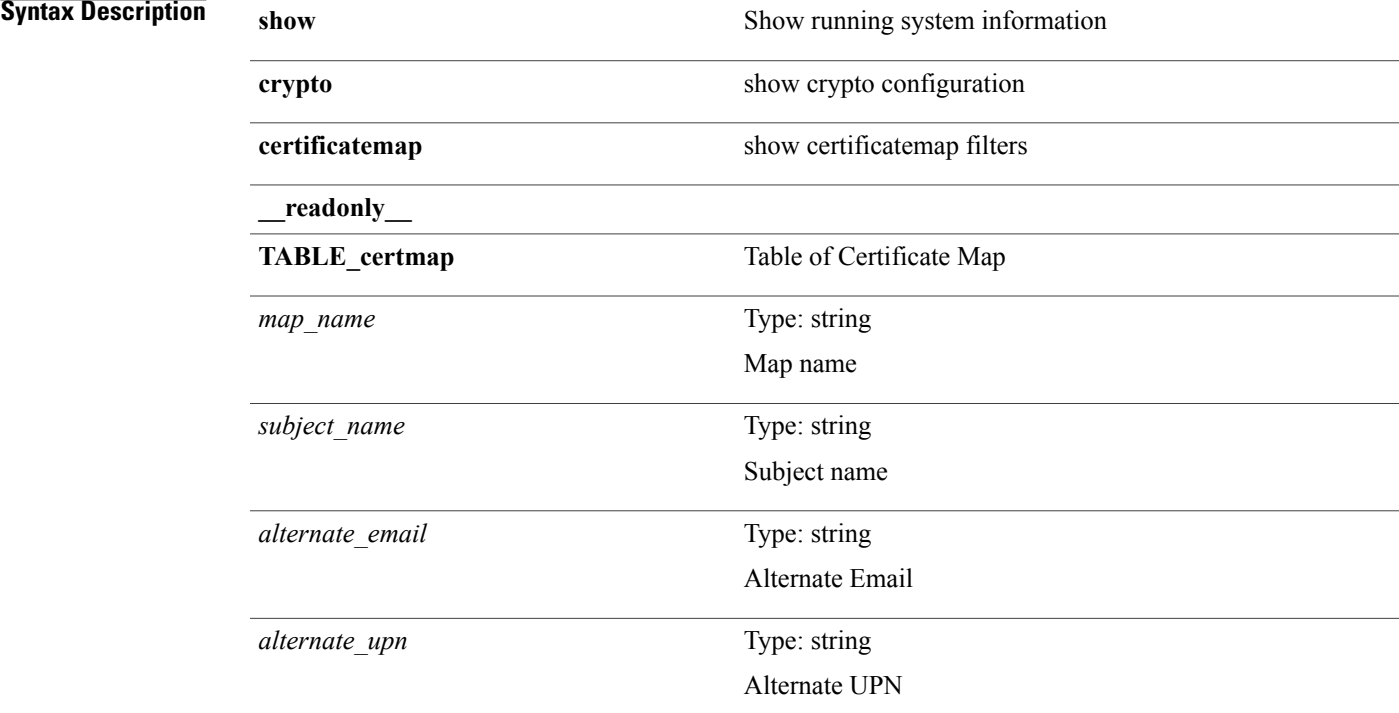

#### **Command Modes**

 $\mathbf I$ 

T

## **show crypto key mypubkey rsa**

**show cryptokey mypubkey rsa** [**\_\_readonly\_\_** [**TABLE\_rsa\_keys** *key\_label key\_size exportable err\_string*]]

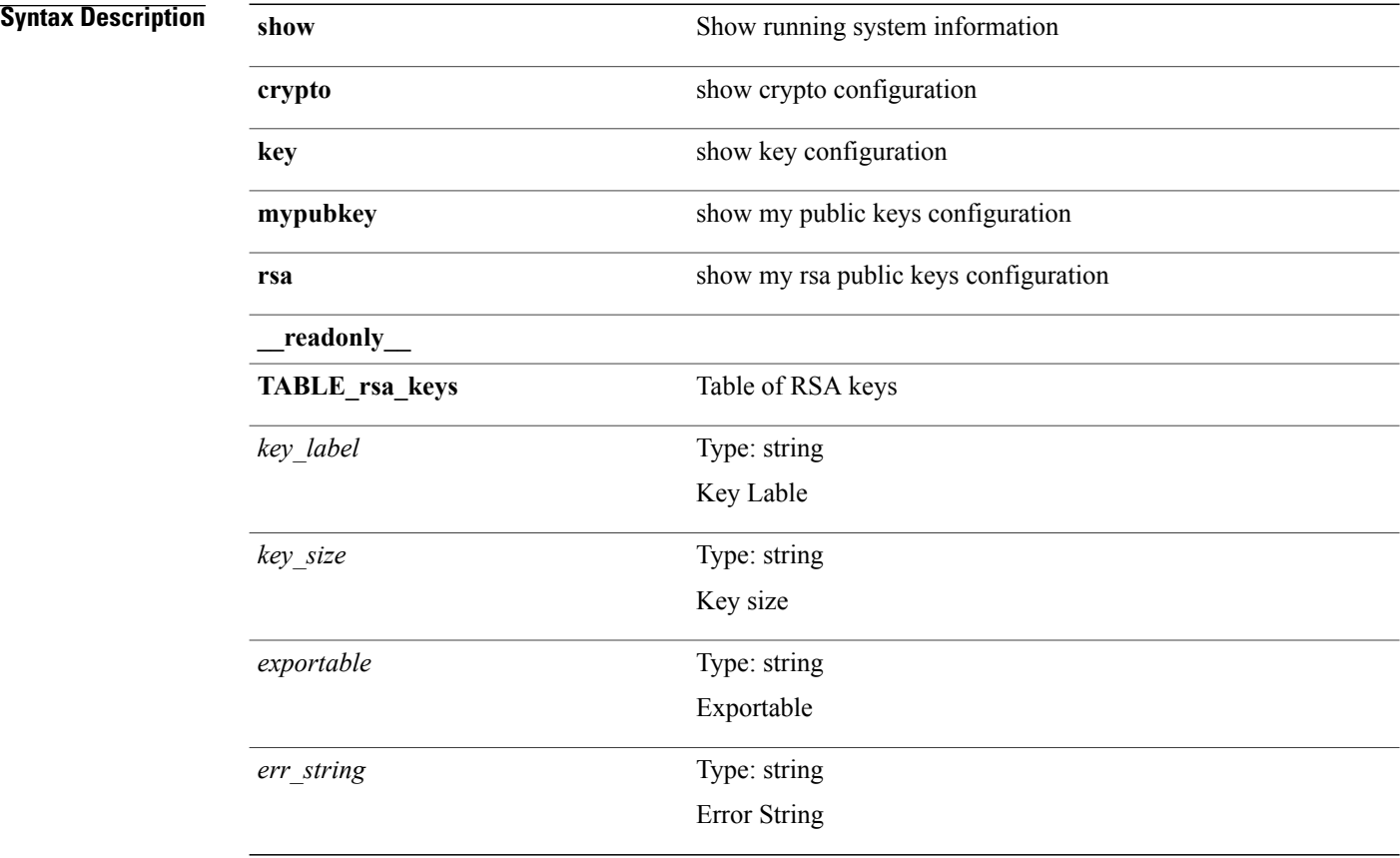

### **Command Modes**

## **show crypto ssh-auth-map**

**show crypto ssh-auth-map** [**\_\_readonly\_\_** [**TABLE\_ssh\_auth\_map** *issuer\_name map1* [ *map2* ]]]

### **Syntax Description**

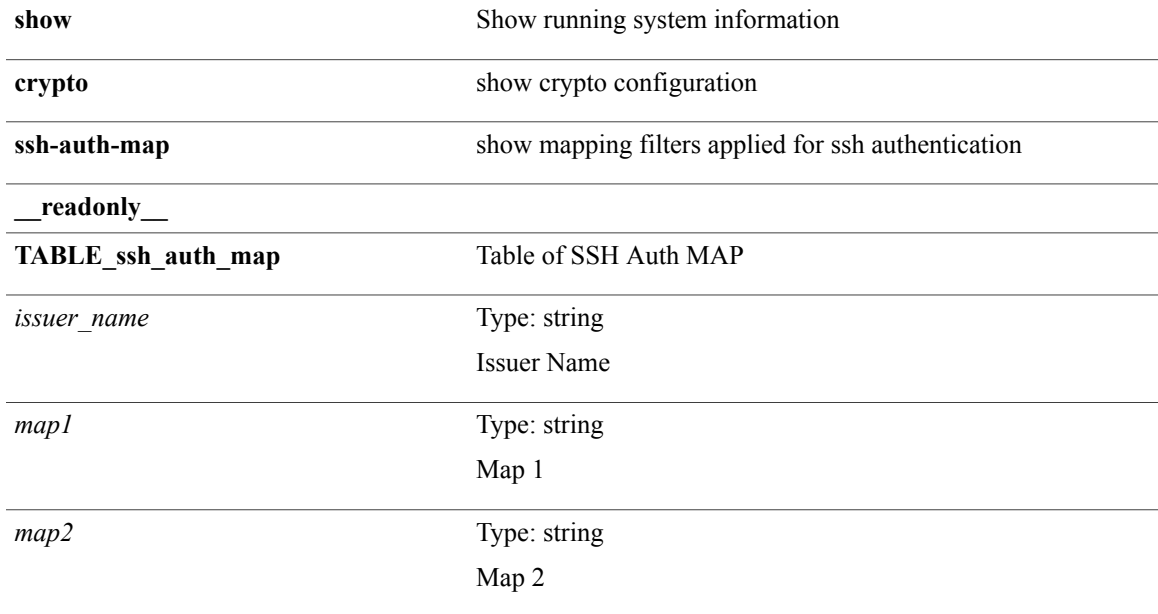

### **Command Modes**

 $\mathsf I$ 

 $\mathbf I$ 

## **show current**

**show current**

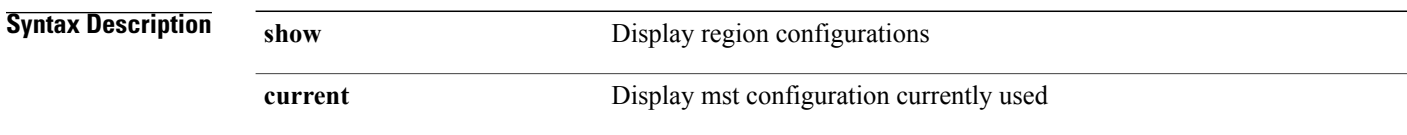

**Command Modes**

• /exec/configure/spanning-tree/mst/configuration